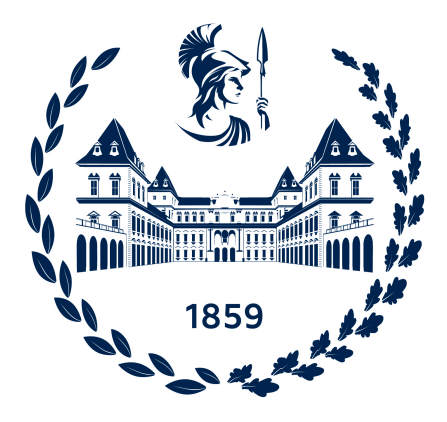

## POLITECNICO DI TORINO

Corso di Laurea Magistrale in Ingegneria Elettrica

Tesi di Laurea Magistrale

# **Approcci metodologici per l'analisi di un motore sincrono a campo avvolto altamente ingegnerizzato per applicazioni di trazione**

**Relatori** Prof. Andrea CAVAGNINO Prof. Silvio VASCHETTO

**Studente** Lorenzo PERILLI matricola: 281511

Anno accademico 2022-2023

*Satis longa vita et in maximarum rerum consummationem large data est, si tota bene collocaretur...*

L. A. Seneca*, De brevitate vitae*

Ai miei cari Checco e Lorenzo

#### **Abstract**

Il settore dei trasporti è il principale responsabile di emissioni dannose per l'ambiente. Pertanto numerosi governi stanno supportando la transizione verso soluzioni sostenibili ed i veicoli elettrici rappresentano una valida alternativa alle tecnologie convenzionali. Tuttavia, motivazioni geopolitiche relative all'approvvigionamento dei magneti permanenti (PM) alle terre rare spingono le case automobilistiche a sviluppare soluzioni PM-*free*, quali, ad esempio, i motori sincroni a campo avvolto (WRSM). Esempi recenti sono il motore da trazione della Renault ZOE e della BMW iX3. Infatti, nei motori WRSM, si può controllare, tramite la corrente rotorica, il campo di eccitazione ed avere un ampio intervallo per il funzionamento a potenza costante. Inoltre, l'elevata coppia motrice a basse velocità e la regolazione della potenza reattiva consentono di ridurre le taglie del convertitore e del DC-*link*.

Il presente lavoro di tesi analizza un WRSM altamente ingegnerizzato per applicazioni di trazione elettrica, attraverso un processo di *reverse engineering* volto a determinare il modello magnetico di tale macchina elettrica. Il modello magnetico consiste nelle relazioni tra flussi concatenati e correnti di statore e di rotore. Le simulazioni agli elementi finiti permettono di definire il modello magnetico, tenendo anche conto della *cross-saturation*. La geometria del motore è stata ricostruita tramite l'impiego di uno *scanner* ottico e si è misurata la caratteristica BH del lamierino direttamente sulla macchina reale, al fine di tenere conto dell'impatto del processo costruttivo.

Le simulazioni elettromagnetiche del funzionamento a vuoto ed in corto circuito hanno consentito di determinare la mutua induttanza tra statore e rotore e l'induttanza sincrona in asse *d*. Successivamente, la simulazione della prova a corrente statorica costante e fattore di potenza nullo ha permesso di determinare l'induttanza di dispersione di statore ed il coefficiente di Potier. Si è verificato, quindi, numericamente, il valore teorico determinabile dal rapporto spire tra gli avvolgimenti di statore e di rotore.

Le valutazioni sperimentali hanno riguardato principalmente le misure delle induttanze in asse *d* ed in asse *q*, secondo una procedura recentemente proposta dai relatori della tesi. Con una corrente continua di statore, si è allineato il rotore nella direzione degli assi *a* e *b* fissi di statore. Durante la prova, gli avvolgimenti di statore sono stati connessi secondo configurazioni monofase ed alimentati in alternata

alla frequenza di 50 Hz. Si è anche condotta una prova a rotore estratto, ricavando le impedenze di statore e di rotore in questa particolare configurazione.

Il confronto tra i risultati delle simulazioni e quelli sperimentali ha fornito informazioni utili a valutare i limiti del modello FEA 2*D*, evidenziando l'impatto delle dispersioni in testata e dell'accuratezza di misura della lunghezza di traferro reale sui risultati delle simulazioni. Si noti che tutte le prove sperimentali sono state verificate utilizzando il modello magnetico precedentemente ricavato.

I risultati della tesi forniscono indicazioni accurate circa le caratteristiche di un WRSM in produzione, che possono essere utilmente impiegate per valutare le prestazioni di codici di dimensionamento dedicati. Nel contempo, le mappe di flusso ricavate sono essenziali per l'implementazione di algoritmi di controllo del motore e danno indicazioni fondamentali per massimizzare l'efficienza del *powertrain*.

# **Indice**

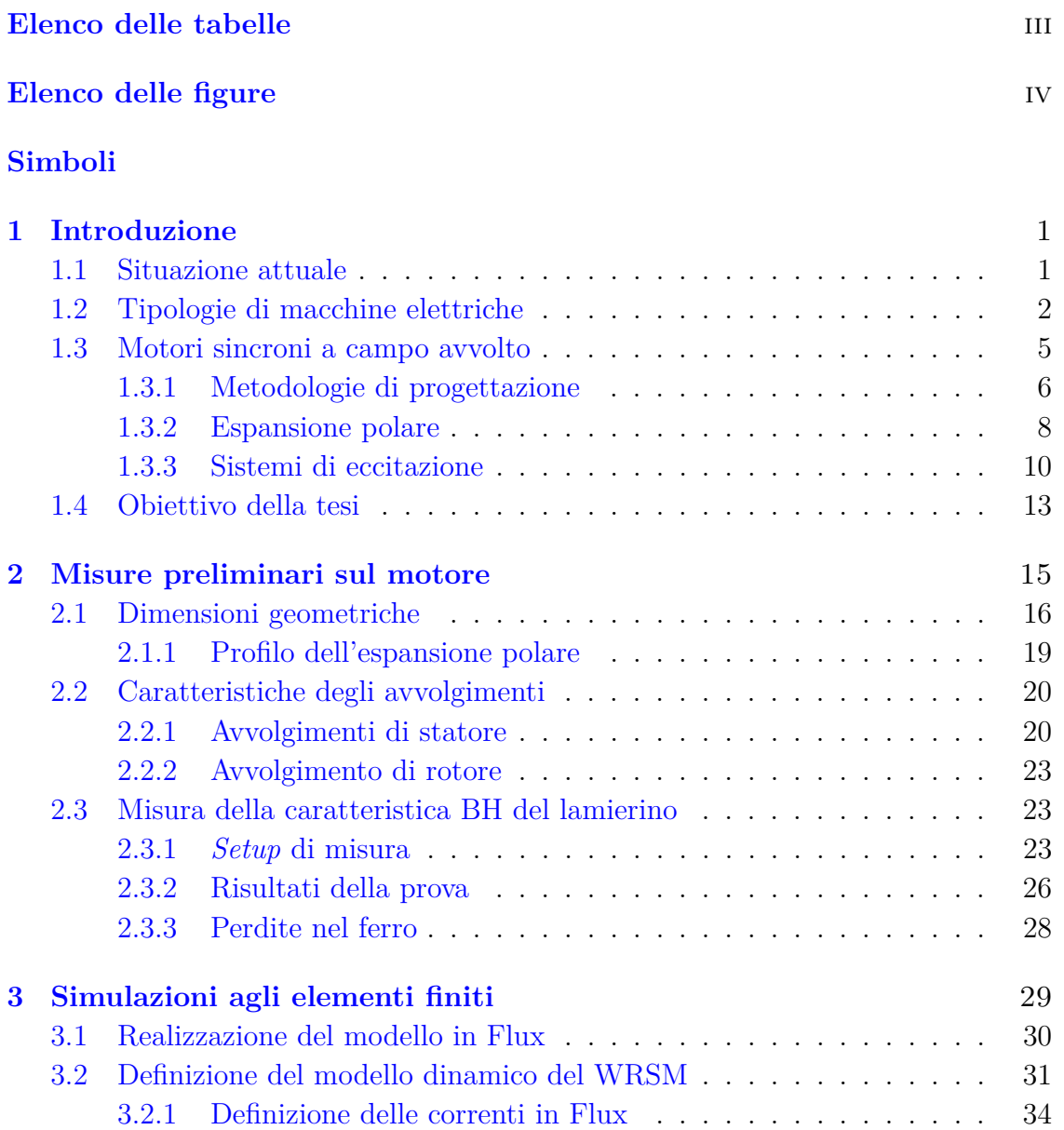

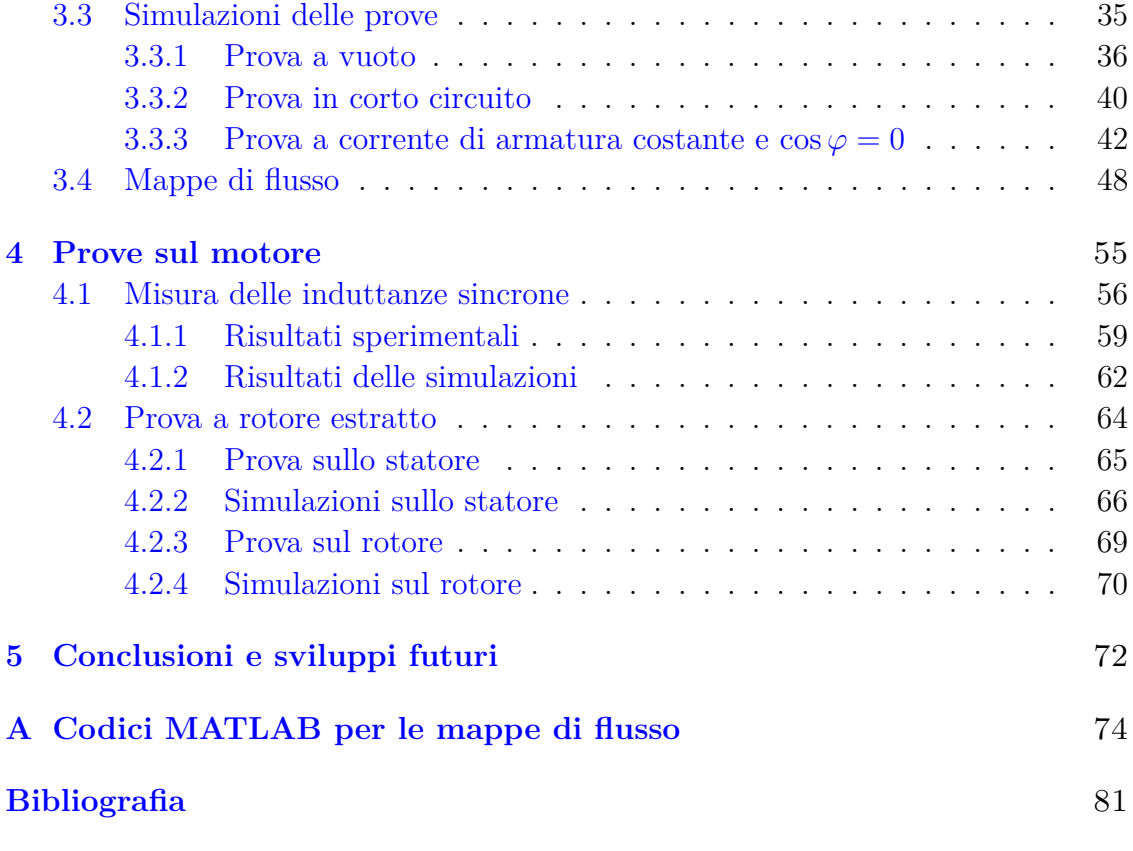

# <span id="page-6-0"></span>**Elenco delle tabelle**

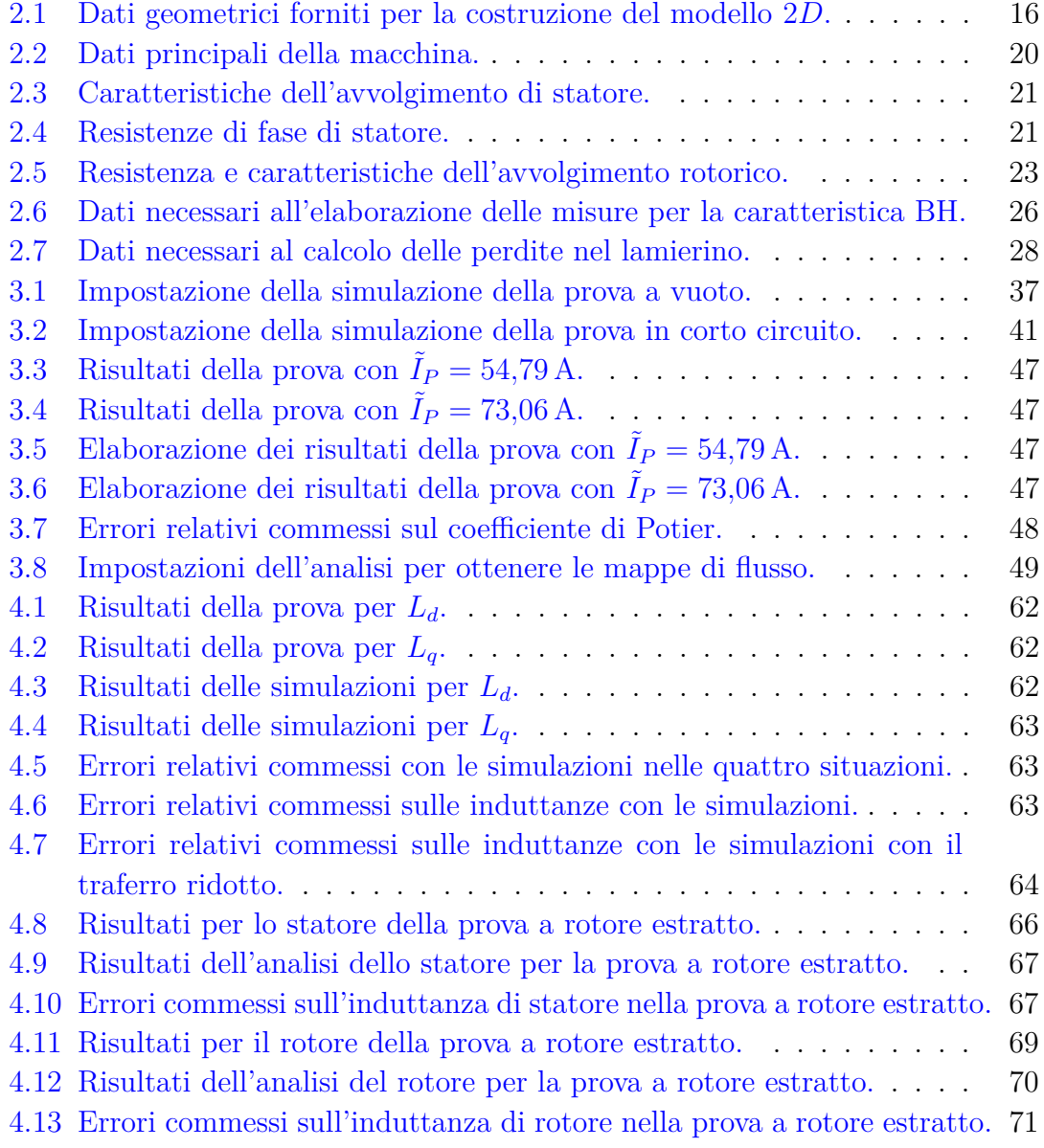

# <span id="page-7-0"></span>**Elenco delle figure**

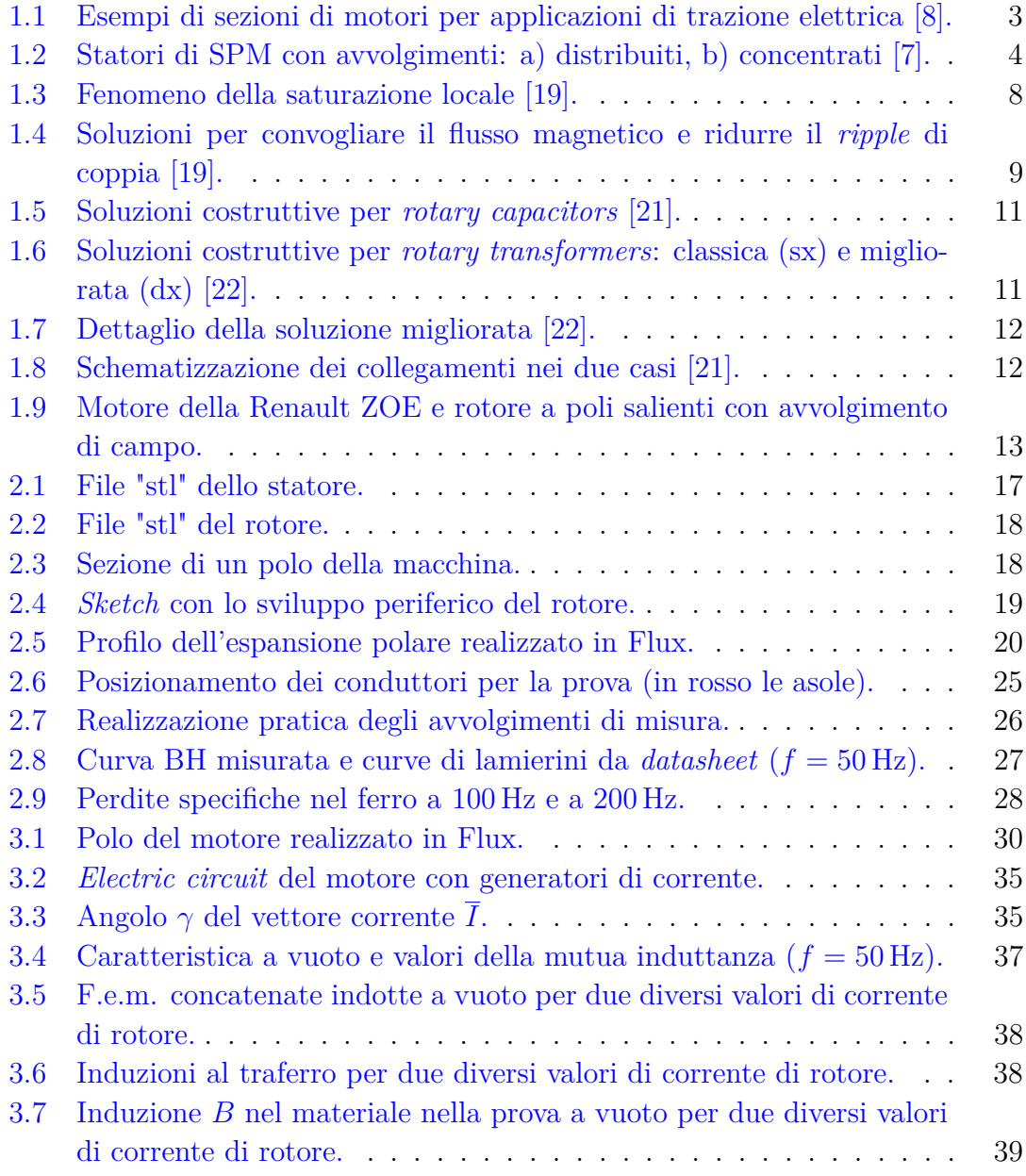

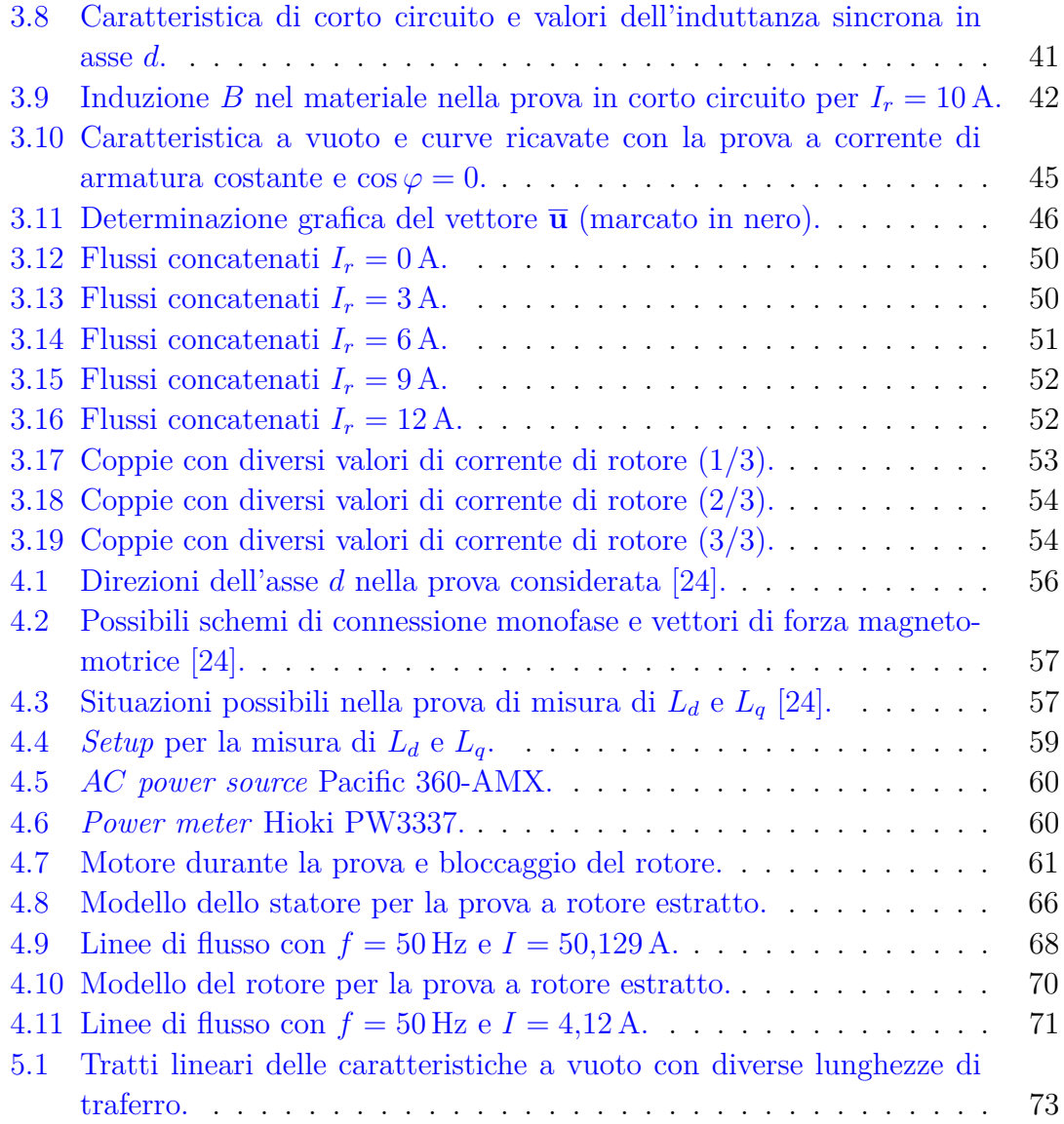

# **Simboli**

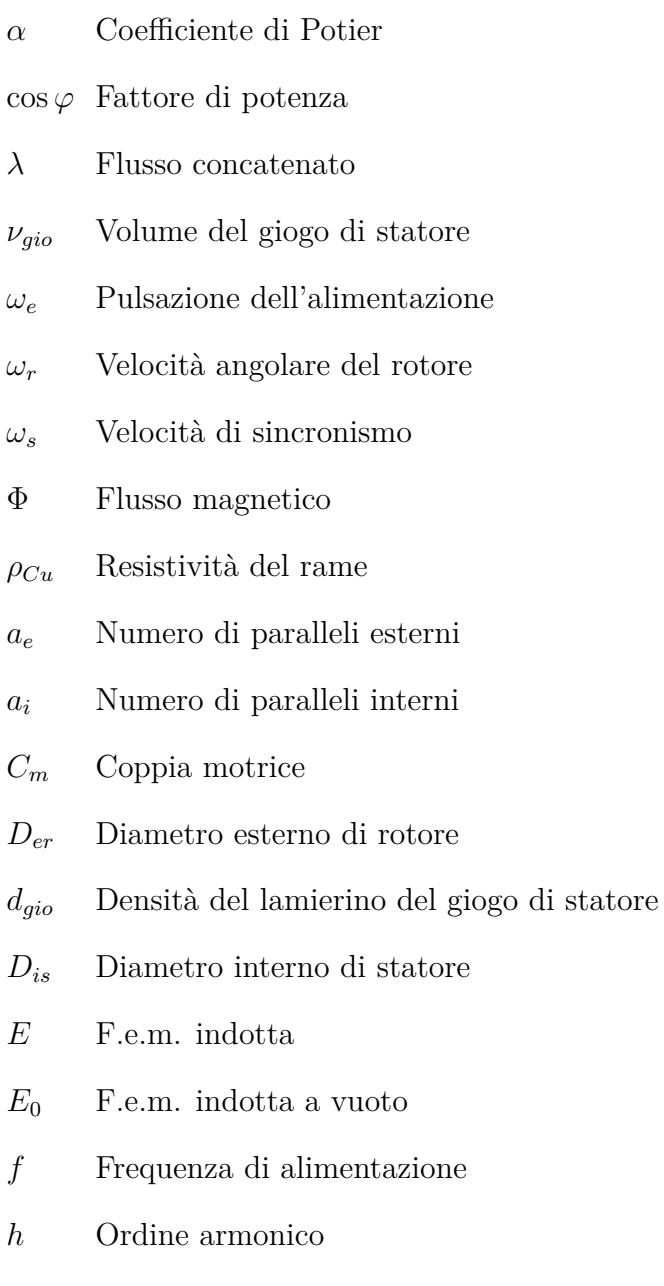

- *Icto* Corrente di corto circuito
- *I* ∗ Corrente di rotore equivalente
- *Ka,*<sup>1</sup> Fattore di avvolgimento all'armonica fondamentale
- *Kp,h* Coefficiente di passo per l'armonica spaziale *h*
- *Kr,h* Coefficiente di accorciamento per l'armonica spaziale *h*
- *ktest* Fattore di formazione delle testate
- *L<sup>d</sup>* Induttanza sincrona in asse *d*
- *L<sup>q</sup>* Induttanza sincrona in asse *q*
- *Lσr* Induttanza di dispersione di rotore
- *Lσs* Induttanza di dispersione di statore
- *L<sup>a</sup>* Lunghezza attiva del pacco di lamierini
- $l_{Fe}$  Lunghezza del percorso in ferro
- *lms* Lunghezza media della spira
- *ltest* Lunghezza di testata dell'avvolgimento
- *ltr* Lunghezza del traferro
- *M* Mutua induttanza tra statore e rotore
- *m* Numero di fasi
- *mgio* Massa del giogo di statore
- *N*<sup>1</sup> Numero di spire in serie per fase
- $N_B$  Numero di spire dell'avvolgimento secondario
- *N<sup>H</sup>* Numero di spire dell'avvolgimento primario
- *N<sup>r</sup>* Numero di spire di rotore
- *N<sup>s</sup>* Numero di spire di statore
- *pp* Numero di coppie polari
- *q* Numero di cave/polo/fase
- *rcava* Raggio medio in cava
- *R<sup>r</sup>* Resistenza di rotore
- *R<sup>s</sup>* Resistenza di statore
- *Scond,r* Sezione dei conduttori di rotore
- *Scond,s* Sezione dei conduttori di statore
- $S_{Fe}\,$  Sezione di passaggio del flusso
- *Tamb* Temperatura ambiente
- *Z*<sup>1</sup> Numero di cave di statore
- $Z_f$  Numero di conduttori fisico in cava

## <span id="page-12-0"></span>**Capitolo 1**

# **Introduzione**

### <span id="page-12-1"></span>**1.1 Situazione attuale**

Le attuali problematiche ambientali spingono l'intera comunità scientifica verso la ricerca di nuove soluzioni quanto più sostenibili ed ecologiche.

In particolare, l'attenzione si rivolge al settore della mobilità, responsabile di emissioni di grandi quantità di gas serra e di polveri sottili. I motori a combustione interna (ICE) e l'utilizzo di combustibili fossili sono, infatti, una delle cause principali dell'inquinamento dell'aria [\[1\]](#page-92-1).

Negli ultimi anni, i veicoli elettrici (EV) hanno richiamato l'interesse di governi e di case automobilistiche di tutto il mondo.

Rappresentando una valida alternativa ai mezzi di trasporto convenzionali, ed essendo in grado di contrastare l'inquinamento dell'aria e l'emissione di tossine in zone urbane, essi si sono rivelati la scelta migliore per il raggiungimento di ampi benefici, se confrontata con soluzioni di tipo diverso, quali, ad esempio, l'utilizzo di idrogeno, *biofuels* o *e-fuels* [\[2\]](#page-92-2).

Uno studio pubblicato nel 2016, tra l'altro, mostra come sarebbe stato possibile coprire il 72,3% della richiesta europea di trasporti con i veicoli elettrici: ciò avrebbe comportato un risparmio di energia di 2051 TWh (ossia del 50,6%), per motivi legati, innanzitutto, all'efficienza degli EV.

La definizione di *standard* e l'aggiornamento della normativa riguardanti il mondo dei veicoli elettrici hanno un ruolo fondamentale nell'affermazione degli stessi.

Sebbene sia già stata costruita una solida base per assicurare la transizione da ICE a EV, affinché si realizzi una più efficace espansione del mercato di questi ultimi, sono necessari interventi di carattere legislativo che tengano conto del continuo aumento di veicoli elettrici e dell'impatto che tali veicoli hanno sui sistemi di generazione e sulle *smart grids* [\[3\]](#page-92-3).

È inoltre necessario, per la conquista del mercato *de quo*, che il prezzo diventi davvero competitivo, non essendo sufficienti allo scopo, seppure di grande impatto, gli incentivi economici attualmente esistenti [\[4\]](#page-92-4).

Tutto ciò richiede, a sua volta, un'adeguata formazione di figure professionali da inserire nei ruoli chiave della ricerca e dello sviluppo tecnologico per la transizione energetica del mondo dei trasporti, oltre che un'attenta pianificazione di investimenti - anche alla luce della scarsa capillarità delle infrastrutture di ricarica esistenti - che possano instillare fiducia in potenziali nuovi acquirenti. Infatti, quanto a quest'ultima considerazione, al di là degli aspetti tecnici ed economici, il cambiamento per un futuro sostenibile deve passare attraverso una diversa percezione del concetto di mobilità e per l'accettazione di scelte innovative. Allo stato, poche attività di ricerca sono state convogliate verso l'analisi di tali fattori aggiuntivi [\[5\]](#page-92-5).

Nonostante molti sforzi si stiano compiendo, la presenza di EV è ancora relativamente bassa; eppure, i veicoli elettrici potrebbero apportare numerosi vantaggi.

I loro *powertrain* presentano una maggiore efficienza nella conversione dell'energia immagazzinata nella batteria rispetto a quella con cui gli ICE sfruttano i combustibili fossili [\[6\]](#page-92-6).

Per essere diretti *competitor* dei motori a combustione interna, i *powertrain* elettrici devono possedere le seguenti caratteristiche: basso costo, sostenibilità del processo produttivo di ogni suo componente, autonomia e affidabilità.

Ai motori elettrici, in particolare, sono richiesti alta densità di coppia, con conseguente minori ingombro e peso dei materiali attivi, e ampio *constant power speed range* (CPSR).

### <span id="page-13-0"></span>**1.2 Tipologie di macchine elettriche**

Le architetture dei *powertrain* elettrici, che possano sostituire in maniera soddisfacente quelle di veicoli con motori a combustione interna, differiscono in primo luogo per il tipo di macchina elettrica utilizzata.

Tra le principali tipologie di motori elettrici impiegati si trovano [\(Fig. 1.1\)](#page-14-0):

- motori sincroni a magneti permanenti superficiali (SPM) e interni (IPM);
- motori sincroni a riluttanza (SyR) e assistiti da magneti permanenti (PMASR);
- motori sincroni a campo avvolto (WRSM);
- motori a induzione (IM) o asincroni.

I **motori SPM** e **IPM** sono una scelta molto popolare tra le case automobilistiche, date le loro ottime prestazioni. Posseggono un'eccezionale densità di coppia,

<span id="page-14-0"></span>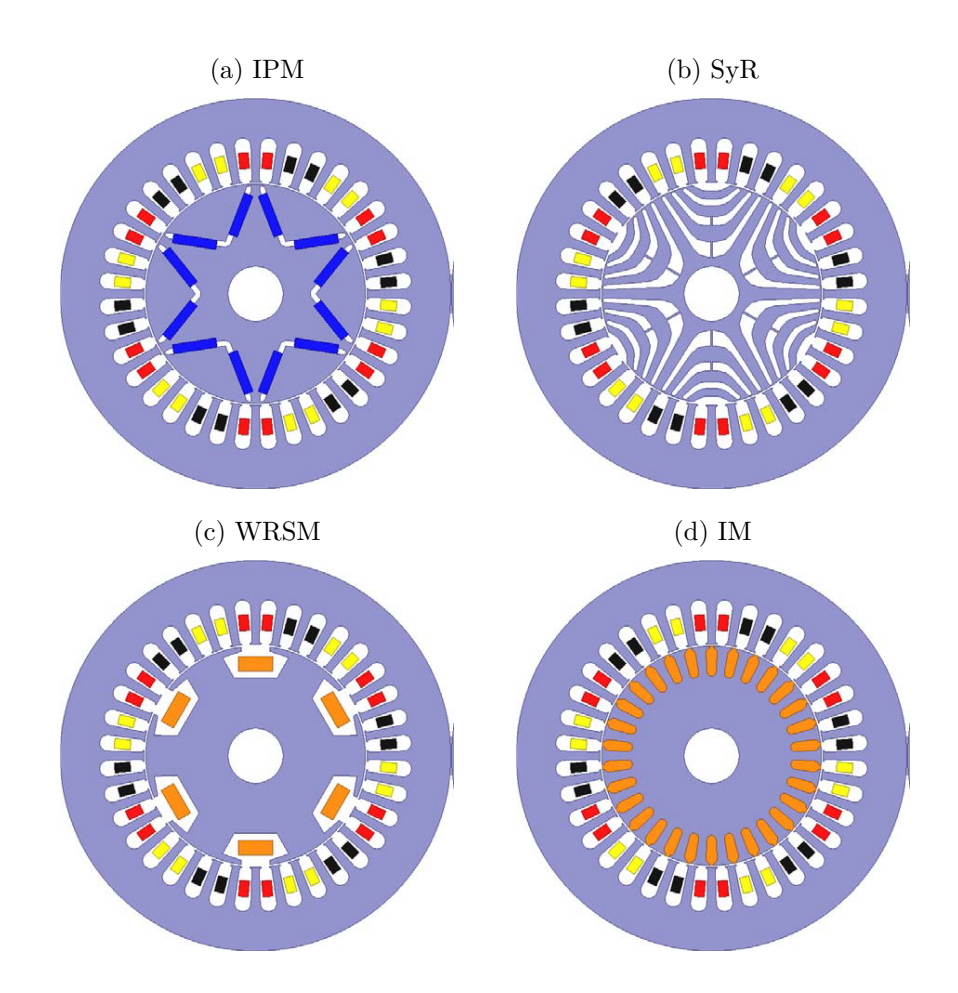

Fig. 1.1: Esempi di sezioni di motori per applicazioni di trazione elettrica [\[8\]](#page-93-0).

ma le perdite dovute alle correnti parassite nei magneti permanenti (PM) ad alte velocità di rotazione ne limitano l'intervallo di funzionamento.

Gli SPM, in particolare, vengono realizzati, in ambito *automotive*, tipicamente con avvolgimenti a bobina di dente [\(Fig. 1.2\)](#page-15-0), al fine di aumentare il valore dell'induttanza di statore [\[7\]](#page-92-0).

Tuttavia, la reperibilità delle terre rare impiegate nella realizzazione dei magneti, l'impatto ambientale della loro estrazione e le oscillazioni di prezzo delle stesse sono ostacoli che spostano l'attenzione verso soluzioni PM-*free* [\[8\]](#page-93-0).

I **motori SyR** sono semplici ed economici da realizzare, ma la densità di coppia è significativamente più scarsa di un IPM; il loro CPSR, inoltre, non è ampio.

La fase progettuale è complessa perché, se da un lato è necessario ottimizzare il rapporto di anisotropia, dall'altro bisogna garantire l'integrità meccanica della

<span id="page-15-0"></span>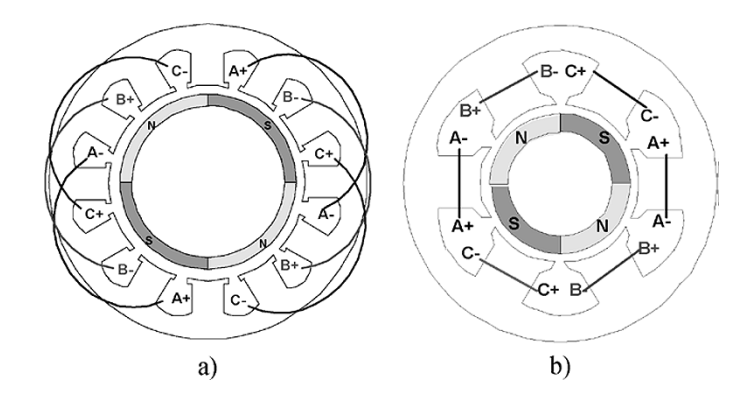

Fig. 1.2: Statori di SPM con avvolgimenti: a) distribuiti, b) concentrati [\[7\]](#page-92-0).

struttura rotorica, quando in rotazione alle alte velocità [\[9\]](#page-93-1).

Dato che la generazione della coppia dipende da una differenza di induttanze saturabili, tali motori presentano problemi di sovraccaricabilità, che possono essere parzialmente compensati da un'opportuna scelta di materiali costruttivi; tutti questi aspetti, però, offuscano i vantaggi legati alla facile realizzazione.

L'aggiunta di materiali magnetici come le ferriti, non necessariamente terre rare, che ne assistano il funzionamento, può migliorare significativamente il comportamento di questi motori in zona di deflussaggio.

Per quanto riguarda i **motori asincroni**, a differenza dei WRSM, non è necessario alimentare il rotore.

Sono macchine affidabili, dalla tecnologia matura, estremamente utilizzate già da tempo in altri ambiti, come, ad esempio, quello industriale, capaci di operare senza particolari problemi in un ampio intervallo di velocità [\[10\]](#page-93-2).

Le perdite nel rame rotorico ne peggiorano, però, l'efficienza, influenzando negativamente l'autonomia della batteria e rendendo critico il loro raffreddamento.

Come i motori a riluttanza, anche gli IM hanno minore densità di coppia rispetto ai motori IPM e SPM.

Infine, il picco di potenza apparente richiesto all'inverter che alimenta il motore è elevato, a causa della corrente magnetizzante statorica [\[11\]](#page-93-3).

Le macchine a campo avvolto sono trattate, nel dettaglio, nella sezione che segue.

### <span id="page-16-0"></span>**1.3 Motori sincroni a campo avvolto**

In queste macchine si ha la possibilità di regolare la corrente di rotore. L'avvolgimento di eccitazione, infatti, è alimentato in continua tramite anelli e spazzole, o tramite soluzioni *contactless* [\(§ 1.3.3\)](#page-21-0).

Il primo vantaggio dei WRSM è la capacità di generare, a velocità estremamente basse, **coppie motrici elevate**, senza dovere iniettare forti correnti nello statore.

Nei *powertrain* con i motori precedentemente descritti, la coppia massima è solitamente limitata dal *rating* in corrente del convertitore. Il sovradimensionamento di quest'ultimo è spesso la soluzione adottata dai progettisti per ovviare all'inconveniente, con un netto aumento del costo dello stesso.

Nei WRSM, invece, il controllo dell'eccitazione, con la regolazione dell'intensità della corrente rotorica, consente di ottenere le coppie desiderate [\[12\]](#page-93-4).

Il secondo motivo per cui le macchine a campo avvolto soddisfano le necessità dettate dalle applicazioni *automotive* è l'**intervallo di velocità molto ampio** in cui possono operare **a potenza costante**. Infatti, controllando la corrente rotorica, si può ridurre il termine di flusso principale concatenato a statore e dovuto all'avvolgimento di eccitazione.

Ciò permette al *powertrain* di erogare potenza costante, ad alte velocità, per un ampio intervallo di funzionamento, senza deflussare la macchina con alte correnti statoriche, a differenza di quanto accade nei motori SPM e IPM [\[13\]](#page-93-5).

In aggiunta a quanto già esposto, si può regolare la potenza reattiva scambiata dalla macchina tramite la corrente rotorica e il valore della forza elettromotrice indotta ad essa associato. Un alto fattore di potenza consente di ridurre la sezione dei conduttori dell'avvolgimento statorico e la taglia del condensatore di *DC-link*, con un netto risparmio in termini economici sull'intero *powertrain* [\[14\]](#page-93-6).

Infine, a carico parziale, agendo sempre sull'eccitazione, si possono ridurre le perdite di potenza attiva nell'avvolgimento rotorico e nel ferro (flussando opportunamente il motore).

Le perdite rotoriche, tuttavia, rappresentano uno svantaggio dei WRSM; a carico nominale, l'efficienza è minore rispetto a motori SPM o SyR. Il raffreddamento può essere complesso, e, talvolta, si deve rinunciare alla compattezza per far fronte agli effetti termici delle perdite.

Con l'avvolgimento di eccitazione a rotore, però, non si hanno i problemi di smagnetizzazione dei PM presenti in altre macchine e di *uncontrolled generator operation* in caso di guasto alle alte velocità.

In campo *automotive*, questo tipo di motori è stato recentemente impiegato da Renault, per la realizzazione della *city car* ZOE, e da BMW, per il *SUV* iX3. Le due case automobilistiche hanno adottato una politica basata sulla sostenibilità, volta alla riduzione dell'impiego di terre rare nei motori elettrici.

Le macchine sincrone a campo avvolto sono storicamente impiegate come generatori negli impianti di produzione dell'energia elettrica. Sono accoppiate a turbine a vapore, idrauliche o a gas e a motori Diesel, e i generatori, talvolta, raggiungono taglie rilevanti (oltre 1000 MVA). Tuttavia, il crescente impiego di fonti rinnovabili, quali sole e vento, sempre per motivi di sostenibilità ambientale e di riscaldamento globale, ha incoraggiato lo sviluppo di generatori sincroni a campo avvolto per il settore eolico [\[15\]](#page-93-7). A differenza dei *doubly fed induction generators*, i generatori sincroni sono *direct drive*, ossia non necessitano del *gearbox* e l'intero azionamento richiede molta meno manutenzione.

Per il funzionamento come motori per applicazioni di trazione, oltre al campo *automotive*, i WRSM trovano impiego nei settori navale e avionico. L'impiego di propulsori elettrici su diversi tipi di imbarcazioni consente, innanzitutto, una maggiore flessibilità nella regolazione della velocità, a differenza delle soluzioni termiche convenzionali, ma anche di semplificare il *drivetrain*, aumentandone l'affidabilità [\[16\]](#page-93-8). Per il settore avionico, invece, la combinazione di WRSM e di tecnologie superconduttive è oggetto di diverse attività di ricerca, in quanto le elevate densità di coppia e di potenza ottenibili possono aprire la strada verso soluzioni interamente elettriche per la mobilità aerea di beni e persone [\[17\]](#page-93-9).

#### <span id="page-17-0"></span>**1.3.1 Metodologie di progettazione**

Per quanto riguarda il dimensionamento di un motore sincrono a campo avvolto, noti dall'applicazione specifica:

- potenza nominale  $P_n$ ,  $(W)$ ;
- tensione nominale  $V_n$ ,  $(V)$ ;
- frequenza nominale  $f_n$ , (Hz);
- velocità di sincronismo *ns*, (rpm);

• numero di fasi *m*,

il primo passo consiste nell'individuare il numero di coppie polari:

$$
p = \frac{60 \cdot f_n}{n_s} \tag{1.1}
$$

Successivamente, si calcola la coppia di dimensionamento come:

$$
C_{dim} = \frac{P_n}{n_s \cdot \frac{2\pi}{60}}\tag{1.2}
$$

e, supponendo un collegamento a stella delle fasi ed ipotizzando i valori di efficienza *η* e di fattore di potenza cos *φ*, si calcola la corrente del motore come:

$$
I_n = \frac{P_n}{\sqrt{3} \cdot V_n \cdot \eta \cdot \cos \varphi} \tag{1.3}
$$

In campo *automotive*, le dimensioni massime del motore sono generalmente limitate dallo spazio disponibile a bordo del veicolo. Ciò potrebbe portare a rivedere le specifiche del progetto. L'equazione che lega il volume al traferro alla coppia del motore è la seguente:

$$
C_{dim} = \frac{\pi}{2 \cdot \sqrt{2}} \cdot k_{w,1} \cdot \eta \cdot \cos \varphi \cdot B \cdot A \cdot \left(D^2 L\right) \tag{1.4}
$$

dove *kw,*<sup>1</sup> è il fattore di avvolgimento all'armonica fondamentale, *B* e *A* gli indici di sfruttamento (induzione al traferro e carico elettrico o densità lineare di corrente al traferro), *D* il diametro al traferro e *L* la lunghezza attiva. La scelta degli indici di sfruttamento si ripercuote direttamente sulle prestazioni della macchina, in termini di coppia ottenibile da un certo volume al traferro (*D*<sup>2</sup>*L*), ma è limitata dalle classi di isolamento e dalle proprietà magnetiche del materiale ferromagnetico.

A valle della definizione delle caratteristiche dell'avvolgimento statorico (e del numero di cave/polo/fase), che si basa sui dati sopra riportati, si determinano il passo di dentatura al traferro e la geometria delle cave, per passare, poi, all'altezza del giogo di statore.

Terminato lo statore, si passa alla scelta della lunghezza di traferro. Da questa dipendono l'eccitazione e la caratteristica a vuoto. Come già detto, nel caso di una macchina a poli salienti, l'espansione polare viene opportunamente sagomata e la macchina presenta un traferro crescente dal centro del polo verso i bordi. Lo sviluppo periferico del polo occupa tipicamente tra il 65% e 75% del passo polare.

Si procede, infine, a determinare l'altezza della scarpa polare, le dimensioni del corpo del polo e l'altezza del giogo di rotore.

A questo punto, essendo noti tutti i dati necessari per valutare il circuito magnetico, si passa al calcolo delle amperspire necessarie a magnetizzare la macchina, considerando i vari tratti che compongono il circuito magnetico (traferro, denti e giogo di statore, giogo di rotore ed espansioni polari) e le caratteristiche di magnetizzazione BH dei materiali che li costituiscono. Tale calcolo è utile al tracciamento della caratteristica a vuoto, essenziale per individuare le prestazioni della macchina che si sta progettando.

#### <span id="page-19-0"></span>**1.3.2 Espansione polare**

In fase di progettazione, particolare attenzione è rivolta alla forma del lamierino rotorico.

Lo sviluppo periferico dell'espansione polare è tipicamente compreso tra il 65% e 75% del passo polare; il profilo è opportunamente sagomato in modo tale da presentare un traferro crescente, passando dal centro ai bordi (ciò per ottenere una distribuzione di densità di flusso con andamento quanto più possibile sinusoidale).

Al fine di massimizzare la produzione di coppia, occorre ottimizzare la differenza tra induttanze in asse *d* e in asse *q*, idealmente riducendo quanto più possibile *L<sup>q</sup>* e cercando di lasciare inalterato il valore di *Ld*. Essendo presente, però, il fenomeno del *cross-coupling*, è difficile realizzare un WRSM con un alto rapporto di anisotropia, che possa determinare un aumento della capacità di coppia della macchina [\[18\]](#page-94-4).

<span id="page-19-1"></span>Uno dei problemi di questi motori è il *ripple* **di coppia**, dovuto, *in primis*, alla saturazione del materiale magnetico su un solo lato dell'espansione polare [\(Fig. 1.3\)](#page-19-1) [\[19\]](#page-94-0).

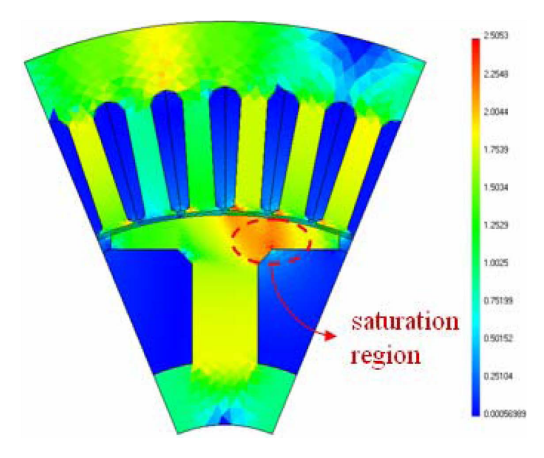

Fig. 1.3: Fenomeno della saturazione locale [\[19\]](#page-94-0).

Tuttavia, adottando alcuni accorgimenti, si riescono ad ottenere risultati soddisfacenti in termini di riduzione dell'ampiezza delle oscillazioni di coppia, preservando il valore medio della coppia stessa.

Al fine di garantire una distribuzione più equa del flusso magnetico nell'espansione polare, si possono introdurre zone d'aria che aumentano la riluttanza in una direzione ben definita [\(Fig. 1.4\)](#page-20-0).

Questa scelta può essere combinata con la realizzazione di espansioni asimmetriche rispetto all'asse polare [\(Fig. 1.4\)](#page-20-0): incrementando il traferro verso il bordo della regione soggetta a saturazione, si può convogliare opportunamente il flusso magnetico, attenuando gli effetti negativi della saturazione stessa.

<span id="page-20-0"></span>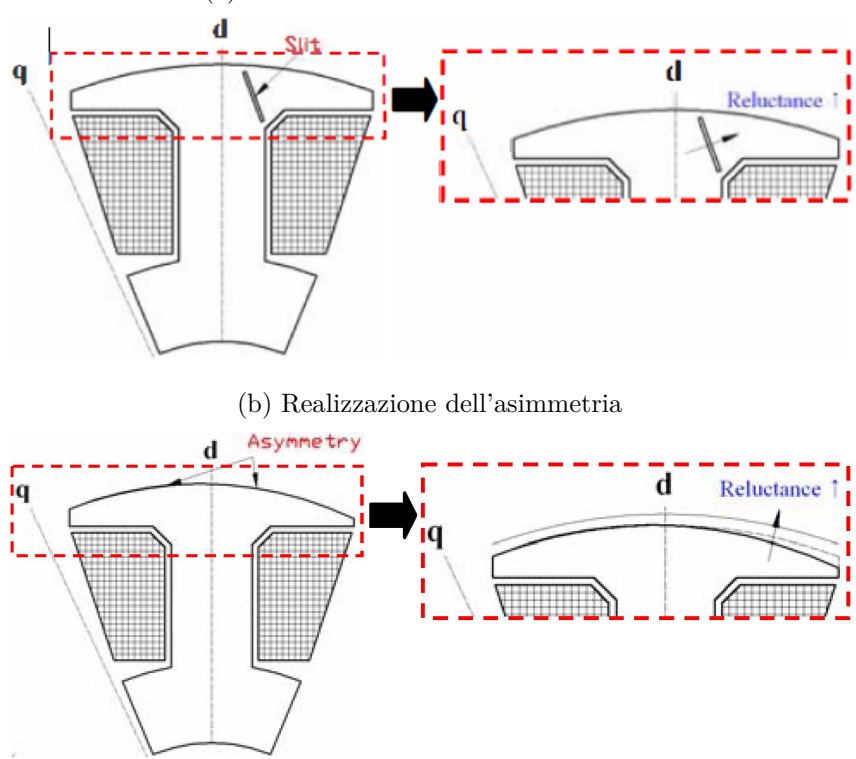

(a) Inserimento di un barriera di flusso

Fig. 1.4: Soluzioni per convogliare il flusso magnetico e ridurre il *ripple* di coppia [\[19\]](#page-94-0).

Molti sono gli studi riguardanti la riduzione delle oscillazioni di coppia in azionamenti elettrici per trazione.

I motori a combustione interna, per intrinseca caratteristica, producono alto *ripple* di coppia; tuttavia, essi sono connessi a volani che, con la loro inerzia, riescono a filtrare le oscillazioni, assorbendo gran parte degli *stress*.

Una progettazione *ad hoc* di azionamenti elettrici impone la riduzione e, ove possibile, la minimizzazione del *ripple* di coppia, al fine di prevenire vibrazioni e usura dei vari componenti [\[20\]](#page-94-5).

#### <span id="page-21-0"></span>**1.3.3 Sistemi di eccitazione**

Come già sottolineato, la peculiarità di un WRSM è la possibilità di regolare la corrente di eccitazione.

Tuttavia, le caratteristiche del sistema di eccitazione per addurre corrente al rotore costituiscono un ostacolo alla diffusione di tali macchine.

Il sistema di eccitazione più semplice ed economico prevede l'utilizzo di contatti striscianti. Essendo, però, questi ultimi soggetti ad usura, l'affidabilità del *powertrain* è influenzata negativamente.

Inoltre, anelli e spazzole, deteriorandosi, producono polveri che contaminano il liquido di raffreddamento e l'isolamento del motore. Tutti questi fenomeni si aggravano alle alte velocità.

In alcune applicazioni, come quelle di generazione a bordo di aeroplani, si utilizza un sistema composto da un generatore a magneti permanenti, da un altro generatore ("eccitatrice") e da un ponte rotante a diodi. Tale sistema, però, includendo due macchine elettriche, è complesso, costoso e decisamente ingombrante per essere impiegato in un *powertrain automotive*.

Tra i metodi alternativi *contactless* che possono essere utilizzati, in campo *automotive*, per trasferire potenza al circuito di eccitazione, si trovano:

- *rotary capacitors*;
- *rotary transformers*.

Un **condensatore rotante** [\(Fig. 1.5\)](#page-22-0) è caratterizzato dal moto relativo tra le sue armature, mantenendo costanti la distanza tra le stesse e la superficie affacciata. La soluzione è meccanicamente robusta e non presenta problemi di integrità strutturale dovuti alle alte velocità di rotazione [\[21\]](#page-94-1).

La maggior parte delle linee di campo elettrico sono confinate tra le armature; ciò comporta pochi disturbi irradiati ed elimina la necessità di schermi.

Tuttavia, l'accoppiamento capacitivo richiede piccole distanze tra le armature e ampie superfici affacciate, con possibili conseguenti problemi in presenza di eventuali vibrazioni meccaniche.

Per quando riguarda un **trasformatore rotante** [\(Fig. 1.6](#page-22-1) e [Fig. 1.7\)](#page-23-0), invece, il trasferimento *contactless* di potenza è associato a fenomeni di tipo induttivo.

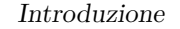

<span id="page-22-0"></span>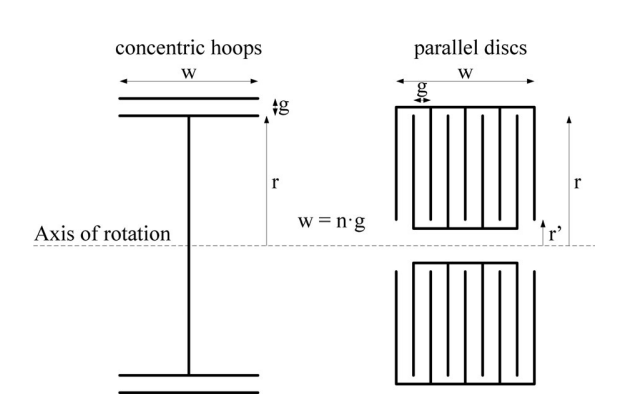

<span id="page-22-1"></span>Fig. 1.5: Soluzioni costruttive per *rotary capacitors* [\[21\]](#page-94-1).

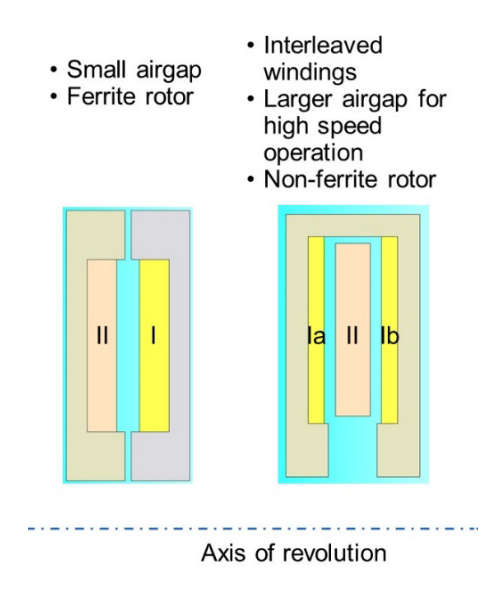

Fig. 1.6: Soluzioni costruttive per *rotary transformers*: classica (sx) e migliorata  $(dx)$  [\[22\]](#page-94-2).

Sebbene con i trasformatori rotanti ci sia un'aggiunta di conduttori e materiali magnetici al rotore, recenti miglioramenti nelle loro prestazioni rendono questa soluzione più interessante che in passato [\[22\]](#page-94-2).

Infatti, un opportuno posizionamento dei conduttori permette di ridurre le induttanze di dispersione e di migliorare l'accoppiamento tra gli avvolgimenti.

Ciò, a sua volta, consente di impiegare un traferro di ampiezza maggiore e, quindi, di ridurre gli svantaggi legati alle stringenti tolleranze di costruzione delle varie parti (viste le alte velocità di rotazione).

<span id="page-23-0"></span>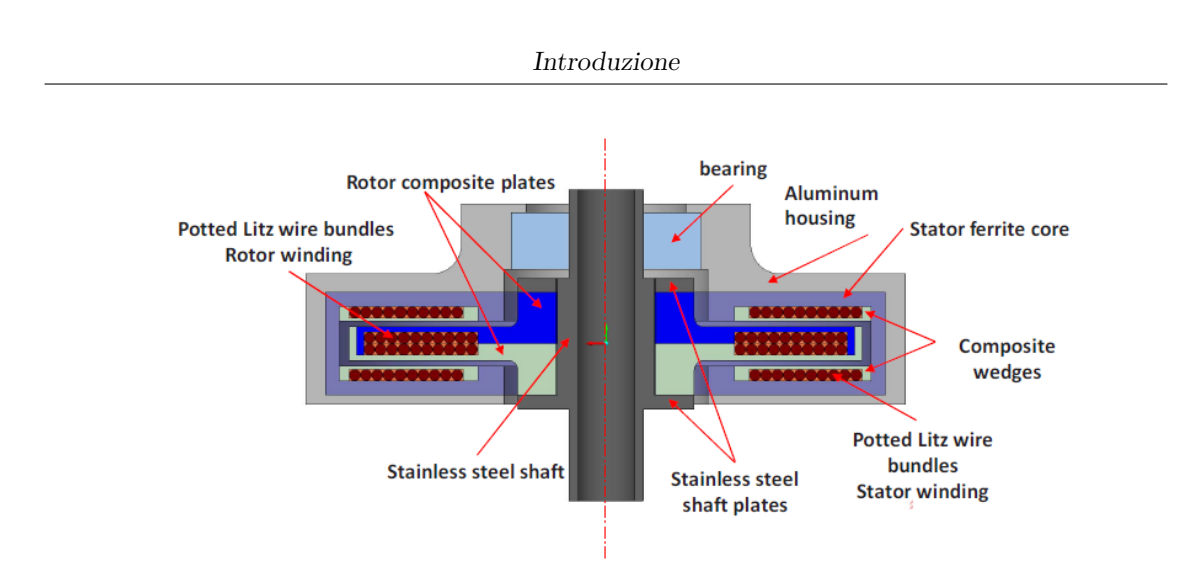

Fig. 1.7: Dettaglio della soluzione migliorata [\[22\]](#page-94-2).

Inoltre, l'impiego di materiali compositi non magnetici e non conduttivi, piuttosto che ferriti, per realizzare il supporto dell'avvolgimento solidale al rotore, comporta leggerezza, resistenza a sollecitazioni di natura centrifuga e, soprattutto, assenza di perdite per correnti parassite, date le alte frequenze di funzionamento del trasformatore.

Entrambe le soluzioni richiedono convertitori elettronici sul rotore [\(Fig. 1.8\)](#page-23-1).

<span id="page-23-1"></span>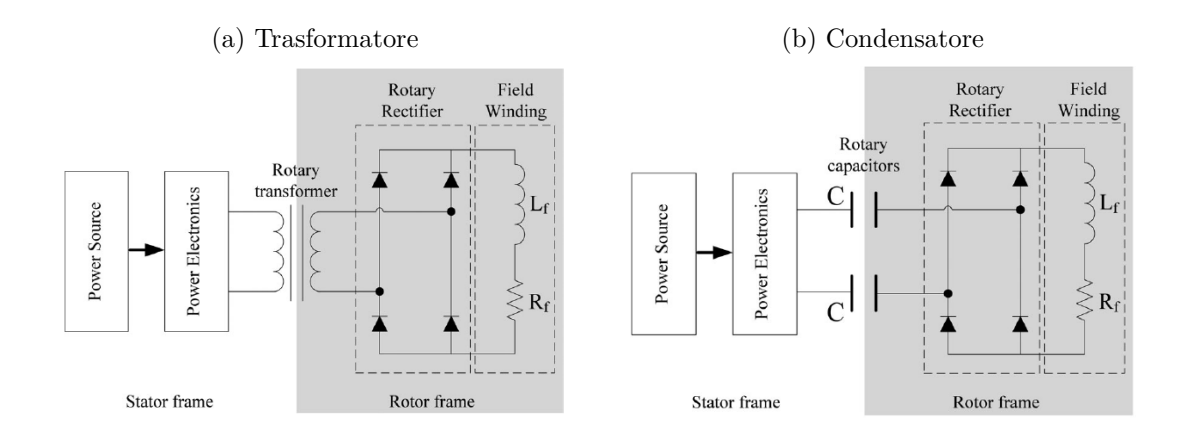

Fig. 1.8: Schematizzazione dei collegamenti nei due casi [\[21\]](#page-94-1).

### <span id="page-24-0"></span>**1.4 Obiettivo della tesi**

Il presente lavoro di tesi è volto all'analisi di un motore sincrono a campo avvolto altamente ingegnerizzato per applicazioni di trazione elettrica, attraverso un processo di *reverse engineering*, che ha lo scopo di determinare il modello magnetico di tale macchina elettrica. Il WRSM analizzato è quello della Renault ZOE [\(Fig. 1.9\)](#page-24-1).

<span id="page-24-1"></span>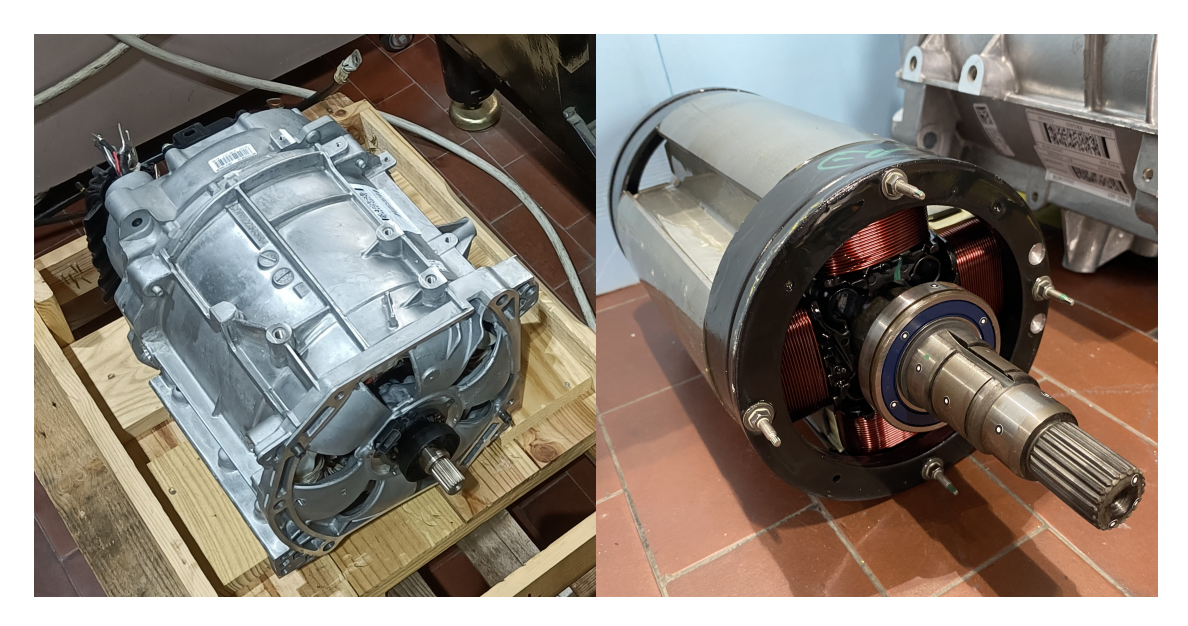

Fig. 1.9: Motore della Renault ZOE e rotore a poli salienti con avvolgimento di campo.

Il modello magnetico consiste nelle relazioni tra flussi concatenati e correnti di statore e di rotore. L'analisi agli elementi finiti (FEA) permette di definire il modello magnetico, tenendo anche conto della *cross-saturation*, ossia del fenomeno per cui la produzione di flusso su un asse è influenzata dalla corrente sull'altro asse. I *test* condotti sulla macchina reale consentono, invece, di determinare i valori di induttanza per particolari condizioni di alimentazione e di posizione del rotore e forniscono indicazioni utili a valutare l'accuratezza del modello FEA 2*D*.

Il capitolo [§ 2](#page-26-0) riguarda l'analisi del motore per costruire, nel *software* di analisi elettromagnetica Flux, il modello 2*D* dello stesso. Alcuni dati, come i diametri di statore e di rotore, sono forniti, mentre la forma della periferia dell'espansione polare è ricavata manipolando i *file* ottenuti con uno *scanner* ottico 3*D*. Inoltre, si sono misurate le resistenze in *DC* degli avvolgimenti e la caratteristica BH del lamierino direttamente sulla macchina reale.

Il capitolo [§ 3](#page-40-0) riporta i risultati delle simulazioni elettromagnetiche del funzionamento a vuoto ed in corto circuito. Viene simulata anche la prova a corrente di armatura costante e  $\cos \varphi = 0$  e vengono ricavate, via *software*, le mappe di flusso, che esprimono la dipendenza dei flussi concatenati da tre correnti: *id*, *i<sup>q</sup>* e *ir*.

Il capitolo [§ 4](#page-66-0) riguarda i *test* sperimentali condotti in laboratorio sul motore. Si sono misurate le induttanze sincrone in assi diretto e in quadratura (non sature) tramite una procedura recentemente proposta dai relatori della tesi, e si è condotta la prova a rotore estratto. I risultati sperimentali sono stati, poi, confrontati con quelli di simulazioni corrispondenti.

Infine, il capitolo [§ 5](#page-83-0) presenta le conclusioni del lavoro di tesi e indica i possibili sviluppi futuri e le attività che possono beneficiare dei risultati ottenuti.

# <span id="page-26-0"></span>**Capitolo 2 Misure preliminari sul motore**

Il presente capitolo è dedicato ai procedimenti adottati per lo studio preliminare del motore sotto analisi. Tale studio è volto a ricavare i dati, i parametri e le caratteristiche necessari alla realizzazione del modello 2*D* della macchina, in *software* di analisi elettromagnetica che sfruttano il metodo degli elementi finiti.

Nell'ambito della definizione del modello magnetico del motore, il modello 2*D* sarà, poi, impiegato per analisi agli elementi finiti [\(§ 3\)](#page-40-0) e, al fine di valutare l'accuratezza del modello stesso, i risultati ottenuti con le simulazioni saranno confrontati con i dati ricavati sperimentalmente [\(§ 4\)](#page-66-0).

L'attuale capitolo si divide in tre sezioni, riguardanti:

- dimensioni geometriche di statore e rotore;
- dati e parametri:
	- **–** dei tre avvolgimenti distribuiti di statore;
	- **–** dell'avvolgimento concentrato di rotore;
- caratteristica BH del materiale magnetico.

### <span id="page-27-0"></span>**2.1 Dimensioni geometriche**

Le dimensioni geometriche che sono state fornite per la costruzione del modello del motore derivano dall'impiego di uno *scanner* ottico 3*D*.

Lo *scanner* **ottico** è uno strumento di misura che consente di generare *file* dall'estensione "stl", senza contatto con il componente da analizzare.

Tali *file* contengono informazioni sulle coordinate, nello spazio tridimensionale, di punti appartenenti alla superficie del componente reale, i quali costituiscono un insieme più o meno fitto, in base alle prestazioni dello *scanner*. Questo insieme di punti è rappresentativo della superficie esterna del componente, la quale è, quindi, discretizzata in triangoli, i cui vertici sono proprio i punti dell'insieme [\(Fig. 2.1](#page-28-0) e [Fig. 2.2\)](#page-29-0).

<span id="page-27-1"></span>Insieme ai file "stl" ricavati dal motore, sono stati forniti i seguenti dati:

| Grandezza                                                                                                    | Valore                                                                     |
|----------------------------------------------------------------------------------------------------|----------------------------------------------------------------------------|
| Diametro interno di statore $(D_{is})$   156,150 mm<br>Diametro esterno di rotore $(D_{er})$<br>Lunghezza attiva $(L_a)$ | $\begin{array}{c} 154,056\,\mathrm{mm}\\ 174,400\,\mathrm{mm} \end{array}$ |

Tabella 2.1: Dati geometrici forniti per la costruzione del modello 2*D*.

Da questi dati si ricava la lunghezza del traferro:

$$
l_{tr} = \frac{D_{is} - D_{er}}{2} = 1,047 \,\text{mm} \tag{2.1}
$$

A causa degli impedimenti visivi rappresentati dalla carcassa, dalle testate degli avvolgimenti di statore e dai supporti meccanici del pacco di lamierini rotorico, non si sono potuti impiegare i *file* dello *scanner* ottico per ricostruire la geometria di cave e denti, per le quali si è fatto ricorso ad un calibro digitale. Le dimensioni così ottenute sono riportate in [Fig. 2.3.](#page-29-1)

L'utilizzo dello *scanner*, però, ha consentito di ricavare il profilo dell'espansione polare, aspetto di importanza fondamentale per la determinazione delle prestazioni di una macchina anisotropa a campo avvolto [\(§ 1.3.2\)](#page-19-0).

(a) Vista anteriore.

<span id="page-28-0"></span>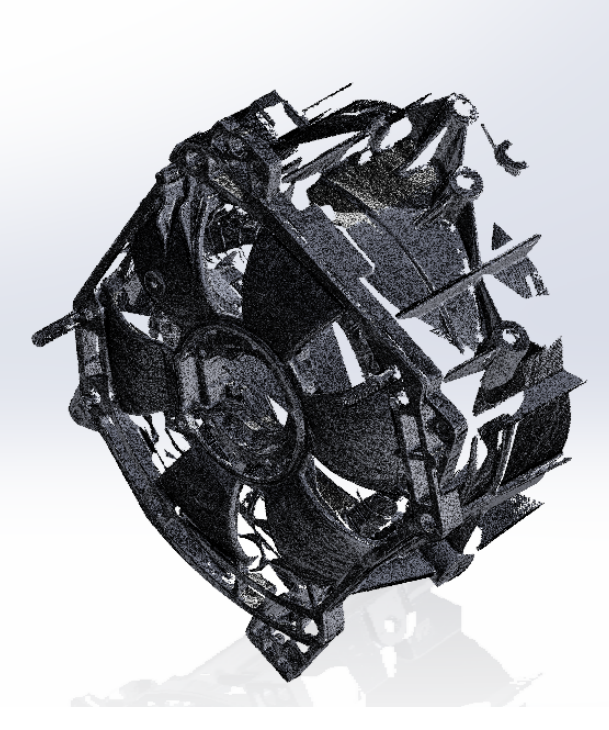

(b) Vista posteriore.

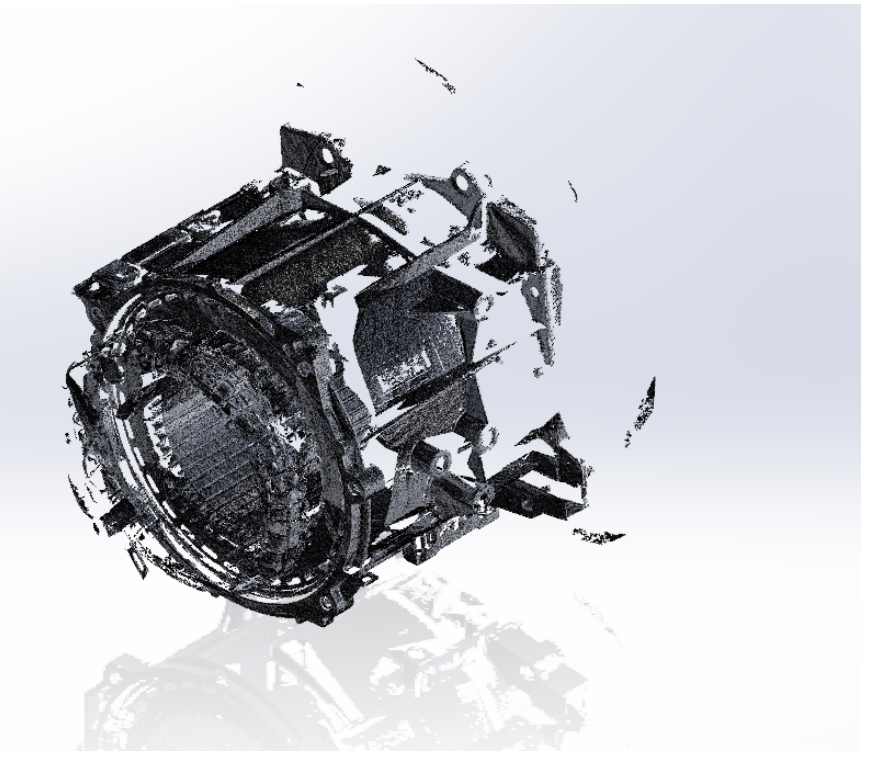

Fig. 2.1: File "stl" dello statore.

<span id="page-29-0"></span>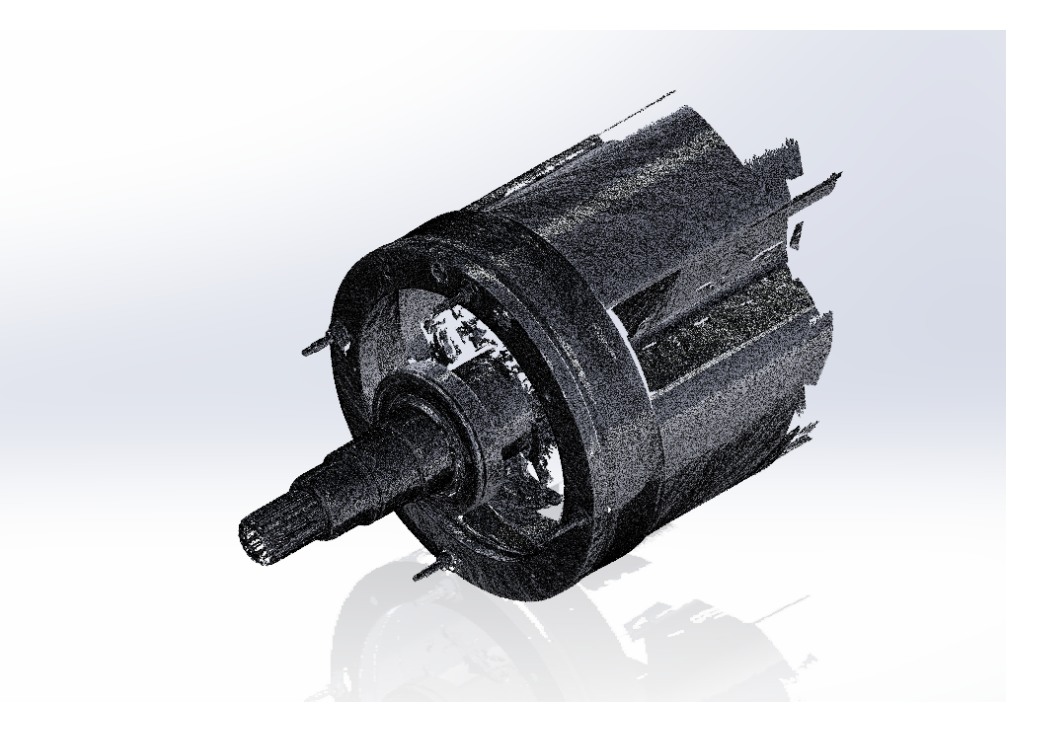

Fig. 2.2: File "stl" del rotore.

<span id="page-29-1"></span>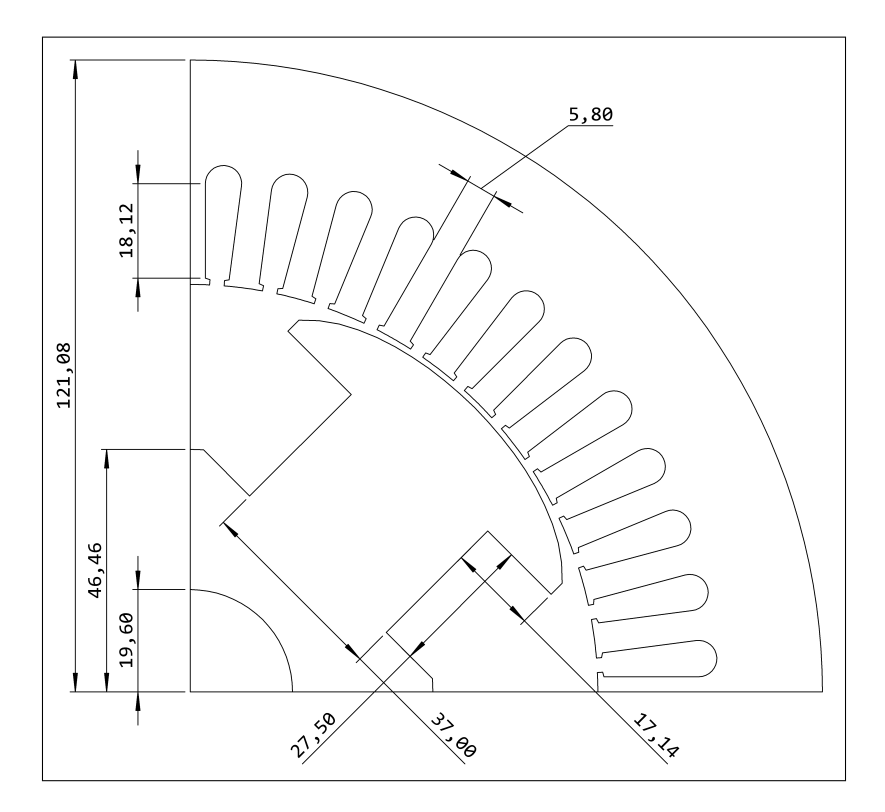

Fig. 2.3: Sezione di un polo della macchina.

#### <span id="page-30-0"></span>**2.1.1 Profilo dell'espansione polare**

Partendo dai *file* "stl", tramite SolidWorks, è possibile ottenere uno "*sketch*" in cui sono contenuti i punti dello sviluppo periferico del rotore.

Con dei *tool* specifici di questo *software*, infatti, ci si può orientare secondo piani perpendicolari all'asse dell'albero e realizzare sezioni alla profondità desiderata. Quindi, con il *file* del rotore a disposizione, si è ricavato il profilo dell'espansione polare [\(Fig. 2.4\)](#page-30-1).

<span id="page-30-1"></span>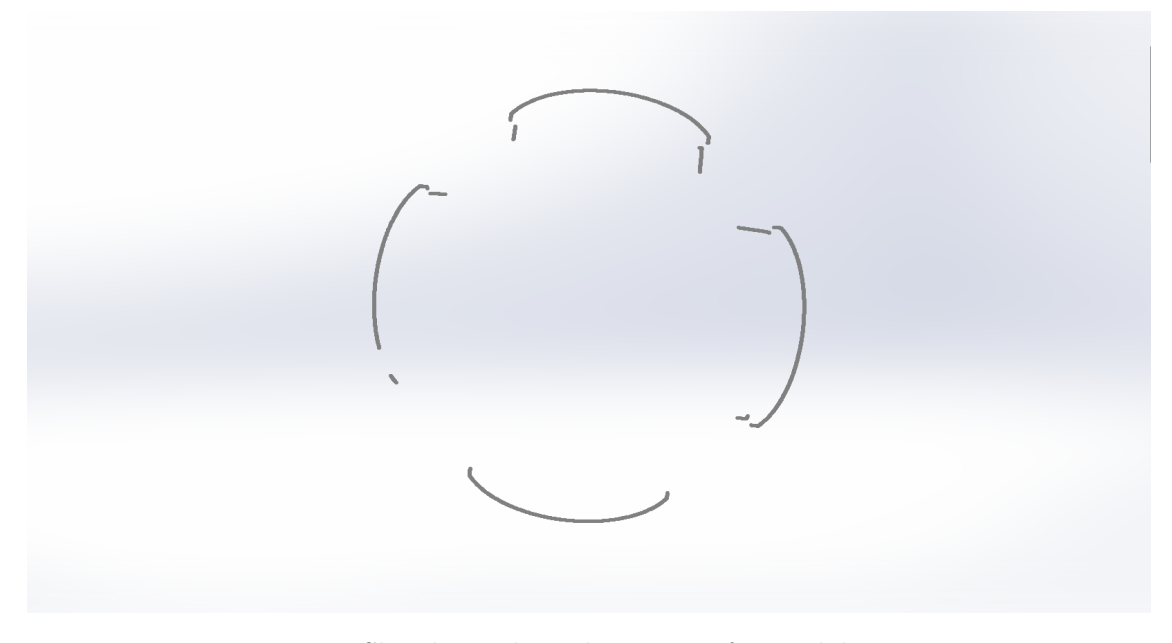

Fig. 2.4: *Sketch* con lo sviluppo periferico del rotore.

Lo *sketch* di SolidWorks contiene un numero di punti legato alla qualità e alle impostazioni dello *scanner* ottico.

Per motivi legati ai tempi computazionali delle simulazioni agli elementi finiti, è conveniente ridurre, qualora eccessivo, il numero dei punti che individuano la periferia dell'espansione polare. Elaborando le informazioni sulle coordinate di tali punti, si può ridurre il numero degli stessi, realizzando un modello del motore con geometria comunque accurata.

Per questa analisi, si è deciso di dividere il profilo del polo della macchina in venti tratti di uguale lunghezza, mantenendo inalterati dallo *sketch* sia il punto centrale, sia i due punti estremi dell'espansione polare [\(Fig. 2.5\)](#page-31-3).

<span id="page-31-3"></span>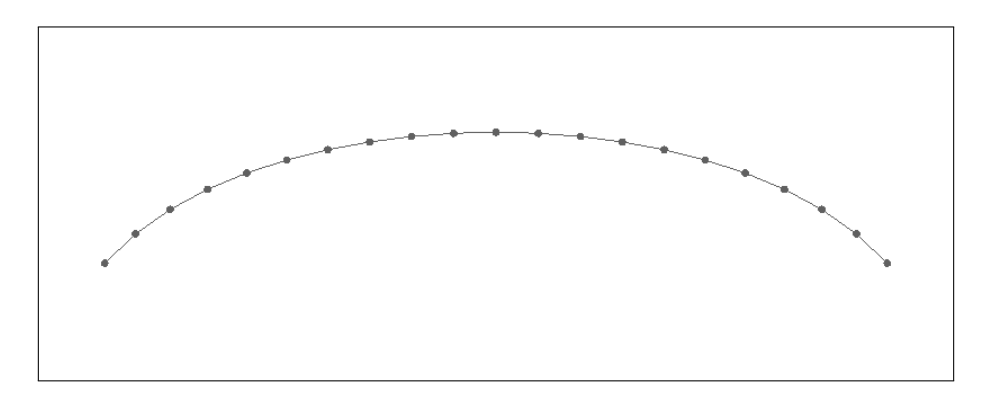

Fig. 2.5: Profilo dell'espansione polare realizzato in Flux.

## <span id="page-31-0"></span>**2.2 Caratteristiche degli avvolgimenti**

Per la costruzione del modello del motore nel *software* di analisi elettromagnetica e per la valutazione dei valori di induttanza, è necessario conoscere il numero di spire degli avvolgimenti e le resistenze ad essi associate.

In seguito, sono riportati i risultati dello studio del motore sotto analisi circa i dati degli avvolgimenti e le prove di misura in *DC* delle resistenze di statore e di rotore.

#### <span id="page-31-1"></span>**2.2.1 Avvolgimenti di statore**

<span id="page-31-2"></span>Innanzitutto, è noto che la macchina in questione è caratterizzata da:

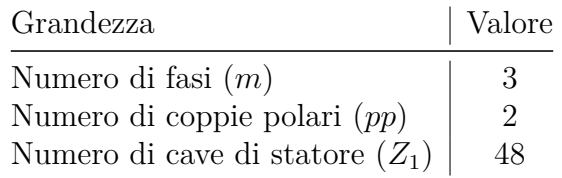

Tabella 2.2: Dati principali della macchina.

da cui segue che il numero di cave/polo/fase è uguale a:

$$
q = \frac{Z_1}{pp \cdot m} = 4\tag{2.2}
$$

L'avvolgimento di statore è a **singolo strato**, con le seguenti caratteristiche:

<span id="page-32-0"></span>

| Grandezza                                   | Valore |
|---------------------------------------------|--------|
| Numero di conduttori fisico in cava $(Z_f)$ | 108    |
| Numero di paralleli esterni $(a_e)$         | 4      |
| Numero di paralleli interni $(a_i)$         | 12     |

Tabella 2.3: Caratteristiche dell'avvolgimento di statore.

Per quanto riguarda la misura della resistenza degli avvolgimenti di statore, questa si effettua in *DC*.

In *AC*, infatti, essendo presenti fenomeni di auto e di mutua induzione, si misurerebbe un'impedenza, la cui parte reale terrebbe conto sia dell'opposizione dei conduttori al passaggio della corrente, sia della potenza attiva che la sorgente deve fornire per alimentare le perdite nel materiale ferromagnetico.

<span id="page-32-1"></span>Si sono effettuati tre rilievi di resistenza, uno per fase, misurando le resistenze tra ciascuno dei morsetti e il centro stella dello statore. I risultati sono riportati nella tabella che segue:

| Grandezza                                                                                    | Valore                                                                                 |
|----------------------------------------------------------------------------------------------|----------------------------------------------------------------------------------------|
| Resistenza fase 1 $(R_{s1})$<br>Resistenza fase 2 $(R_{s2})$<br>Resistenza fase 3 $(R_{s3})$ | $9,745 \,\mathrm{m}\Omega$<br>$9,816 \,\mathrm{m}\Omega$<br>$9,830 \,\mathrm{m}\Omega$ |
| $\mathcal{Q}$ $T_{amb} = 19.8 \degree C$                                                     |                                                                                        |

Tabella 2.4: Resistenze di fase di statore.

Dalla misura del diametro del conduttore, invece, se ne ricava la sezione:

<span id="page-32-2"></span>
$$
S_{cond,s} = \frac{\pi \cdot d_{cond,s}^2}{4} = 0,5027 \,\text{mm}^2 \tag{2.3}
$$

Dai valori in [Tab. 2.3,](#page-32-0) seguono il numero di spire in serie per fase:

$$
N_1 = pp \cdot q \cdot \frac{Z_f}{a_i \cdot a_e} = 18\tag{2.4}
$$

e la sezione del conduttore equivalente [\(Eq. 2.3\)](#page-32-2):

$$
S_{cond,eq,s} = a_i \cdot a_e \cdot S_{cond,s} = 24{,}127 \,\text{mm}^2 \tag{2.5}
$$

utili per descrivere, con una distribuzione equivalente serie, la distribuzione reale dell'avvolgimento di statore.

Queste ultime due grandezze consentono di avere un primo riscontro circa la correttezza dei risultati ottenuti, attraverso il confronto tra il fattore di formazione delle testate e i suoi valori tipici. A tale scopo, si inizia calcolando la lunghezza media della spira:

$$
l_{ms,s} = \frac{R_s \cdot S_{cond,eq,s}}{N_1 \cdot \rho_{Cu}} = 763,47 \,\text{mm} \tag{2.6}
$$

dove *R<sup>s</sup>* è la media delle tre resistenze riportate nella [Tab. 2.4](#page-32-1) e *ρCu* è la resistività del rame alla temperatura degli avvolgimenti. La lunghezza della testata vale:

$$
l_{test,s} = \frac{l_{ms,s}}{2} - L_a = 207,34 \,\text{mm} \tag{2.7}
$$

Il fattore di formazione delle testate si ricava considerando il valore del raggio medio in cava, il fattore di raccorciamento dell'avvolgimento e il numero di poli. Essendo l'avvolgimento considerato a singolo strato, si ha:

$$
k_{test,s} = \frac{l_{test,s}}{2 \cdot \pi \cdot r_{cava}} \cdot 2 \cdot pp = 1,463 \tag{2.8}
$$

in linea con i valori tipici (tra 1*,*45 e 1*,*7).

Per completare l'analisi dell'avvolgimento di statore, si calcolano il coefficiente di accorciamento per la generica armonica spaziale *h*:

$$
K_{r,h} = \cos\left(\frac{h \cdot n_r \cdot \pi}{6 \cdot q}\right) \tag{2.9}
$$

il coefficiente di passo:

$$
K_{p,h} = \frac{\sin\left(\frac{h \cdot \pi}{6}\right)}{q \cdot \sin\left(\frac{h \cdot \pi}{6 \cdot q}\right)}
$$
(2.10)

e il fattore di avvolgimento all'armonica fondamentale (*h* = 1):

$$
K_{a,1} = K_{r,1} \cdot K_{p,1} \tag{2.11}
$$

Quest'ultimo, per l'avvolgimento considerato, vale:

$$
K_{a,1} = K_{r,1} \cdot K_{p,1} = K_{p,1} = 0.9577 \tag{2.12}
$$

essendo  $K_{r,1} = 1$  (con  $n_r = 0$ , per un avvolgimento a singolo strato).

#### <span id="page-34-0"></span>**2.2.2 Avvolgimento di rotore**

Anche la resistenza dell'avvolgimento di rotore si misura in *DC*.

<span id="page-34-3"></span>Effettuando diversi rilievi e mediando i risultati ottenuti, si ricava quanto riportato nella seguente tabella, in cui sono indicate anche altre caratteristiche dell'avvolgimento di rotore.

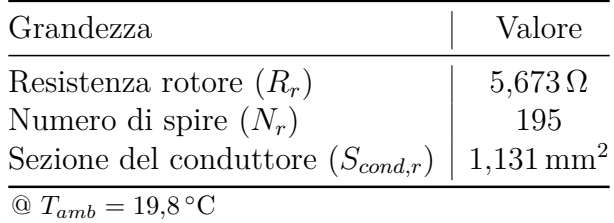

Tabella 2.5: Resistenza e caratteristiche dell'avvolgimento rotorico.

## <span id="page-34-1"></span>**2.3 Misura della caratteristica BH del lamierino**

Al fine di tenere conto del peggioramento delle proprietà del materiale ferromagnetico della macchina in seguito ad operazioni come tranciatura, punzonatura ed impaccaggio, si è misurata la curva BH del lamierino.

Il procedimento di misura adottato [\[23\]](#page-94-6) restituisce coppie di punti nel piano BH, che vengono impiegate per una realizzazione più accurata del modello 2*D* del motore nel *software* di analisi agli elementi finiti.

#### <span id="page-34-2"></span>**2.3.1** *Setup* **di misura**

La misura della caratteristica BH del nucleo prevede la realizzazione di due avvolgimenti intorno allo statore, il quale, di fatto, costituisce un nucleo ferromagnetico di forma toroidale.

Alimentando un avvolgimento in *AC*, l'altro diventa sede di una tensione indotta con un contenuto armonico dipendente dal punto di lavoro del nucleo sulla curva BH, ossia dai valori di campo di eccitazione *H* e di induzione *B* nel materiale.

In condizioni di linearità magnetica, la tensione indotta al secondario non è distorta, se confrontata con la sinusoide di eccitazione, e il suo fattore di forma<sup>[1](#page-35-0)</sup> è pari a 1,11.

In condizioni di saturazione del materiale, invece, la corrente assorbita al primario è fortemente distorta, e il fattore di forma della tensione al secondario cambia rispetto a 1,11.

Per garantire la validità dei risultati della misura, è necessario, pertanto, valutare la distorsione della tensione indotta al secondario e verificare che il fattore di forma di quest'ultima rimanga in un intervallo pari a ±1% del valore 1,11 della sinusoide.

Per un corretto *setup* del sistema di misura, è fondamentale scegliere il giusto **numero di spire** per l'avvolgimento che genera il campo *H*, tenendo conto dei limiti di tensione e di corrente dell'alimentazione. Infatti, l'avvolgimento primario, quando percorso da corrente, deve fornire le amperspire necessarie per magnetizzare il nucleo, ossia per sostenere il flusso nel circuito magnetico.

Un numero di spire basso comporta una facile e veloce realizzazione dell'avvolgimento e una piccola caduta resistiva, ma, allo stesso tempo, richiede l'impiego di correnti elevate, cui si aggiungono possibili complicazioni di carattere termico per i conduttori durante la prova.

Tenendo conto, infatti, della forma tipica delle curve BH dei lamierini, oltre il ginocchio di saturazione, per provocare un piccolo incremento di induzione *B*, è necessaria una grande variazione del campo *H* e, quindi, del prodotto *NI*, se la lunghezza del percorso lungo il quale si deve sostenere il flusso è costante[2](#page-35-1) .

Con poche spire, le elevate correnti sono indispensabili al raggiungimento di valori di induzione *B* che consentano di caratterizzare opportunamente il materiale.

Allo stesso tempo, però, il numero di spire dell'avvolgimento in questione non può essere eccessivamente elevato: bisogna tenere conto del limite di tensione della sorgente di alimentazione.

<span id="page-35-0"></span><sup>1</sup> Il fattore di forma è un indice della distorsione di una forma d'onda, calcolato come il rapporto tra il valore efficace della forma d'onda e il suo valore medio raddrizzato; per una sinusoide vale 1,11.

<span id="page-35-1"></span><sup>&</sup>lt;sup>2</sup>Legge di Ampère:  $NI = \oint \vec{H} \cdot d\vec{l}$
La tensione richiesta alla sorgente per imporre il flusso nel nucleo è legata alla **frequenza** di prova e all'autoinduttanza dell'avvolgimento<sup>[3](#page-36-0)</sup>, la quale, a sua volta, dipende dal quadrato del numero di spire.

Con molte spire, la tensione disponibile potrebbe non essere sufficiente per forzare le correnti desiderate nell'avvolgimento.

Quindi, la scelta del numero di spire dell'avvolgimento di eccitazione è il risultato di una serie di considerazioni, riguardanti principalmente i limiti della sorgente di alimentazione. Il numero di spire dell'avvolgimento secondario, che è chiuso su un voltmetro e non è percorso da corrente, invece, è legato alla risoluzione in tensione che si decide di avere.

Con riferimento alla macchina considerata, nel giogo di statore sono presenti delle asole di raffreddamento. Si sono sfruttate tali aperture per escludere la carcassa dall'avvolgimento [\(Fig. 2.6](#page-36-1) e [Fig. 2.7\)](#page-37-0), ottenendo una più accurata caratterizzazione del materiale.

<span id="page-36-1"></span>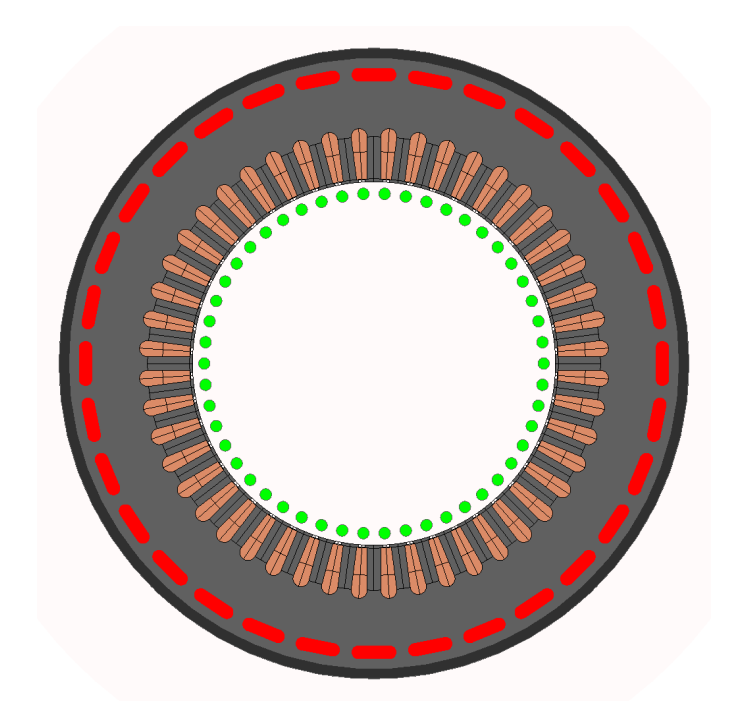

Fig. 2.6: Posizionamento dei conduttori per la prova (in rosso le asole).

<span id="page-36-0"></span><sup>&</sup>lt;sup>3</sup>A regime sinusoidale:  $\overline{V} = j\omega \overline{\Lambda} = j\omega L\overline{I}$ 

<span id="page-37-0"></span>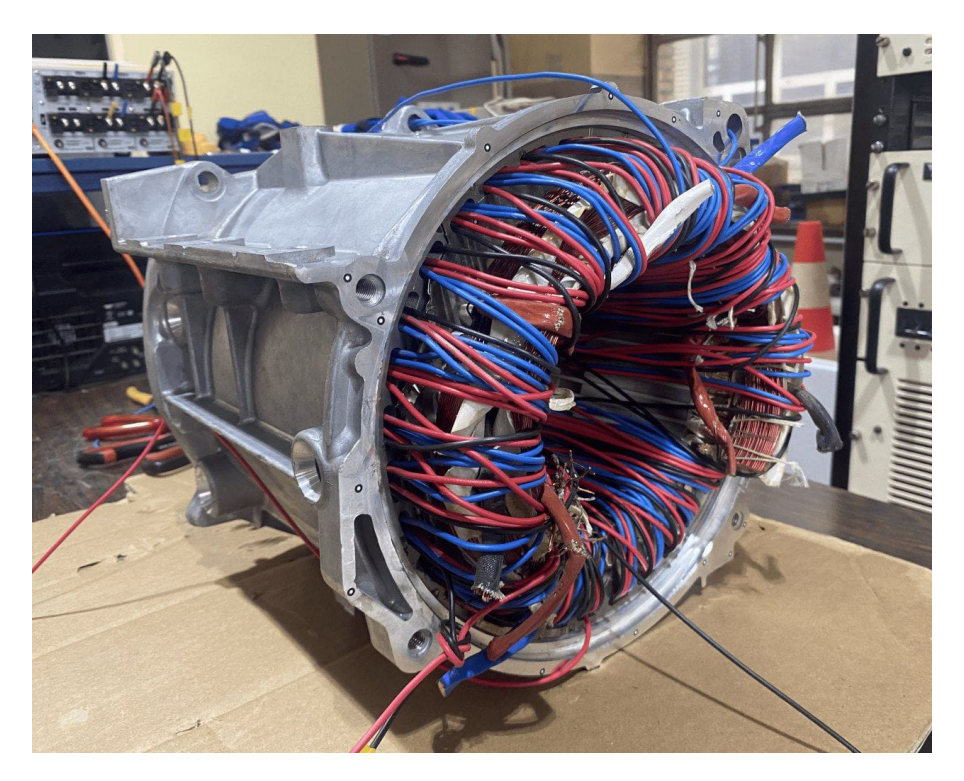

Fig. 2.7: Realizzazione pratica degli avvolgimenti di misura.

### **2.3.2 Risultati della prova**

Le grandezze da misurare durante la prova per ottenere la caratteristica BH sono il valore di picco <sup>â</sup>*I<sup>H</sup>* della corrente nell'avvolgimento di eccitazione ed il valore medio raddrizzato  $\left| \overline{V}_B \right|$  della tensione indotta nell'altro.

Con i dati del motore e le scelte fatte per il *setup* della prova [\(Tab. 2.6\)](#page-37-1), l'elaborazione delle misure con [Eq. 2.13](#page-38-0) a [Eq. 2.15](#page-38-1) ha permesso di ottenere la curva blu "Motore ZOE" di [Fig. 2.8.](#page-38-2)

<span id="page-37-1"></span>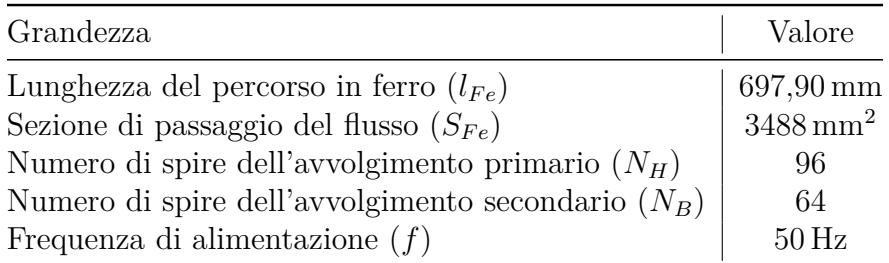

Tabella 2.6: Dati necessari all'elaborazione delle misure per la caratteristica BH.

<span id="page-38-0"></span>
$$
\Phi = \frac{\left| \overline{V}_B \right|}{4 \cdot f \cdot N_B} \tag{2.13}
$$

$$
B = \frac{\Phi}{S_{Fe}}\tag{2.14}
$$

<span id="page-38-1"></span>
$$
H = \frac{N_H \cdot \hat{I}_H}{l_{Fe}} \tag{2.15}
$$

dove Φ è il flusso magnetico nel nucleo.

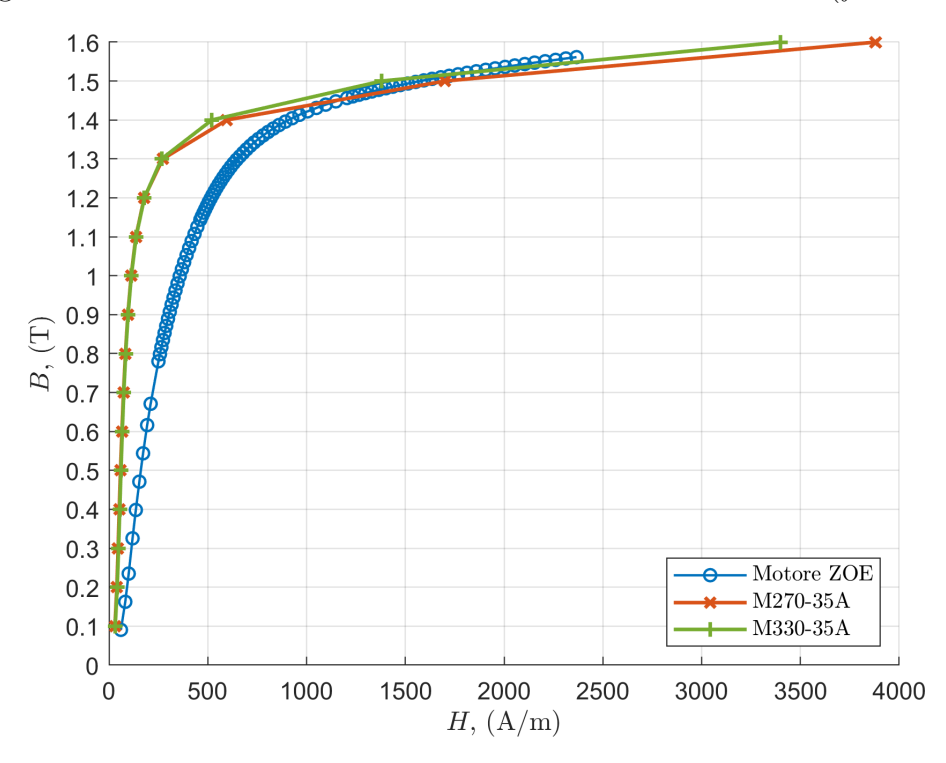

<span id="page-38-2"></span>Fig. 2.8: Curva BH misurata e curve di lamierini da *datasheet* (*f* = 50 Hz).

Dal confronto con le curve BH di lamierini tipicamente impiegati in campo *automotive* (M270-35A e M330-35A), si osserva come le proprietà magnetiche del lamierino lavorato e montato siano peggiori, sia in condizioni di linearità, sia nella zona del ginocchio; in condizioni di saturazione, invece, la curva misurata si avvicina a quelle degli altri due lamierini.

Tutte le misure effettuate hanno presentato fattori di forma della tensione indotta all'interno del *range* di validità specificato in precedenza (±1% di 1,11).

#### **2.3.3 Perdite nel ferro**

Il procedimento di misura adottato consente di ottenere anche le prestazioni del materiale magnetico in termini di perdita di potenza attiva.

<span id="page-39-0"></span>Sulla base di ulteriori dati della macchina [\(Tab. 2.7\)](#page-39-0) ed in accordo con le relazioni riportate in [\[23\]](#page-94-0), si ricava l'andamento delle perdite nel lamierino, per unità di massa, in funzione dell'induzione, per diverse frequenze di prova.

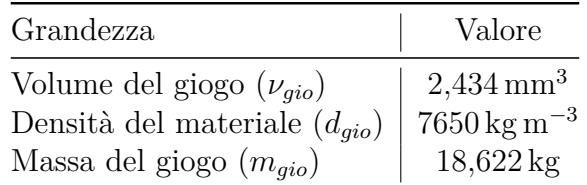

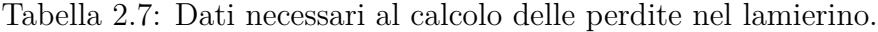

Le figure che seguono mostrano i risultati delle elaborazioni delle misure e il confronto con i due lamierini già citati, per due diverse frequenze di prova  $(f =$ 100 Hz e  $f = 200$  Hz).

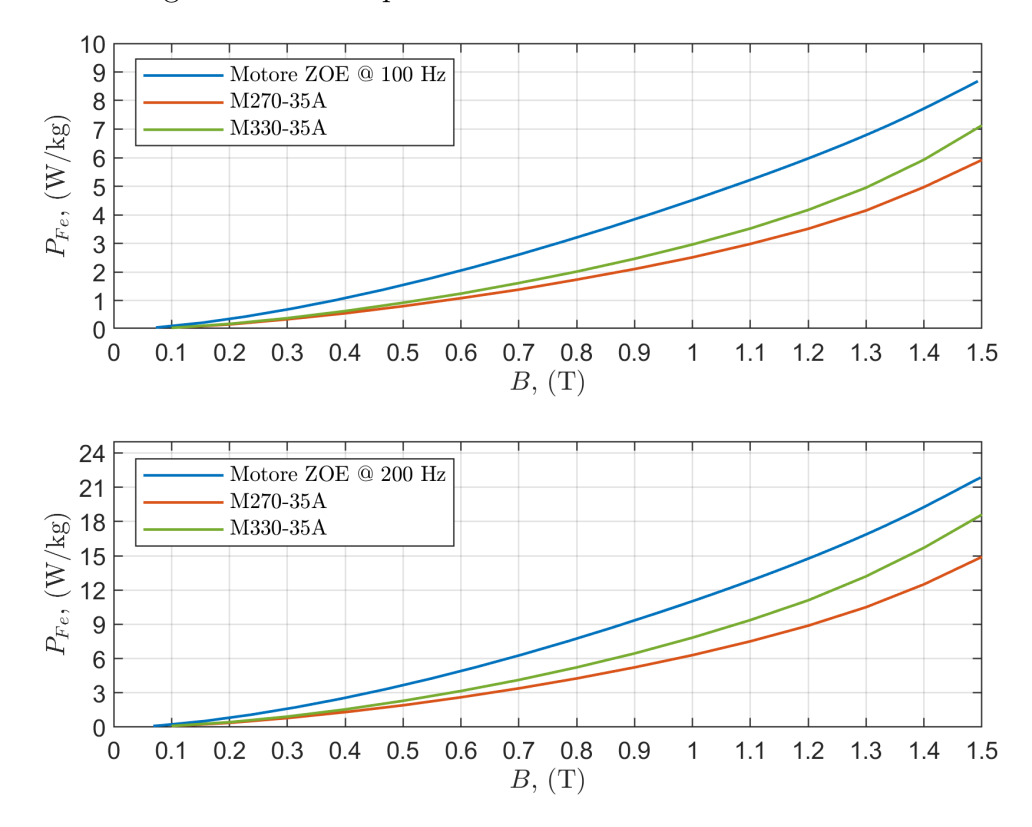

Fig. 2.9: Perdite specifiche nel ferro a 100 Hz e a 200 Hz.

# **Capitolo 3 Simulazioni agli elementi finiti**

Il capitolo 3 del presente lavoro di tesi è dedicato all'analisi agli elementi finiti del motore in questione. L'obiettivo delle simulazioni qui condotte è la determinazione via *software* del modello magnetico del motore.

Innanzitutto, è mostrato come è stato realizzato in Flux il modello 2*D* della macchina a partire dai dati del capitolo [§ 2.](#page-26-0) Particolare attenzione è dedicata all'assegnazione dei materiali alle diverse *region* presenti e alla definizione dell'*electric circuit*, il quale consente, in fase di simulazione, di stabilire le condizioni di alimentazione ai morsetti degli avvolgimenti.

In seguito, viene ricavato il modello dinamico della macchina a campo avvolto su un sistema di riferimento bifase sincrono al rotore, indispensabile per la presentazione e per la discussione dei risultati ottenuti, e per il *setup* delle simulazioni stesse.

Si procede, quindi, con la simulazione di prove di vario tipo, al fine di ricavare i parametri del modello magnetico del motore. La prova a vuoto consente di determinare la mutua induttanza *M* tra statore e rotore, mentre la prova in corto circuito consente di determinare l'induttanza sincrona in asse diretto *Ld*.

Invece, dalla simulazione della prova a corrente di armatura costante e cos  $\varphi = 0$ , si ricavano l'induttanza di dispersione di statore *Lσs* e il coefficiente di Potier *α*. Quest'ultimo dipende dal rapporto spire tra gli avvolgimenti di statore e di rotore ed è impiegato nella regolazione della tensione e nel controllo dell'eccitazione.

Da ultimo, si sono ricavate via *software* le mappe di flusso del motore.

# **3.1 Realizzazione del modello in Flux**

<span id="page-41-1"></span>Con le dimensioni geometriche e il profilo dell'espansione polare ottenuti dalle misure sul motore si può costruire il modello<sup>[1](#page-41-0)</sup> FEA  $2D$  di [Fig. 3.1.](#page-41-1)

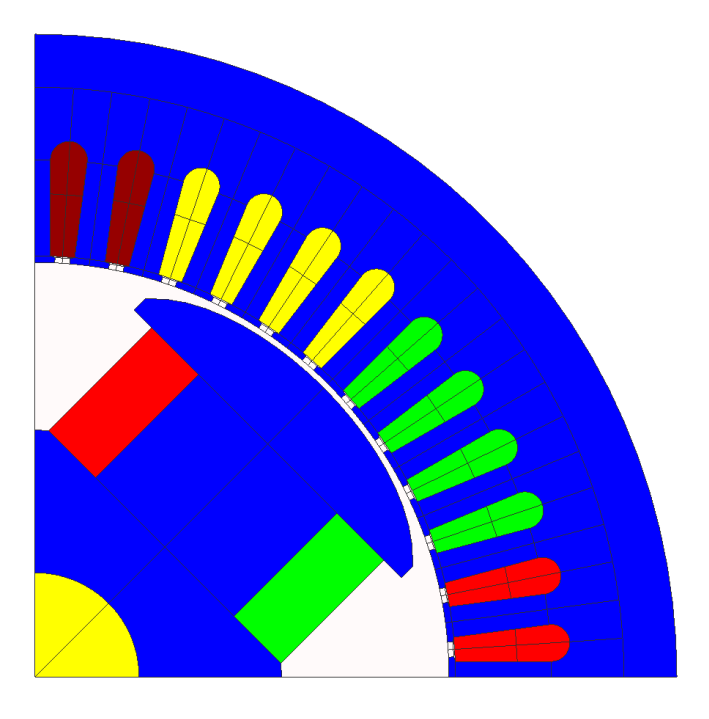

Fig. 3.1: Polo del motore realizzato in Flux.

Le parti in blu sono le parti in ferro della macchina, caratterizzate dalla curva BH misurata sperimentalmente [\(§ 2.3\)](#page-34-0). Si osservano, inoltre, la bobina di rotore (che ha in verde le andate ed in rosso i ritorni) e le bobine delle tre fasi di statore.

Le 12 cave presenti a statore su un singolo polo del motore alloggiano gli avvolgimenti delle tre fasi secondo la seguente disposizione (in senso antiorario):

$$
1s \ 1s \ \overline{3s} \ \overline{3s} \ \overline{3s} \ \overline{3s} \ 2s \ 2s \ 2s \ 2s \ \overline{1s} \ \overline{1s}
$$

Con riferimento al singolo polo, particolare attenzione deve essere posta, in Flux, all'assegnazione del **numero di conduttori** alle *region* delle tre fasi di statore.

<span id="page-41-0"></span><sup>1</sup>La scelta della giusta *periodicity* consente di concentrarsi su un singolo polo della macchina.

Con la disposizione dei conduttori sopra riportata, le *region* delle fasi 2 e 3 presentano rispettivamente solo andate o solo ritorni, quindi, il numero di conduttori [\(Tab. 2.3\)](#page-32-0) da assegnare a ciascuna di queste è pari a:

$$
\frac{Z_f}{a_i \cdot a_e} \cdot 4 = \frac{N_1}{pp \cdot q} \cdot 4 = 9
$$

dove 4 è il numero di cave presenti per le andate  $(2s)$  e per i ritorni  $(\overline{3s})$ . Il *software* procede automaticamente a distribuire tali conduttori sulle cave rappresentate.

Invece, per la fase 1, essendo presenti 2 cave con le andate e 2 cave con i ritorni, il numero di conduttori da assegnare alle due *region* (quella dell'andata e quella del ritorno) è la metà di quello precedentemente calcolato per le fasi 2 e 3:

$$
\frac{Z_f}{a_i \cdot a_e} \cdot 2 = \frac{N_1}{pp \cdot q} \cdot 2 = 4.5
$$

Con la combinazione di questa particolare rappresentazione delle bobine e della posizione iniziale del rotore nel modello, l'asse magnetico dell'avvolgimento di eccitazione è già allineato, all'inizio di ogni simulazione, con l'asse magnetico della fase 1 di statore.

Per quanto riguarda la definizione dell'*electric circuit*, si ricorda che le tre fasi del motore sono collegate internamente a stella e che si sfruttano i risultati ottenuti con le misure di resistenza in *DC* [\(§ 2.2\)](#page-31-0). Di volta in volta, l'*electric circuit* viene modificato per realizzare in simulazione le condizioni di alimentazione richieste ai morsetti degli avvolgimenti dalla prova in questione.

# <span id="page-42-1"></span>**3.2 Definizione del modello dinamico del WRSM**

Prima di procedere con l'analisi agli elementi finiti della macchina, è fondamentale ricavare il modello dinamico del motore, per impostare le varie simulazioni e per procedere con la discussione dei risultati ottenuti.

Le ipotesi adottate per la definizione del modello dinamico sono:

 $\bullet$  avvolgimenti di statore identici e a distribuzione sinusoidale<sup>[2](#page-42-0)</sup>, caratterizzati da  $N_s$  spire equivalenti e con assi magnetici sfasati nello spazio di 120° elettrici;

<span id="page-42-0"></span><sup>2</sup>Avvolgimenti a distribuzione sinusoidale creano solo la fondamentale di f.m.m al traferro e concatenano solo la fondamentale di flusso.

- avvolgimento di rotore a distribuzione sinusoidale<sup>[3](#page-43-0)</sup>, caratterizzato da  $N_r$  spire equivalenti;
- materiale ferromagnetico ideale (permeabilità magnetica infinita, assenza di saturazione e di perdite di potenza attiva).

Inoltre, l'asse *d* è nella direzione di minima riluttanza (l'asse *q*, in quadratura, è nella direzione di massima riluttanza) e la sua posizione è individuata dall'angolo *ϑ*, avente come riferimento la direzione dell'asse magnetico della fase 1 di statore (che, come si vedrà, coincide con l'asse *a* del sistema di riferimento bifase stazionario *ab*).

Le equazioni elettriche e magnetiche, in notazione matriciale, del modello dinamico lineare di una macchina sincrona anisotropa a campo avvolto, su assi fisici di avvolgimento, sono le seguenti:

$$
\mathbf{V}_{123}^s = R_s \mathbf{I}_{123}^s + \frac{d}{dt} \mathbf{\Lambda}_{123}^s \tag{3.1}
$$

$$
v_r = R_r i_r + \frac{d}{dt} \lambda_r \tag{3.2}
$$

$$
\Lambda_{123}^s = L_{\sigma s} \mathbf{I}_{123}^s + M_{123}^{ss} \mathbf{I}_{123}^s + M_{123}^{sr} i_r \tag{3.3}
$$

$$
\lambda_r = L_{\sigma r} i_r + M_{123}^{rs} \mathbf{I}_{123}^s + M_{123}^{rr} i_r \tag{3.4}
$$

Le equazioni elettriche sono scritte con la convenzione degli utilizzatori e tutte le grandezze che compaiono sono grandezze di avvolgimento, mentre le matrici  $M_{12}^{ij}$ 123 delle equazioni magnetiche contengono i coefficienti di accoppiamento dei quattro avvolgimenti presenti.

Senza scendere ulteriormente nel dettaglio circa la descrizione delle matrici  $M_{123}^{ij},$ al fine di ottenere un modello dinamico comodo per l'analisi del motore e lo svolgimento delle prove, si applica, prima, una matrice di trasformazione trifase-bifase e, poi, una matrice di rotazione.

La matrice di **trasformazione trifase-bifase** impiegata per ricavare il modello sul sistema di riferimento bifase stazionario *ab* è la seguente:

<span id="page-43-0"></span><sup>3</sup>Una sagomatura opportuna dell'espansione polare, con traferro crescente passando dal centro ai bordi, consente di adottare questa ipotesi semplificativa.

$$
T = \begin{bmatrix} 2/3 & -1/3 & -1/3 \\ 0 & 1/\sqrt{3} & -1/\sqrt{3} \\ 1 & 1 & 1 \end{bmatrix}
$$
 (3.5)

Tale matrice, che di fatto viene applicata solo allo statore, conserva il valore delle ampiezze delle grandezze contenute nei vettori delle equazioni elettriche e magnetiche, ma non conserva le potenze. La nuova formulazione da utilizzarsi per il calcolo delle potenze è:

$$
P = \frac{3}{2} (v_a \cdot i_a + v_b \cdot i_b) + \frac{1}{3} \cdot v_0 \cdot i_0
$$
 (3.6)

Al fine di ricavare il modello dinamico lineare della macchina su assi *dq* solidali al rotore, l'ultimo passo consiste nell'impiego della seguente **matrice di rotazione**:

$$
R(\vartheta) = \begin{bmatrix} \cos(\vartheta) & \sin(\vartheta) \\ -\sin(\vartheta) & \cos(\vartheta) \end{bmatrix}
$$
 (3.7)

Questa matrice, che viene impiegata per riferire, istante per istante, i due avvolgimenti di statore, ottenuti con l'applicazione di *T*, agli assi *d* e *q*, consente di risolvere gli accoppiamenti che dipendono da *ϑ* (tra i due avvolgimenti di statore e quello di rotore) e, soprattutto, da 2*ϑ* (presenti, a causa dell'anisotropia rotorica, in un modello lineare, tra i due avvolgimenti di statore, sebbene ad assi magnetici ortogonali).

In conclusione, il modello dinamico lineare della macchina, in componenti istantanee, su assi rotanti *dq* sincroni al rotore è il seguente:

<span id="page-44-0"></span>
$$
\begin{cases}\nv_d = R_s \cdot i_d + \frac{d\lambda_d}{dt} - pp \cdot \omega_r \cdot \lambda_q \\
v_q = R_s \cdot i_q + \frac{d\lambda_q}{dt} + pp \cdot \omega_r \cdot \lambda_d \\
v_r = R_r \cdot i_r + \frac{d\lambda_r}{dt} \\
\lambda_d = L_d \cdot i_d + M \cdot i_r \\
\lambda_q = L_q \cdot i_q \\
\lambda_r = L_r \cdot i_r + M \cdot i_d\n\end{cases} \tag{3.8}
$$

dove *ω<sup>r</sup>* è la velocità angolare del rotore.

Dal bilancio energetico della macchina si può ricavare l'espressione della coppia motrice, la quale, tenendo conto delle matrici *T* e  $R(\vartheta)$  utilizzate, risulta essere:

$$
C_m = \frac{3}{2} \cdot pp \left( \lambda_d \cdot i_q - \lambda_q \cdot i_d \right) = \frac{3}{2} \cdot pp \left[ M \cdot i_r \cdot i_q + \left( L_d - L_q \right) \cdot i_d \cdot i_q \right] \tag{3.9}
$$

#### **3.2.1 Definizione delle correnti in Flux**

La simulazione delle prove indicate nell'introduzione del capitolo richiede di imporre particolari condizioni di alimentazione ai morsetti degli avvolgimenti.

Prima di spiegare più approfonditamente l'implementazione nel *software* delle prove, si può analizzare l'*electric circuit* di [Fig. 3.2,](#page-46-0) dove si osservano solo due generatori di corrente per le tre fasi di statore.

Visto il collegamento a stella, per avere un sistema trifase di correnti equilibrate, è sufficiente imporre solo due delle tre correnti.

In Flux, le due correnti per i generatori delle fasi di statore possono essere ottenute con questo procedimento:

- a) si specificano il valore efficace di un vettore corrente *I*, costruito utilizzando le trasformazioni indicate in [§ 3.2](#page-42-1) a partire dall'informazione della terna equilibrata che si vuole imporre, e l'angolo *γ*, definito come in [Fig. 3.3;](#page-46-1)
- b) si ricavano le proiezioni di tale vettore corrente sugli assi *d* e *q*, tramite sin *γ* e cos *γ*, rispettivamente;
- c) si ricavano le due correnti nel sistema di riferimento bifase stazionario *ab* tramite l'applicazione della matrice  $[R(\vartheta)]^{-1}$ ;
- d) si ricavano, infine, le due correnti per i generatori dell'*electric circuit* tramite l'applicazione della matrice  $T^{-1}$ .

<span id="page-46-0"></span>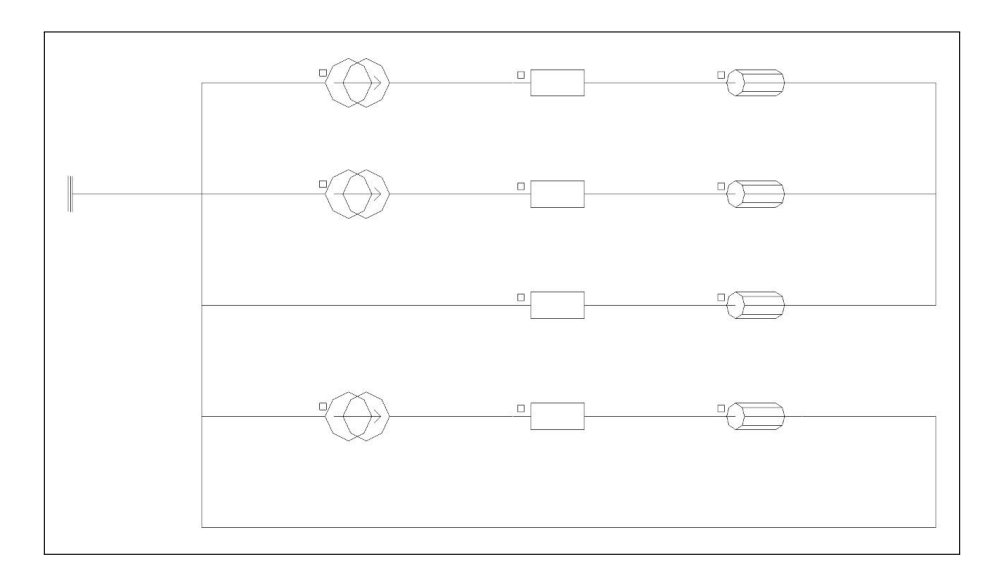

<span id="page-46-1"></span>Fig. 3.2: *Electric circuit* del motore con generatori di corrente.

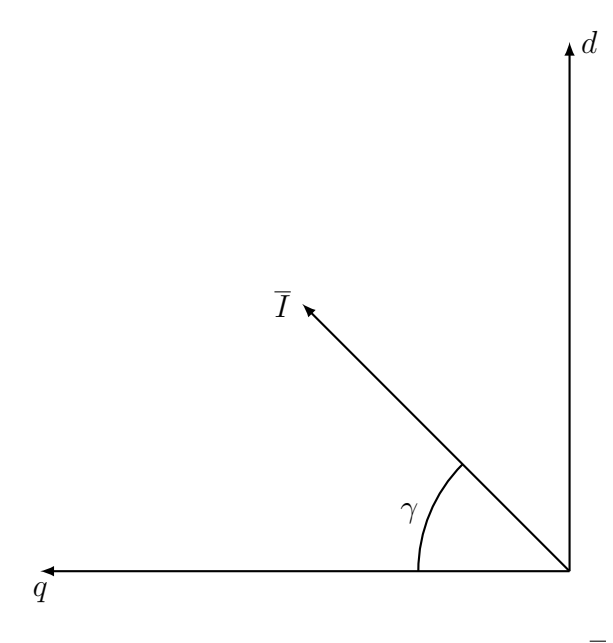

Figura 3.3: Angolo *γ* del vettore corrente *I*.

# **3.3 Simulazioni delle prove**

Per l'impostazione delle simulazioni e l'elaborazione dei dati ricavati dalle prove tipicamente impiegate per la definizione dei parametri del modello magnetico delle macchine sincrone, è conveniente scrivere le equazioni elettriche ricavate in prece-denza [\(Eq. 3.8\)](#page-44-0) in condizioni di regime sinusoidale  $(p p \cdot \omega_r = p p \cdot \omega_s = \omega_e)$  e con la convenzione dei generatori per gli avvolgimenti di statore:

<span id="page-47-0"></span>
$$
\begin{cases}\nV_d = -R_s \cdot I_d + \omega_e \cdot L_q \cdot I_q \\
V_q = -R_s \cdot I_q - \omega_e \cdot L_d \cdot I_d + \omega_e \cdot M \cdot I_r \\
V_r = R_r \cdot I_r\n\end{cases} \tag{3.10}
$$

#### <span id="page-47-2"></span>**3.3.1 Prova a vuoto**

La prova a vuoto consente di ricavare il valore della mutua induttanza *M* tra statore e rotore. Essa consiste nel porre in rotazione il rotore della macchina e misurare il valore efficace della f.e.m. indotta a vuoto  $\tilde{E}_0$  in una fase, per diversi valori della corrente di eccitazione.

Per questa prova, le condizioni di funzionamento della macchina si trovano a partire dalle [Eq. 3.10,](#page-47-0) ponendo:

$$
\begin{cases}\nI_d = 0\\ I_q = 0\n\end{cases} \tag{3.11}
$$

Ciò comporta, considerando l'equazione in asse *q* (quella in asse *d* restituisce  $V_d = 0$ :

$$
V_q = \omega_e \cdot M \cdot I_r \tag{3.12}
$$

Ricordando le trasformazioni utilizzate, si ha:

$$
V_q = \hat{E}_0 = \sqrt{2} \cdot \tilde{E}_0 \tag{3.13}
$$

e si arriva, infine, a:

<span id="page-47-1"></span>
$$
M = \frac{\sqrt{2} \cdot \tilde{E}_0}{\omega_e \cdot I_r} \tag{3.14}
$$

Per la simulazione della prova in Flux, si modifica l'*electric circuit* di [Fig. 3.2](#page-46-0) come segue: si rimuovono i due generatori di corrente per le fasi di statore, che si chiudono su tre resistenze di valore estremamente elevato, e si mantiene il generatore di corrente per l'eccitazione.

Per quanto riguarda *Ir*, si è ripetuta la simulazione con valori di corrente da 0*,*5 A a 16 A, con un passo di 0*,*5 A. Per la velocità di rotazione del rotore, invece, si è imposto  $\omega_r = 1500$  rpm, che corrisponde a  $f = 50$  Hz (dato che  $pp = 2$ ).

Riassumendo:

| Grandezza                        | Valore            |
|----------------------------------|-------------------|
| Numero di punti di simulazione   | 32                |
| Corrente di rotore $(I_r)$       | $0.5 A \div 16 A$ |
| Velocità del rotore $(\omega_r)$ | $1500$ rpm        |
| Frequenza di alimentazione $(f)$ | $50$ Hz           |

Tabella 3.1: Impostazione della simulazione della prova a vuoto.

Il risultato della prova è la **caratteristica a vuoto** della macchina sincrona [\(Fig. 3.4\)](#page-48-0), da cui si ricava il valore della mutua induttanza *M* [\(Eq. 3.14\)](#page-47-1).

<span id="page-48-0"></span>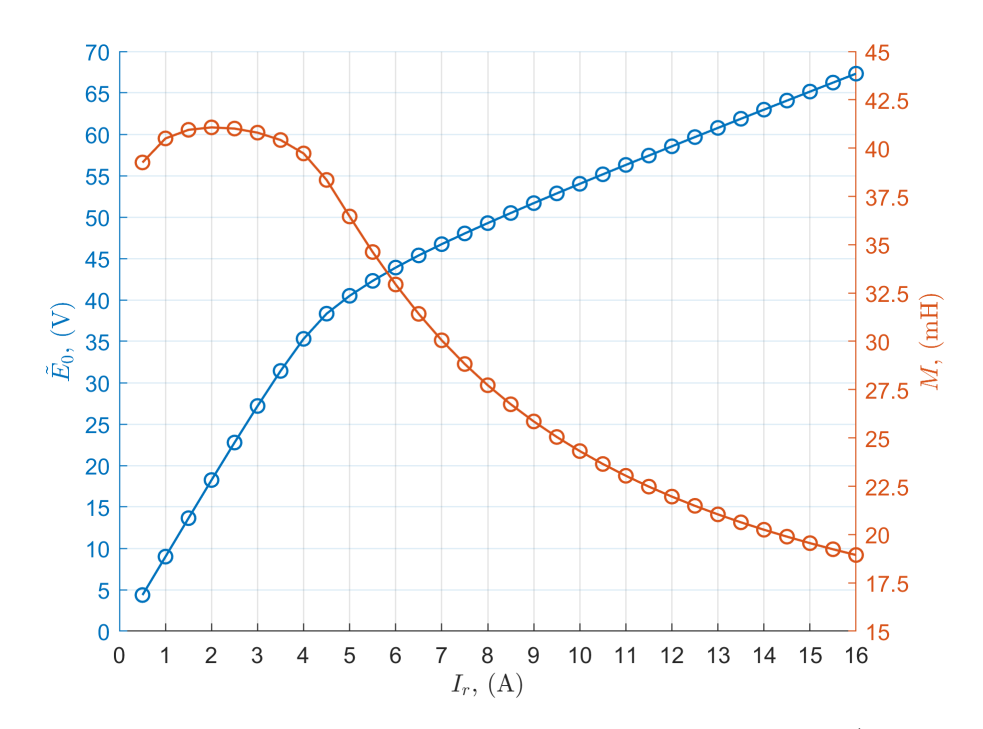

Fig. 3.4: Caratteristica a vuoto e valori della mutua induttanza (*f* = 50 Hz).

Si osserva come la caratteristica appena trovata evidenzi il fenomeno della saturazione magnetica per valori di *I<sup>r</sup>* relativamente elevati.

Si riportano, inoltre, le forme d'onda delle f.e.m. concatenate indotte a vuoto  $v_0$  per due diversi valori della corrente di eccitazione ( $I_r = 2.5$  A e  $I_r = 10$  A) e i corrispondenti andamenti dell'induzione al traferro.

<span id="page-49-0"></span>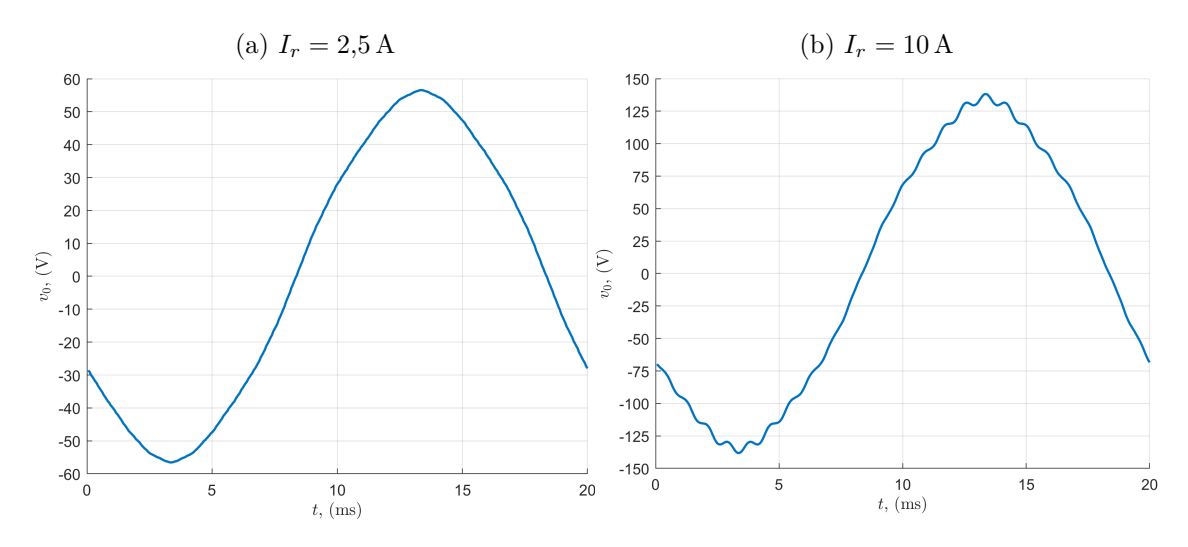

Fig. 3.5: F.e.m. concatenate indotte a vuoto per due diversi valori di corrente di rotore.

<span id="page-49-1"></span>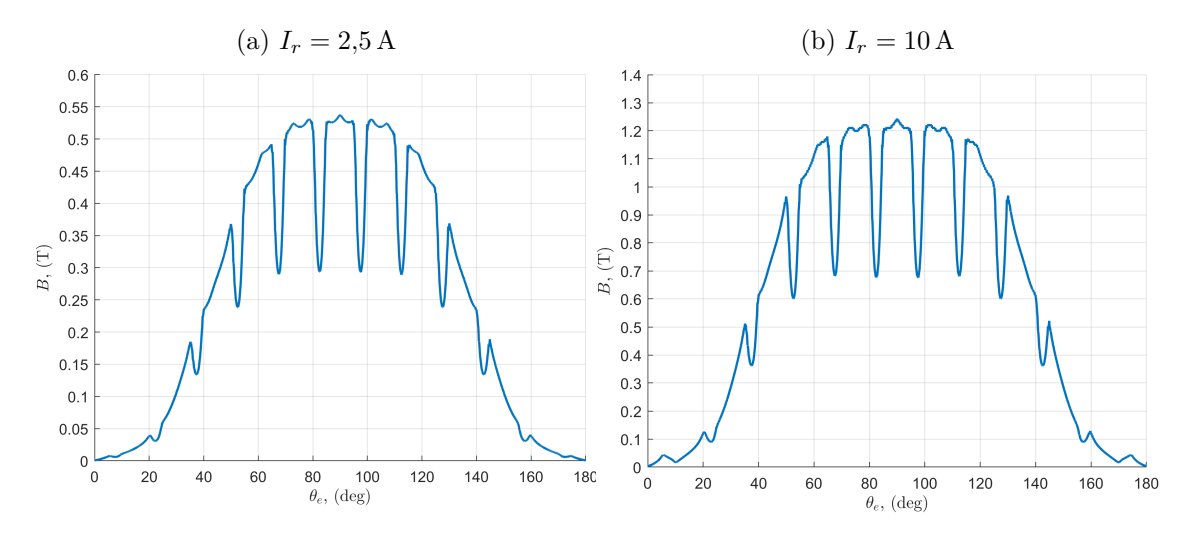

Fig. 3.6: Induzioni al traferro per due diversi valori di corrente di rotore.

Da ultimo, si riportano le mappe di induzione *B* nel materiale ottenute in Flux per i due valori di corrente di eccitazione corrispondenti alle forme d'onda di [Fig. 3.5](#page-49-0) e di [Fig. 3.6.](#page-49-1)

<span id="page-50-0"></span>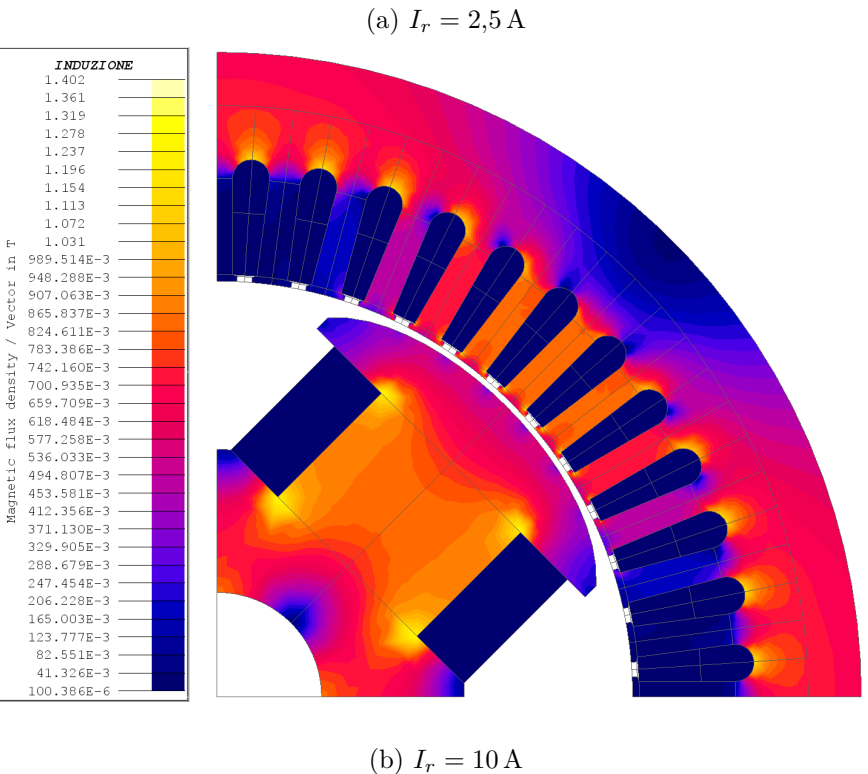

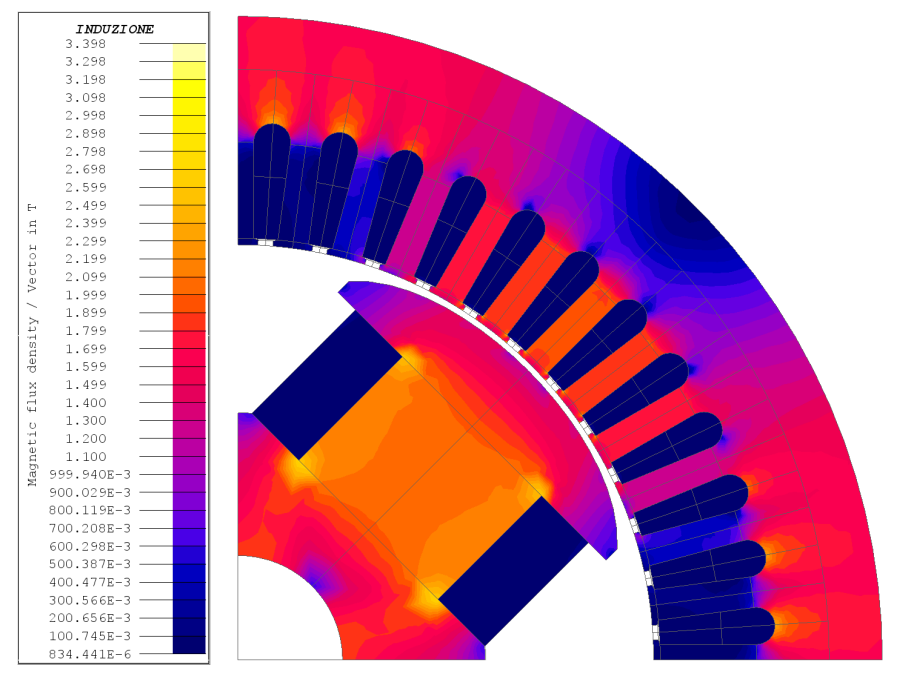

Fig. 3.7: Induzione *B* nel materiale nella prova a vuoto per due diversi valori di corrente di rotore.

#### **3.3.2 Prova in corto circuito**

La prova in corto circuito consente di ricavare il valore dell'induttanza sincrona in asse *d*. Essa consiste nel porre in rotazione il rotore e misurare la corrente erogata dalla macchina con i morsetti di statore chiusi in cortocircuito, in corrispondenza di diversi valori della corrente di eccitazione.

Per questa prova, le condizioni di funzionamento della macchina si trovano a partire dalle [Eq. 3.10,](#page-47-0) ponendo:

$$
\begin{cases} V_d = 0\\ V_q = 0 \end{cases} \tag{3.15}
$$

Nell'ipotesi di trascurare le cadute resistive, considerando l'equazione in asse *q* (quella in asse *d* restituisce  $I_q = 0$ ), ciò comporta:

$$
0 = -\omega_e \cdot L_d \cdot I_d + \omega_e \cdot M \cdot I_r \tag{3.16}
$$

$$
L_d \cdot I_d = M \cdot I_r \tag{3.17}
$$

Indicando con  $I_{cto}$  il valore efficace della corrente di cortocircuito di fase e ricordando le trasformazioni utilizzate, si ha:

$$
I_d = \hat{I}_{cto} = \sqrt{2} \cdot \tilde{I}_{cto} \tag{3.18}
$$

e si arriva, infine, a:

<span id="page-51-0"></span>
$$
L_d = \frac{M \cdot I_r}{\sqrt{2} \cdot \tilde{I}_{cto}}\tag{3.19}
$$

Per la simulazione della prova in Flux, si modifica l'*electric circuit* di [Fig. 3.2](#page-46-0) come segue: si rimuovono i due generatori di corrente per le fasi di statore, che si chiudono su tre resistenze di valore estremamente basso, e si mantiene il generatore di corrente per l'eccitazione.

Per quanto riguarda *Ir*, si è ripetuta la simulazione con valori di corrente da 1 A a 16 A, con un passo di 1 A. Per la velocità di rotazione del rotore, invece, si è imposto  $\omega_r = 1500$  rpm, che corrisponde a  $f = 50$  Hz (dato che  $pp = 2$ ).

Riassumendo:

| Grandezza                        | Valore                              |
|----------------------------------|-------------------------------------|
| Numero di punti di simulazione   | 16                                  |
| Correnti di rotore $(I_r)$       | $1\,\mathrm{A} \div 16\,\mathrm{A}$ |
| Velocità del rotore $(\omega_r)$ | $1500$ rpm                          |
| Frequenza di alimentazione $(f)$ | $50\,\mathrm{Hz}$                   |

Tabella 3.2: Impostazione della simulazione della prova in corto circuito.

Il risultato della prova è la **caratteristica di corto circuito** della macchina sincrona [\(Fig. 3.8\)](#page-52-0), da cui si ricava il valore dell'induttanza sincrona *L<sup>d</sup>* [\(Eq. 3.19\)](#page-51-0), essendo *M*, in corrispondenza della corrente *Ir*, noto dalla prova a vuoto.

<span id="page-52-0"></span>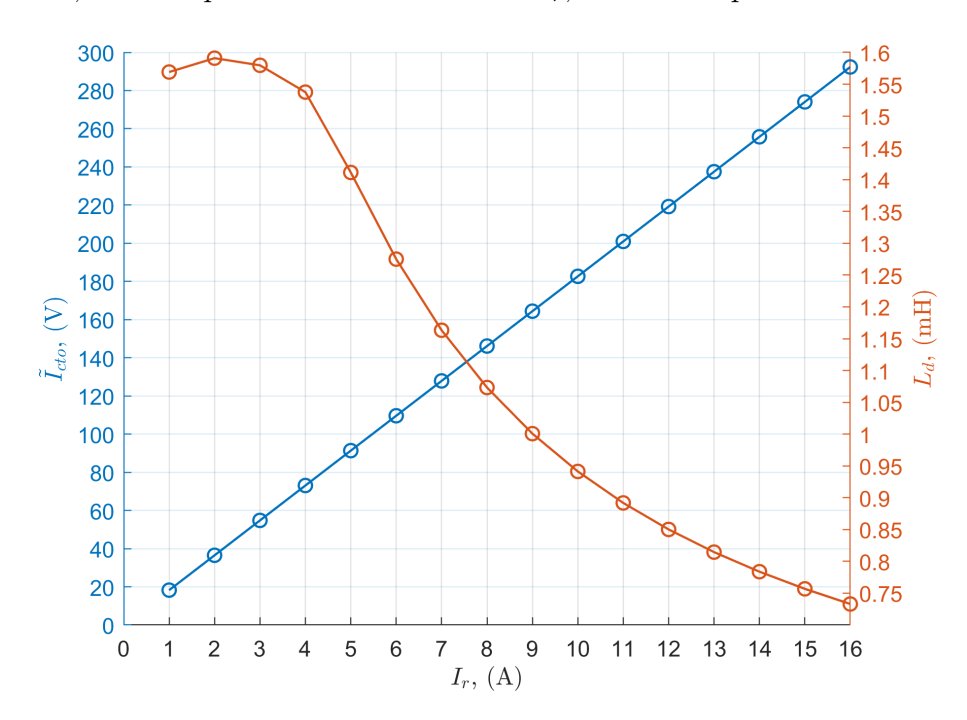

Fig. 3.8: Caratteristica di corto circuito e valori dell'induttanza sincrona in asse *d*.

Si osserva come la caratteristica appena trovata sia lineare anche per valori di corrente di eccitazione elevati, verificando la correttezza del modello 2*D* costruito: dalle equazioni elettriche, infatti, è evidente come, in condizioni di corto circuito, la *I<sup>d</sup>* tenda a produrre un effetto magnetizzante opposto a quello della *Ir*.

L'elaborazione dei risultati della simulazione del funzionamento in corto circuito porta ad una relazione del tipo:

<span id="page-53-0"></span>
$$
\tilde{I}_{cto} = 18,274 \cdot I_r + 0,003\tag{3.20}
$$

che sarà impiegata per l'impostazione della prova a corrente di armatura costante e  $\cos \varphi = 0$ .

Da ultimo, si riporta la mappa di induzione *B* nel materiale ottenuta in Flux per la corrente di eccitazione di 10 A, valore per cui la macchina saturava nella prova a vuoto [Fig. 3.7.](#page-50-0)

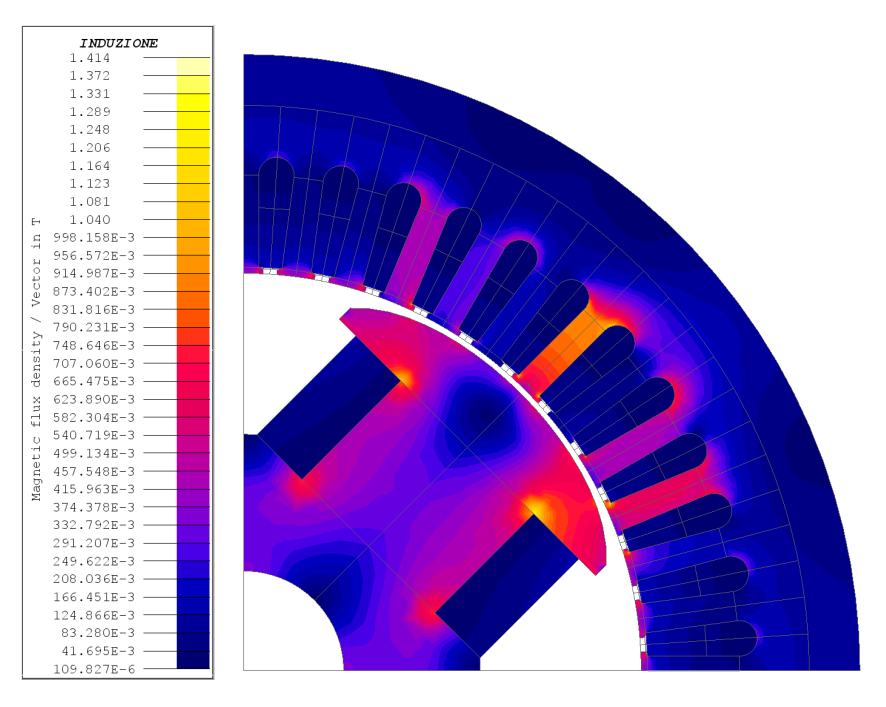

Fig. 3.9: Induzione *B* nel materiale nella prova in corto circuito per  $I_r = 10 \text{ A}$ .

#### **3.3.3** Prova a corrente di armatura costante e  $\cos \varphi = 0$

La prova a corrente di armatura costante e  $\cos \varphi = 0$  consente di ricavare il valore dell'induttanza di dispersione di statore *Lσs* ed il coefficiente di Potier *α*, che dipende dal rapporto tra le spire degli avvolgimenti di statore e di rotore. Tale coefficiente permette di riportare una corrente di statore a rotore ed è impiegato nella regolazione di tensione e nel controllo dell'eccitazione delle macchine sincrone.

La prova consiste nel portare la macchina al sincronismo con la rete attraverso un motore primo; una volta eseguito il parallelo, si regola il valore della corrente di eccitazione e la coppia del motore primo, affinché la macchina scambi con la rete solo potenza reattiva.

Dopo aver misurato corrente di eccitazione, corrente di armatura e tensione ai morsetti, si modifica quest'ultima (attraverso, ad esempio, un trasformatore a rapporto spire variabile) e si regolano conseguentemente la corrente di eccitazione e la coppia del motore primo, in modo che la corrente scambiata dalla macchina con la rete:

- 1. abbia lo stesso valore che aveva in precedenza  $(\tilde{I}_s = cost.)$ ;
- 2. sia ancora in quadratura con la tensione ai morsetti  $(\cos \varphi = 0)$ .

Per questa prova, le condizioni di funzionamento della macchina si trovano a partire dalle [Eq. 3.10,](#page-47-0) ponendo:

$$
I_q = 0 \tag{3.21}
$$

dato che la prova è condotta a cos  $\varphi = 0$ .

Nell'ipotesi di trascurare le cadute resistive, ciò comporta:

$$
\begin{cases}\nV_d = 0 \\
V_q = -\omega_e \cdot L_d \cdot I_d + \omega_e \cdot M \cdot I_r\n\end{cases}
$$
\n(3.22)

Indicando con  $\tilde{I}_P$  il valore efficace della corrente di fase e con  $\tilde{V}_P$  il valore efficace della tensione di fase, ricordando le trasformazioni utilizzate, si ha che:

<span id="page-54-0"></span>
$$
\sqrt{2} \cdot \tilde{V}_P = -\omega_e \cdot L_d \cdot \sqrt{2} \cdot \tilde{I}_P + \omega_e \cdot M \cdot I_r \tag{3.23}
$$

L'induttanza sincrona *L<sup>d</sup>* è la somma di due termini, uno relativo alla dispersione  $(L_{\sigma s})$  e uno relativo al flusso concatenato principale:

$$
L_d = L_{\sigma s} + \frac{3}{2} \cdot N_s^2 \cdot \mathcal{P}_d \tag{3.24}
$$

Il coefficiente  $\frac{3}{2}$  che compare nell'espressione di  $L_d$  segue dalle matrici di trasformazione utilizzate, mentre P*<sup>d</sup>* è la permeanza presente nel calcolo di *Ld*. La mutua induttanza tra statore e rotore, ottenuta dalla prova a vuoto [\(§ 3.3.1\)](#page-47-2), è, invece:

$$
M = N_s \cdot N_r \cdot \mathcal{P}_d \tag{3.25}
$$

In questo caso, non compare alcun coefficiente moltiplicativo.

Esplicitando questi due coefficienti induttivi nella [Eq. 3.23,](#page-54-0) si arriva a:

$$
\sqrt{2} \cdot \tilde{V}_P = -\omega_e \left( L_{\sigma s} + \frac{3}{2} \cdot N_s^2 \cdot \mathcal{P}_d \right) \sqrt{2} \cdot \tilde{I}_P + \omega_e \left( N_s \cdot N_r \cdot \mathcal{P}_d \right) I_r \tag{3.26}
$$

da cui seguono:

$$
\sqrt{2}\left(\tilde{V}_P + \omega_e \cdot L_{\sigma s} \cdot \tilde{I}_P\right) = \omega_e \cdot \mathcal{P}_d\left(-\frac{3}{2} \cdot N_s^2 \cdot \sqrt{2} \cdot I_p + N_s \cdot N_r \cdot I_r\right) \tag{3.27}
$$

$$
\tilde{V}_P + \omega_e \cdot L_{\sigma s} \cdot \tilde{I}_P = \omega_e \cdot \mathcal{P}_d \cdot N_s \left( -\frac{3}{2} \cdot N_s \cdot \tilde{I}_P + \frac{1}{\sqrt{2}} \cdot N_r \cdot I_r \right) \tag{3.28}
$$

Indicando con  $\tilde{E}$  il valore efficace della f.e.m. indotta in una fase e con  $I_{ecc}^*$  il valore della corrente di rotore equivalente che, da sola, produrrebbe **a vuoto** la f.e.m.  $\tilde{E}$ , si ottengono, infine, queste relazioni:

<span id="page-55-1"></span>
$$
\tilde{E} = \frac{1}{\sqrt{2}} \cdot \omega_e \cdot N_s \cdot N_r \cdot \mathcal{P}_d \cdot I_{ecc}^* \tag{3.29}
$$

<span id="page-55-2"></span>
$$
\tilde{E} = \tilde{V}_P + \omega_e \cdot L_{\sigma s} \cdot \tilde{I}_P \tag{3.30}
$$

<span id="page-55-3"></span>
$$
I_{ecc}^* = I_r - \frac{3}{\sqrt{2}} \cdot \frac{N_s}{N_r} \cdot \tilde{I}_P = I_r - \alpha \cdot \tilde{I}_P \tag{3.31}
$$

I valori di  $\tilde{E}$  e  $I_{ecc}^*$  corrispondenti a $\tilde{V}_P$  e  $\tilde{I}_P$  individuano punti appartenenti al-la caratteristica a vuoto della macchina sincrona<sup>[4](#page-55-0)</sup> [\(Fig. 3.4\)](#page-48-0). Come conseguenza delle relazioni riportate sopra, i punti della caratteristica  $\tilde{V}_P - \tilde{I}_P$  sono traslati di un vettore costante **u** rispetto ai punti corrispondenti della caratteristica a vuoto ed individuano, quindi, una curva che replica la forma della caratteristica a vuoto stessa [\(Fig. 3.10\)](#page-56-0).

Per la simulazione della prova in Flux, si alimentano le fasi di statore con una corrente interamente in asse  $d$  ( $i_q = 0$  per cos  $\varphi = 0$ ). Ricordando che le [Eq. 3.10](#page-47-0) sono scritte con la convenzione dei generatori per gli avvolgimenti di statore, l'angolo *γ* del vettore corrente *I* [\(Fig. 3.3\)](#page-46-1) deve essere di 270◦ , considerando come sono collegati i generatori di corrente nell'*electric circuit* di riferimento [\(Fig. 3.2\)](#page-46-0).

Si è ripetuta la simulazione per due valori di corrente di armatura ( $I_P = 54,79$  A e  $\tilde{I}_P = 73{,}06\,\text{A}$ ), con correnti di eccitazione fino a 16 A e passi di 0,5 A. La velocità di rotazione del rotore è la stessa della prova a vuoto ( $\omega_r = 1500$  rpm).

I due valori di corrente di armatura impiegati per le simulazioni sono calcolati dall['Eq. 3.20,](#page-53-0) utilizzando  $I_r = 3A e I_r = 4A$ . Ciò consente sia di verificare che le caratteristiche a carico costante, per  $\tilde{E} = 0$ , intersechino l'asse orizzontale in

<span id="page-55-0"></span><sup>4</sup>Si noti la corrispondenza tra l['Eq. 3.29](#page-55-1) e l['Eq. 3.14](#page-47-1) della prova a vuoto.

 $I_r = 3$ A e  $I_r = 4$ A, sia di velocizzare il processo di analisi agli elementi finiti, evitando di ricavare punti delle caratteristiche a carico costante corrispondenti a valori di corrente di eccitazione minori di quelli utilizzati per il calcolo della ˜*Is*.

<span id="page-56-0"></span>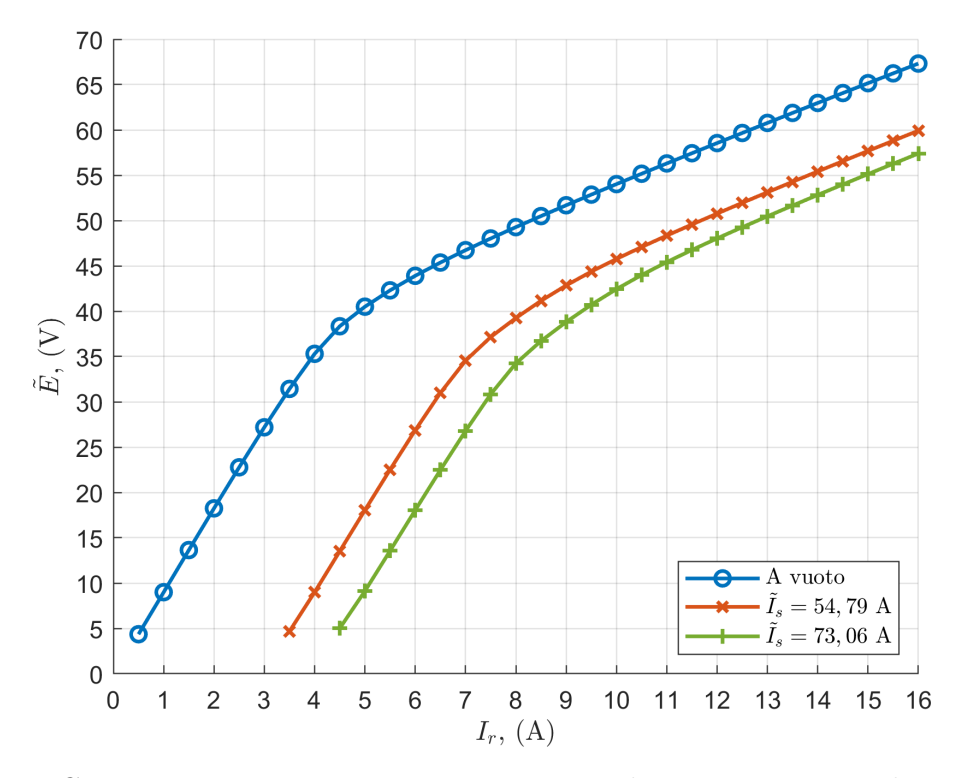

Fig. 3.10: Caratteristica a vuoto e curve ricavate con la prova a corrente di armatura costante e  $\cos \varphi = 0$ .

Le componenti del vettore costante  $\bar{u}$  secondo gli assi verticale ed orizzontale che si ottengono dalla simulazione consentono di ricavare, rispettivamente, il valore dell'**induttanza di dispersione di statore** *Lσs* [\(Eq. 3.30\)](#page-55-2) ed il **coefficiente di Potier**  $\alpha$  [\(Eq. 3.31\)](#page-55-3).

Considerazioni riguardanti il funzionamento della macchina sincrona a vuoto e in corto circuito permettono di dimostrare i passaggi del procedimento grafico che restituisce il vettore  $\bar{u}$  dalla [Fig. 3.10.](#page-56-0)

La Fig.  $3.11$  mostra, ad esempio, la determinazione del vettore  $\bar{u}$  a partire dalla caratteristica a vuoto e dalla curva a  $\tilde{I}_P = 73,06$  A.

Simulazioni agli elementi finiti

<span id="page-57-0"></span>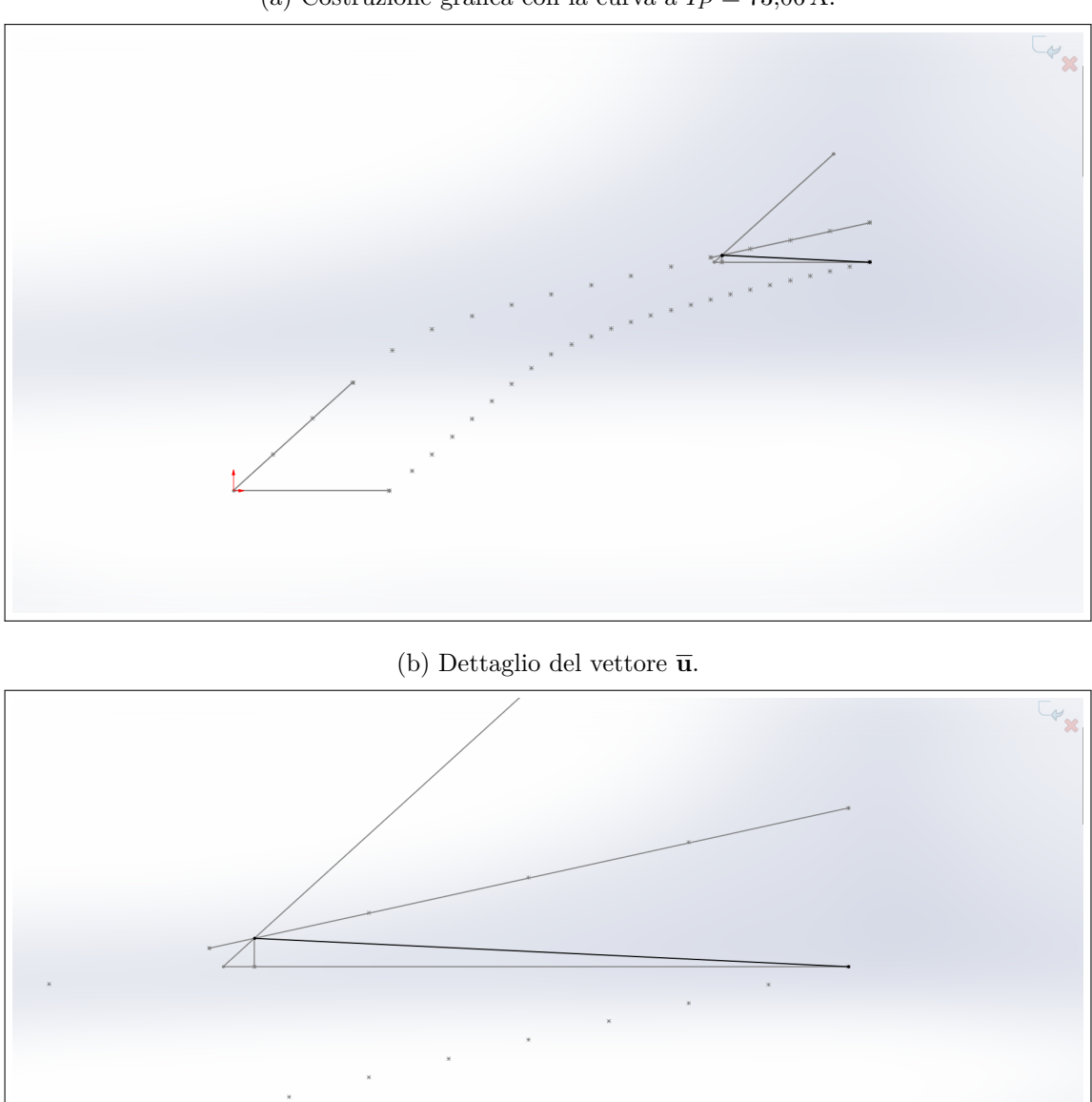

(a) Costruzione grafica con la curva a  $\tilde{I}_P = 73,06$  A.

Fig. 3.11: Determinazione grafica del vettore **u** (marcato in nero).

Sono riportati, di seguito, i risultati delle simulazioni per i due valori di corrente di armatura impiegati per la prova.

# **1)** Prova con  $\tilde{I}_P = 54,79$  A

| Grandezza                                                                                                    | Valore |
|----------------------------------------------------------------------------------------------------|--------|
| $\omega_e \cdot L_{\sigma s} \cdot \bar{I}_P \left( \left  \overline{\mathbf{u}}_y \right  \right) \: \left  \: 1{,}207 \, \mathrm{V} \right $<br>$\alpha\cdot \widetilde{I}_P\left(\left \overline{\mathbf{u}}_x\right \right)$ | 2,838A |

Tabella 3.3: Risultati della prova con  $\tilde{I}_P = 54,79$  A.

**2)** Prova con  $I_P = 73,06$  A

| Grandezza                                                                                                    | Valore |
|----------------------------------------------------------------------------------------------------|--------|
| $\omega_e \cdot L_{\sigma s} \cdot \tilde{I}_P \left( \left  \overline{\mathbf{u}}_y \right  \right) \begin{array}{c} 1{,}773\,\mathrm{V} \ \alpha \cdot \tilde{I}_P \left( \left  \overline{\mathbf{u}}_x \right  \right) \end{array} \begin{array}{c} 1{,}773\,\mathrm{V} \ 3{,}717\,\mathrm{A} \end{array}$ |        |

Tabella 3.4: Risultati della prova con  $I_P = 73{,}06$  A.

Dai dati delle due tabelle si ottengono, quindi, i valori di induttanza di dispersione e di rapporto spire, ricordando che  $\omega_r = 1500$  rpm corrisponde a  $f = 50$  Hz.

Nel **caso 1**)  $(\tilde{I}_P = 54,79 \text{ A})$  si ha:

| Grandezza                  | Valore                           |
|----------------------------|----------------------------------|
| $L_{\sigma s}$<br>$\alpha$ | $0,0701 \,\mathrm{mH}$<br>0,0518 |
| $N_s/N_r$                  | 0,0244                           |

Tabella 3.5: Elaborazione dei risultati della prova con  $\tilde{I}_P = 54,79$  A.

Nel **caso 2)**  $(\tilde{I}_P = 73,06 \text{ A})$ , invece, si ha:

| Grandezza             | Valore                 |
|-----------------------|------------------------|
| $L_{\sigma s}$        | $0,0773 \,\mathrm{mH}$ |
| $\alpha$<br>$N_s/N_r$ | 0,0509<br>0,0240       |

Tabella 3.6: Elaborazione dei risultati della prova con  $\tilde{I}_P = 73,06$  A.

Infine, dall'analisi degli avvolgimenti della macchina [\(§ 2.2\)](#page-31-0), i valori del coefficiente di Potier *α* e di *Ns/N<sup>r</sup>* sono:

$$
\alpha = \frac{3}{\sqrt{2}} \cdot \frac{N_s}{N_r} = \frac{3}{\sqrt{2}} \cdot \frac{18}{4 \cdot 195} = 0,0490 \tag{3.32}
$$

$$
\frac{N_s}{N_r} = \alpha \cdot \frac{\sqrt{2}}{3} = 0.0231\tag{3.33}
$$

Gli errori relativi commessi sul coefficiente di Potier, calcolato con i dati degli avvolgimenti, rispetto ai valori ottenuti con le simulazioni, sono:

| Grandezza   Valore         |                                 |
|----------------------------|---------------------------------|
| $\varepsilon_{\%,caso\_1}$ | $ 5,49\%$<br>$\frac{1}{3,79\%}$ |
| $\varepsilon_{\%,caso\_2}$ |                                 |

Tabella 3.7: Errori relativi commessi sul coefficiente di Potier.

Tali valori consentono di verificare numericamente il valore teorico del coefficiente di Potier, determinabile dal rapporto spire tra gli avvolgimenti di statore e di rotore.

### **3.4 Mappe di flusso**

L'ultimo *set* di analisi col metodo agli elementi finiti, condotto col modello del motore e descritto in questo capitolo, riguarda l'estrapolazione delle mappe di flusso, le quali sono essenziali per la determinazione del modello magnetico della macchina. Le mappe di flusso esprimono le relazioni tra flussi concatenati della macchina e le correnti presenti.

Gli algoritmi di controllo delle macchine sincrone che lavorano in saturazione richiedono che le caratteristiche di flusso siano descritte da mappe, al fine di tenere conto dei fenomeni di saturazione e, in particolare, di *cross-saturation*. Quest'ultimo consiste nell'influenza che una corrente su un asse ha sulla **produzione di flusso** dell'altro asse.

I motori IPM, SyR e PMASR [\(§ 1.2\)](#page-13-0) per azionamenti ad alte prestazioni vengono controllati con delle *lookup table* (LUT) che contengono le informazioni di *λ<sup>d</sup>* e  $\lambda_q$  in funzione di  $i_d$  e  $i_q$ . Per i motori SPM, invece, sono tipicamente sufficienti delle caratteristiche lineari, ossia dei valori di induttanza costanti che descrivano la dipendenza dei flussi concatenati sui due assi dalle correnti statoriche.

La peculiarità delle macchine a campo avvolto è la possibilità di controllare la corrente di eccitazione. Bisogna, quindi, esprimere la dipendenza dei flussi concatenati da tre correnti:

$$
\lambda_d = f(i_d, i_q, i_r) \tag{3.34}
$$

$$
\lambda_q = f(i_d, i_q, i_r) \tag{3.35}
$$

L'analisi agli elementi finiti del motore permette di ricavare le mappe di flusso per una griglia di correnti costituita da diversi valori di *i<sup>d</sup>* e *iq*, fissato il valore di *ir*. La strategia qui adottata prevede delle simulazioni magnetostatiche col modello 2*D* del motore, alimentato in corrente, con media dei risultati su diverse posizioni angolari  $\vartheta$  del rotore.

Per compensare le oscillazioni dei valori di flusso, infatti, si è ripetuta la simulazione per diversi valori di $\vartheta$ su $\frac{1}{6}$ del periodo elettrico del motore. Considerando che  $pp = 2$ , l'angolo meccanico  $\vartheta_m$  su cui vanno ripetute le simulazioni è pari a 30°.

<span id="page-60-0"></span>La [Tab. 3.8](#page-60-0) riassume le scelte effettuate per ottenere in simulazione le mappe di flusso:

| Grandezza                        | Valore           |
|----------------------------------|------------------|
| Corrente in asse $d(i_d)$        | $-300:300:60A$   |
| Corrente in asse $q(i_q)$        | 0:300:30A        |
| Angolo meccanico $(\vartheta_m)$ | $0:27:3^{\circ}$ |
| Corrente di rotore $(i_r)$       | 0:12:3A          |

Tabella 3.8: Impostazioni dell'analisi per ottenere le mappe di flusso.

Si riportano, di seguito, le mappe ricavate con questa analisi.

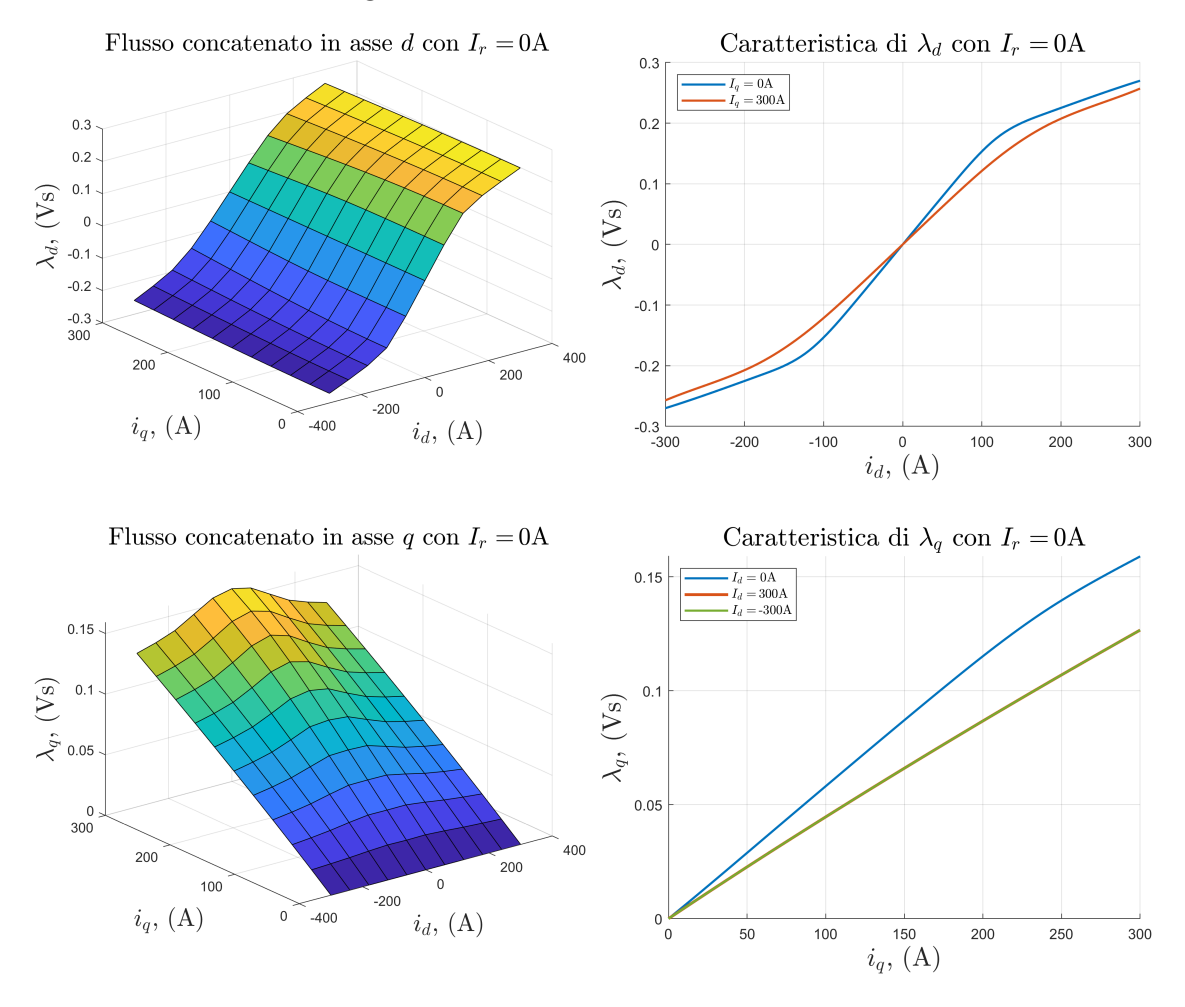

Fig. 3.12: Flussi concatenati  $I_r = 0 \text{ A}$ .

Fig. 3.13: Flussi concatenati  $I_r = 3 \text{ A}$ .

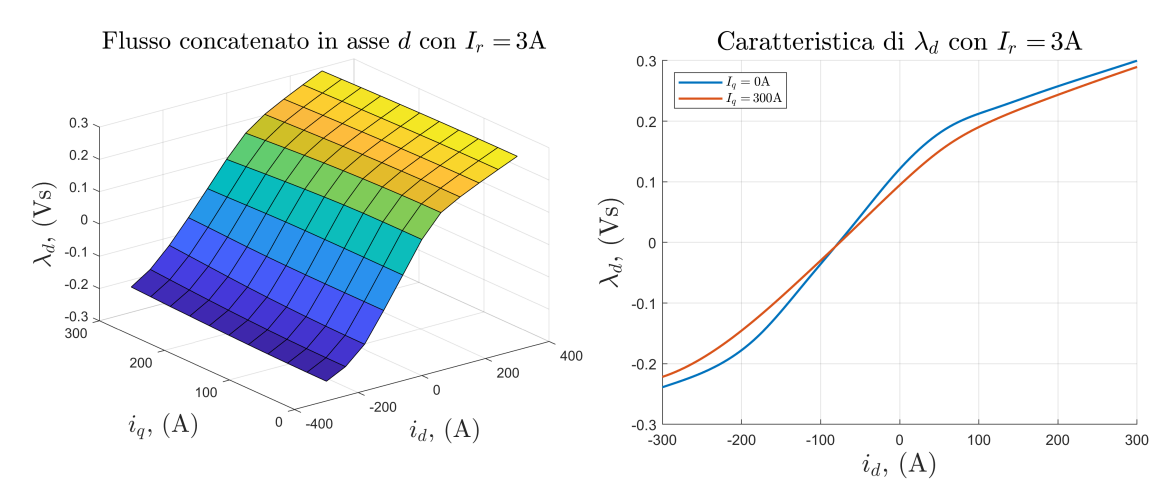

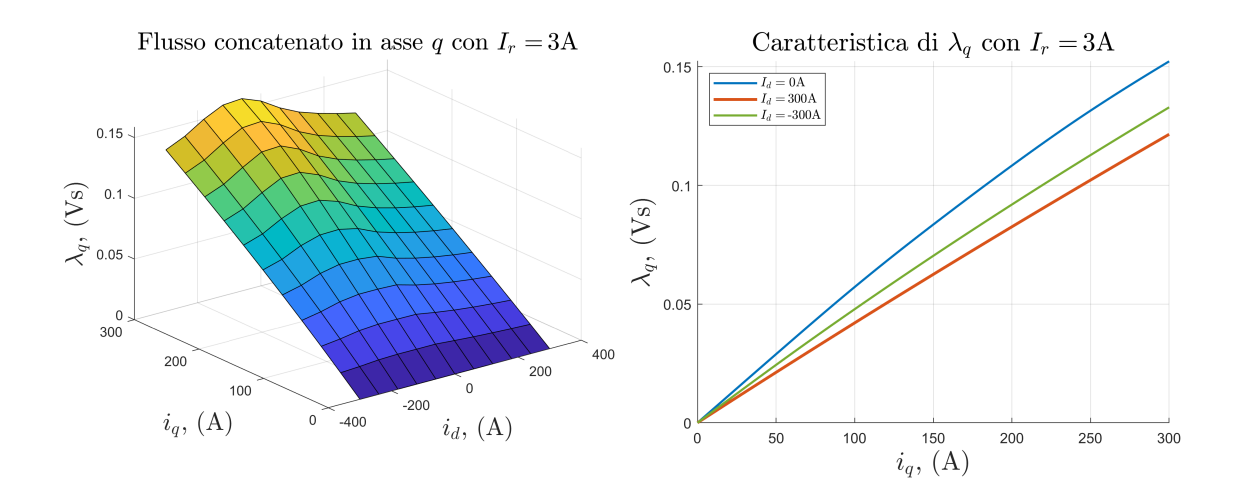

Fig. 3.14: Flussi concatenati  $I_r = 6$  A.

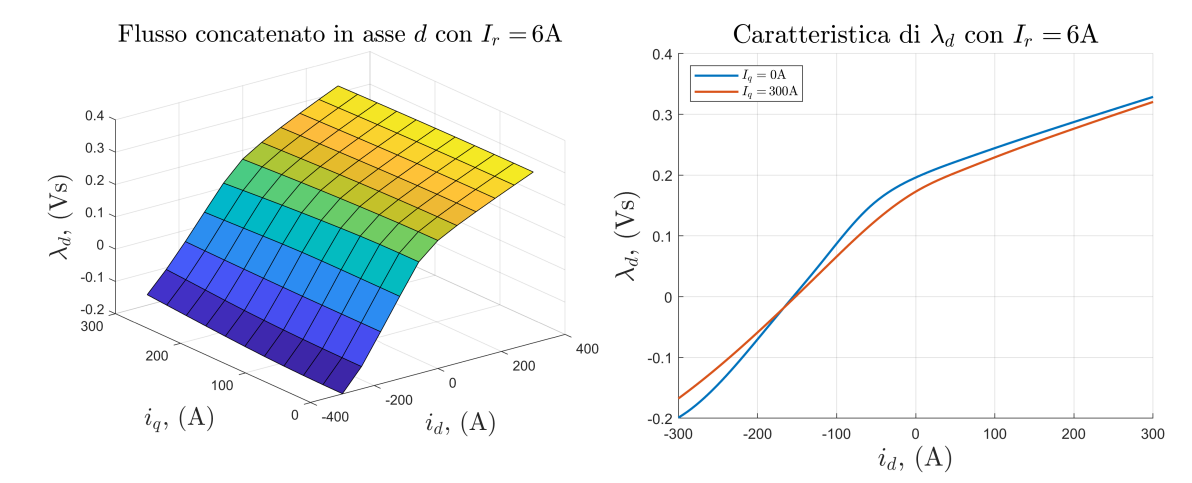

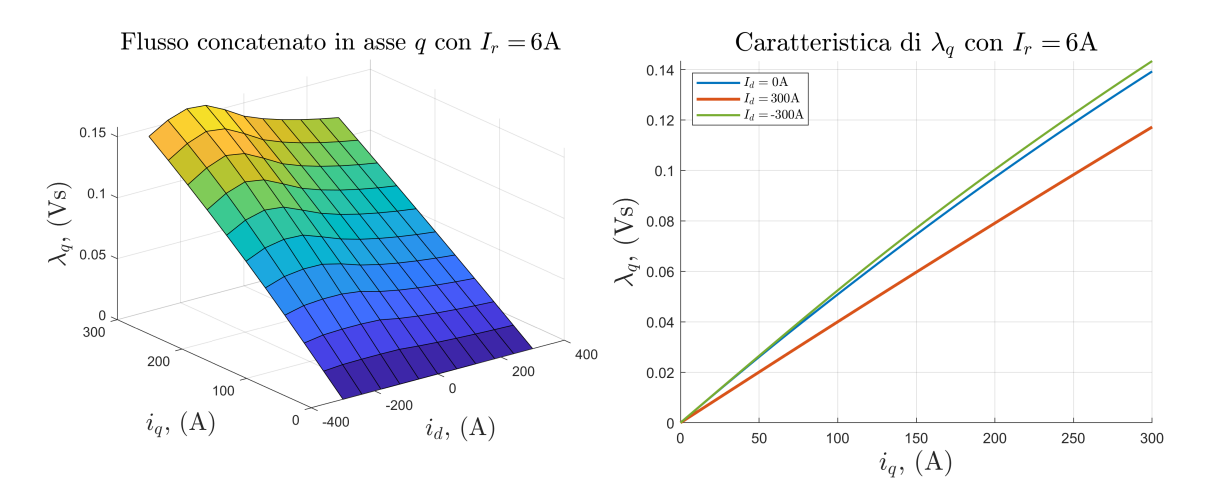

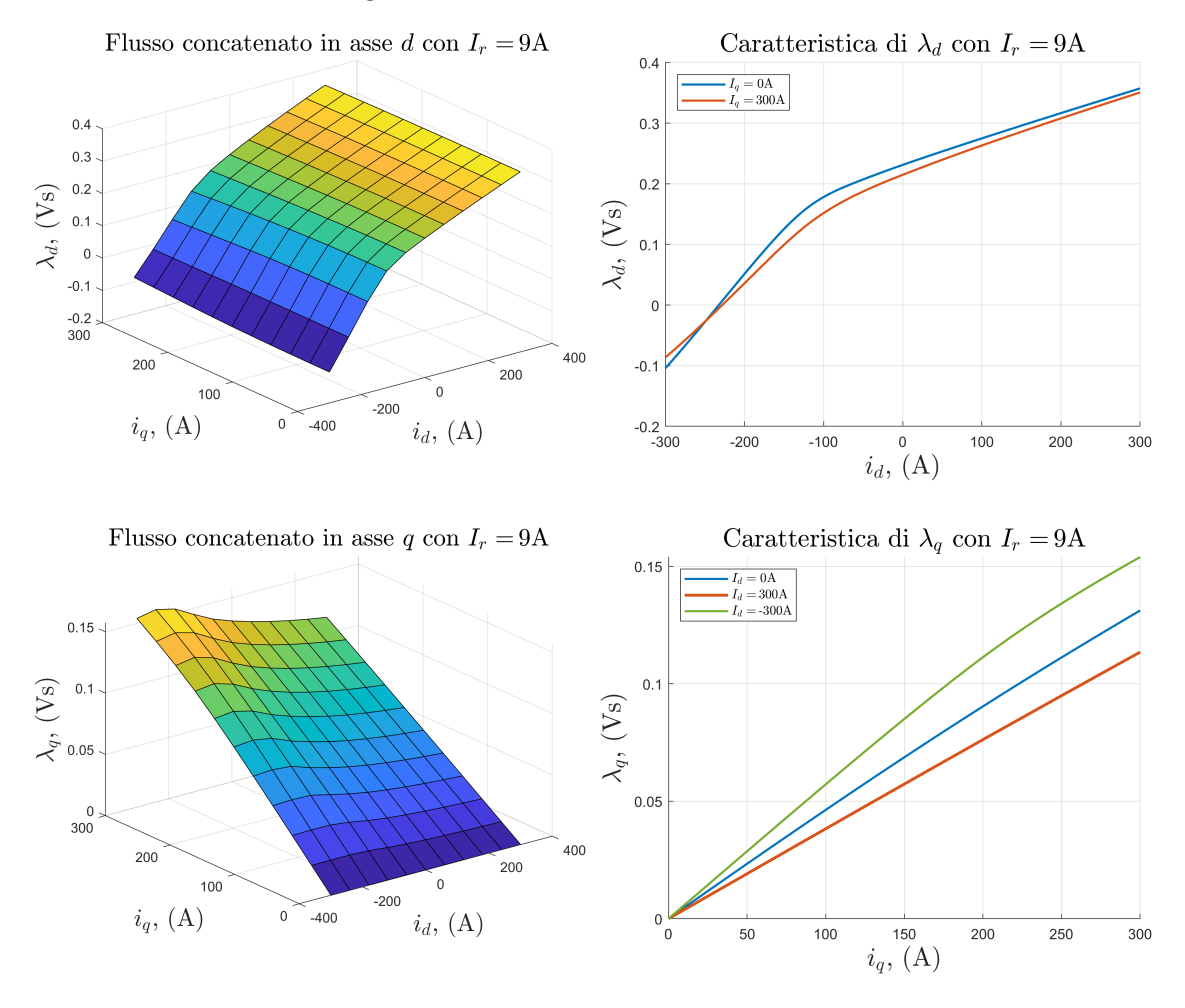

Fig. 3.15: Flussi concatenati  $I_r = 9$  A.

Fig. 3.16: Flussi concatenati  $I_r = 12 \text{ A}$ .

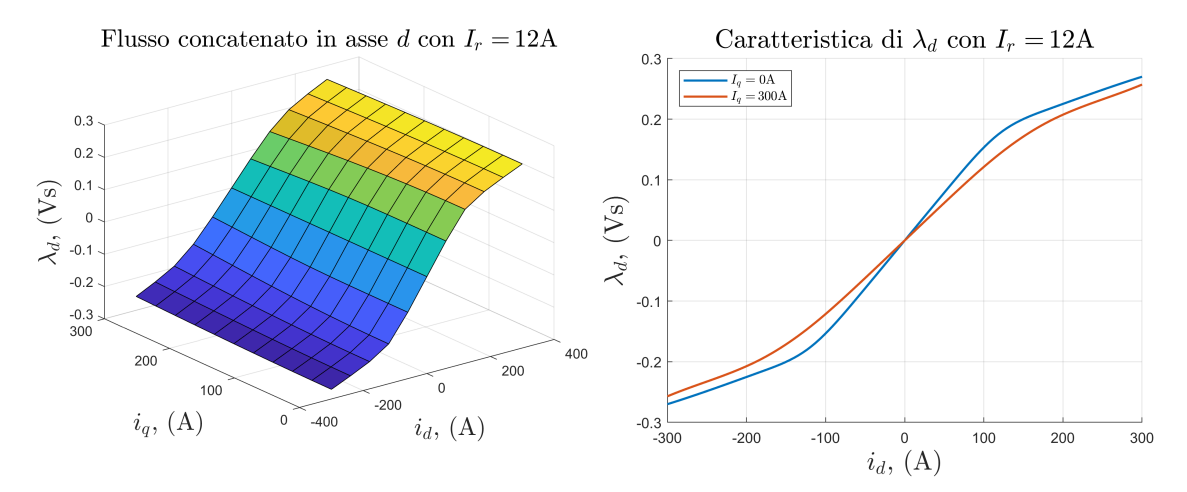

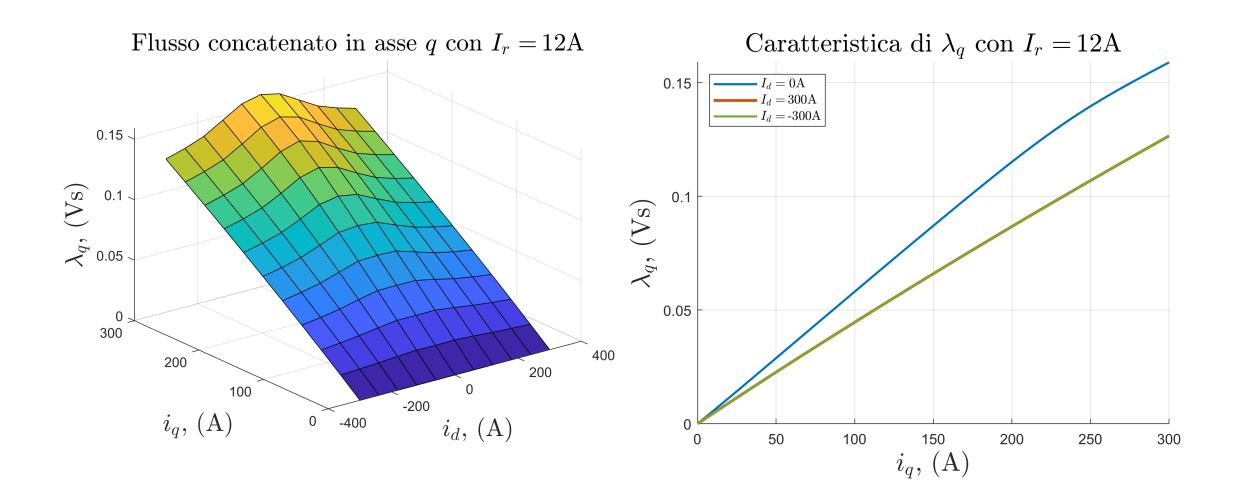

Si osservano chiaramente il fenomeno della *cross-saturation* e l'effetto della corrente di rotore, che satura il circuito magnetico.

Si riportano, infine, gli andamenti della coppia per i tre casi con  $I_r = 0 \text{A}$ ,  $I_r = 6$ A e  $I_r = 12$ A. In particolare, per corrente di rotore nulla, si riconosce il comportamento del motore a riluttanza.

Fig. 3.17: Coppie con diversi valori di corrente di rotore (1/3).

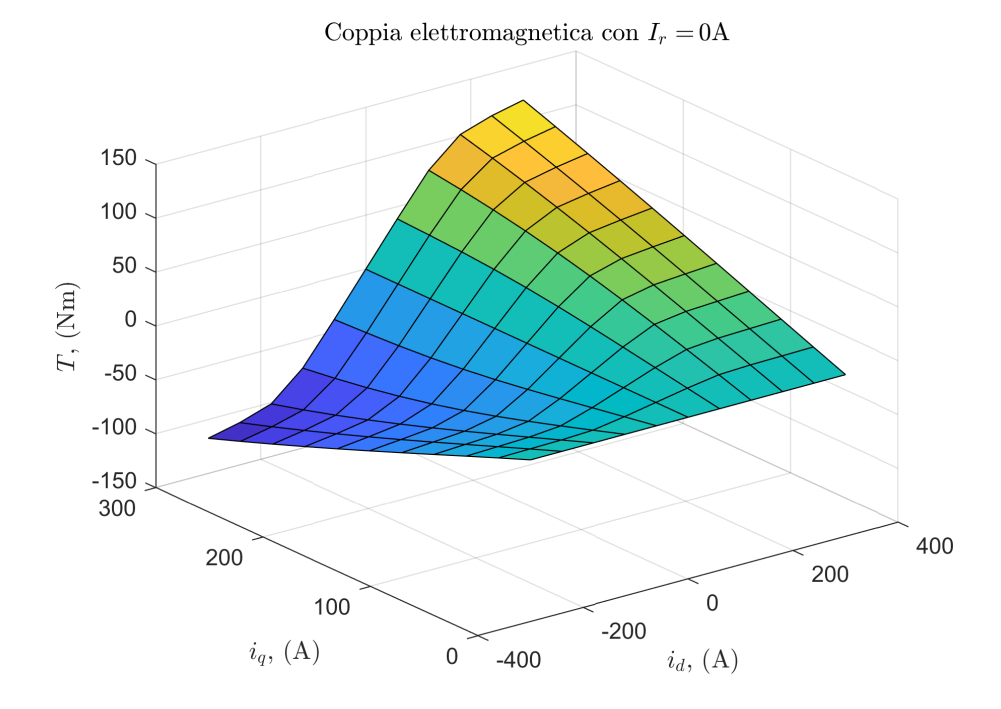

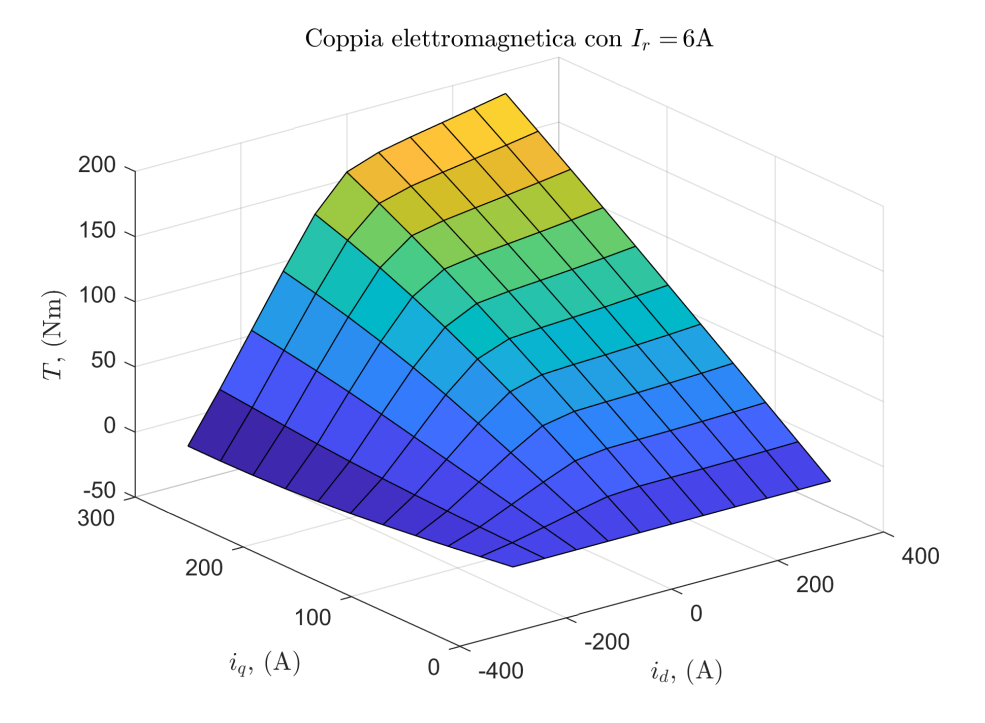

Fig. 3.18: Coppie con diversi valori di corrente di rotore (2/3).

Fig. 3.19: Coppie con diversi valori di corrente di rotore (3/3).

Coppia elettromagnetica con $I_r = 12 \text{A}$ 

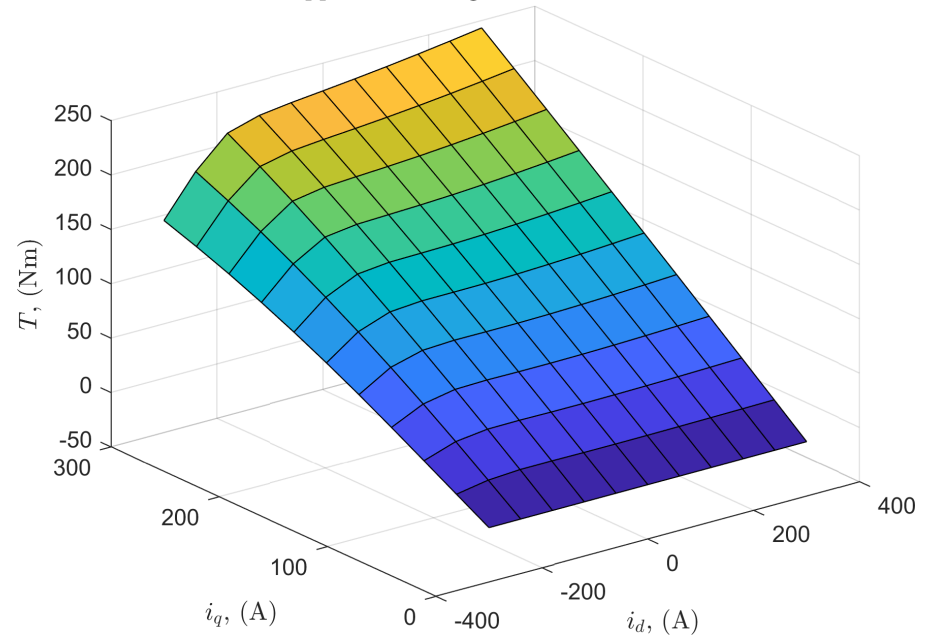

# **Capitolo 4 Prove sul motore**

Il presente capitolo è dedicato alle prove condotte sulla macchina reale, volte a determinare sperimentalmente i valori di induttanza per particolari condizioni di alimentazione e di posizione del rotore. Inoltre, avendo ripetuto tali prove in simulazione, si sono ricavati risultati utili alla validazione del modello FEA 2*D* del motore.

Le prove che sono state condotte sulla macchina sono quella di misura delle induttanze in assi diretto e in quadratura, proposta in [\[24\]](#page-94-1), e la prova a rotore estratto.

Con la prima delle due prove si sono ottenuti i valori di *L<sup>d</sup>* e *L<sup>q</sup>* non sature. Il confronto con i risultati delle corrispettive simulazioni ha evidenziato l'impatto, sul modello 2*D*, dell'accuratezza di misura del traferro reale, ricavato dai diametri di statore e di rotore che sono stati forniti [\(Tab. 2.1\)](#page-27-0). La prova ha consentito, in particolare, di ottenere tali valori di induttanza solo in condizioni di linearità magnetica del materiale, considerati i limiti in corrente degli strumenti di misura disponibili.

Con la prova a rotore estratto, invece, si è messo in risalto l'impatto delle dispersioni in testata, non presenti in un modello 2*D*, le quali portano, in simulazione, ad ottenere dei valori di induttanza minori rispetto a quelli reali.

# **4.1 Misura delle induttanze sincrone**

Nell'ambito della definizione del modello magnetico del motore sotto analisi, la prova di misura delle induttanze *L<sup>d</sup>* e *Lq*, proposta in [\[24\]](#page-94-1), si esegue orientando il rotore in asse *a* ed in asse *b* ed alimentando i tre avvolgimenti di statore collegati secondo configurazioni monofase. Si generano, così, distribuzioni al traferro di forza magnetomotrice pulsante, fisse nello spazio.

Un aspetto fondamentale per condurre la prova ed analizzare i risultati ottenuti è la distinzione tra posizione dell'asse *d* e direzione del vettore di forza magnetomotrice (*mmf*) generato a statore.

La **posizione dell'asse** *d* è legata alla posizione del rotore. L'asse *d* è solidale al rotore e coincide con la direzione a minima riluttanza [\(§ 3.2\)](#page-42-1). L'allineamento del rotore, sia esso secondo *a* o secondo *b*, richiede nella pratica una sorgente di alimentazione in continua [\(Fig. 4.1\)](#page-67-0). Per un allineamento più accurato, si alimenta in *DC* anche l'avvolgimento di rotore.

<span id="page-67-0"></span>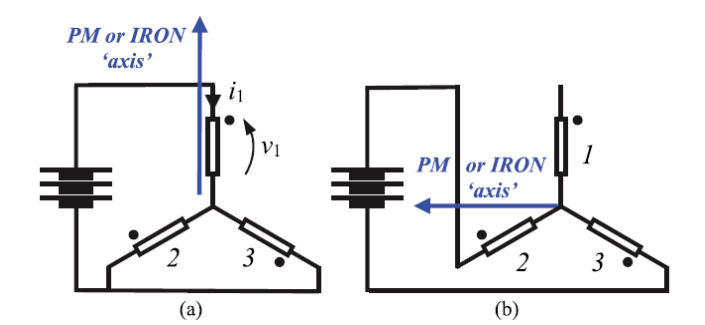

Fig. 4.1: Direzioni dell'asse *d* nella prova considerata [\[24\]](#page-94-1).

Per quanto riguarda, invece, la **direzione del vettore di forza magnetomotrice**, i tre avvolgimenti di statore possono essere connessi secondo configurazioni monofase, impiegando:

- solo due dei tre avvolgimenti presenti;
- tutti e tre gli avvolgimenti presenti.

Ciò porta a sei possibili schemi di connessione, i quali, a loro volta, risultano in sei vettori di *mmf* fissi nello spazio, orientati secondo altrettante diverse direzioni [\(Fig. 4.2\)](#page-68-0), indipendentemente dalla posizione del rotore.

<span id="page-68-0"></span>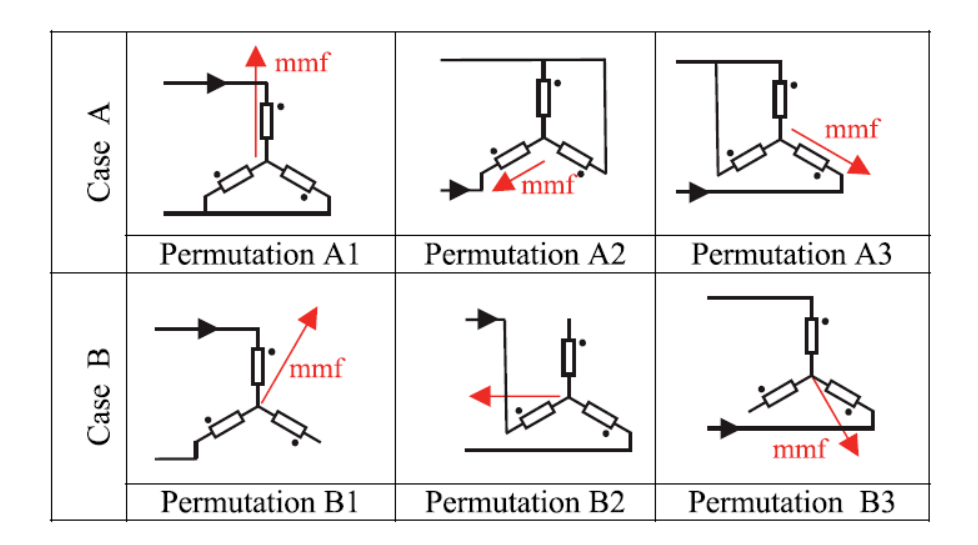

Fig. 4.2: Possibili schemi di connessione monofase e vettori di forza magnetomotrice [\[24\]](#page-94-1).

Essendo presa come riferimento la fase 1 di statore (coincidente con *a*), bisogna sfruttare le *Permutation* A1 e B2. Tali schemi di collegamento consentono, infatti, con le due posizioni previste per il rotore [\(Fig. 4.1\)](#page-67-0), di effettuare i quattro *set* di misure previsti dalla prova.

<span id="page-68-1"></span>Si hanno, quindi, quattro possibili situazioni:

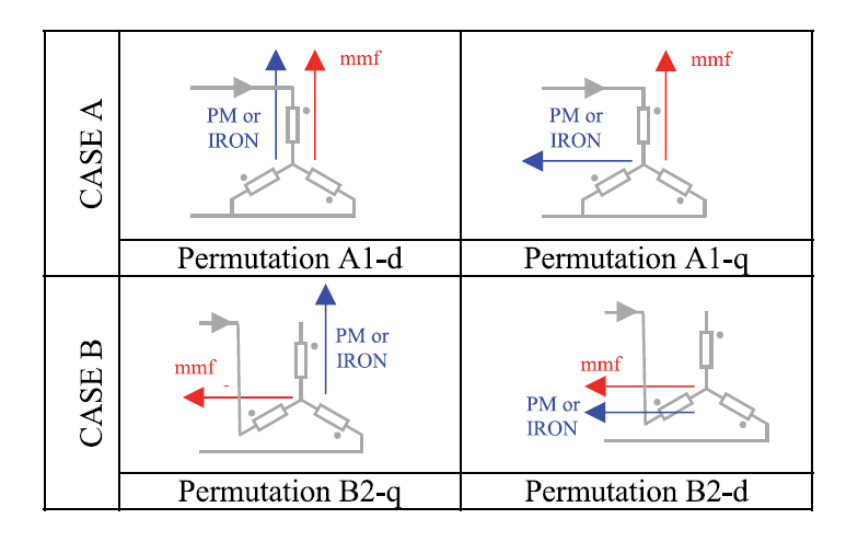

Fig. 4.3: Situazioni possibili nella prova di misura di *L<sup>d</sup>* e *L<sup>q</sup>* [\[24\]](#page-94-1).

Nelle situazioni A1-*d* e B2-*d*, l'asse *d* ("*PM or IRON*") ha la stessa direzione del vettore di forza magnetomotrice ("*mmf*") generato dagli avvolgimenti di statore.

Nelle situazioni A1-*q* e B2-*q*, invece, l'asse *d* è in quadratura rispetto al vettore di forza magnetomotrice generato a statore, ossia il vettore di forza magnetomotrice è orientato secondo l'asse *q*.

Le situazioni A1-*d* e B2-*d* permettono di ottenere *Ld*, mentre le situazioni A1-*q* e B2-*q* permettono di ottenere *Lq*.

Le induttanze *L<sup>d</sup>* e *L<sup>q</sup>* che si ricavano con la prova sono i coefficienti che determinano i contributi di  $i_d$  e  $i_q$  a  $\lambda_d$  e  $\lambda_q$ , rispettivamente [\(Eq. 3.8\)](#page-44-0). Dato che i quattro *test* sono condotti con il rotore fermo in una certa posizione (l'angolo elettrico *θ* è costante e pari a 0 ◦ o 90◦ ), un'eventuale corrente continua di eccitazione non induce tensione a statore, anzi, tende solo a saturare solo il circuito magnetico.

I due casi (A e B) di [Fig. 4.2,](#page-68-0) riguardanti l'impiego di due o tre fasi statoriche, sono descritti da equazioni elettriche del tipo:

*Case* **A:**

$$
\overline{V}_{12} = \frac{3}{2} \left[ R_s + j \cdot \omega_e \left( L_{\sigma s} + \frac{3}{2} \cdot M \right) \right] \overline{I}_1 \tag{4.1}
$$

*Case* **B:**

$$
\overline{V}_{23} = 2\left[R_s + j \cdot \omega_e \left(L_{\sigma s} + \frac{3}{2} \cdot M\right)\right] \overline{I}_2 \tag{4.2}
$$

I coefficienti moltiplicativi delle impedenze sono legati allo schema di collegamento utilizzato [\(Fig. 4.3\)](#page-68-1). A seconda della posizione del rotore, poi, le equazioni presentano *L<sup>d</sup>* (A1-*d* e B2-*d*) o *L<sup>q</sup>* (A1-*q* e B2-*q*) come somma di due termini, uno associato alla magnetizzazione e uno associato ai flussi dispersi.

La variazione di resistenza degli avvolgimenti, legata alla temperatura degli stessi, e l'entità delle perdite nel ferro non influenzano il calcolo delle induttanze, visto che si procede a partire dalla misura di potenza reattiva, con delle relazioni simili a quelle che si impiegheranno successivamente per la prova a rotore estratto [\(§ 4.2\)](#page-75-0).

Per l'esecuzione della prova, essendo presenti delle coppie pulsanti, è opportuno disporre di un sistema in grado di bloccare meccanicamente il rotore nella posizione in cui è orientato. Inoltre, quanto più l'allineamento del rotore è svolto con precisione, tanto più le oscillazioni sono di entità ridotta e tanto più le misure sono accurate. Al fine, quindi, di rendere le misure più accurate, si alimenta anche il rotore durante la procedura di allineamento.

#### **4.1.1 Risultati sperimentali**

La prova è stata condotta impiegando il *setup* di misura sotto riportato:

<span id="page-70-0"></span>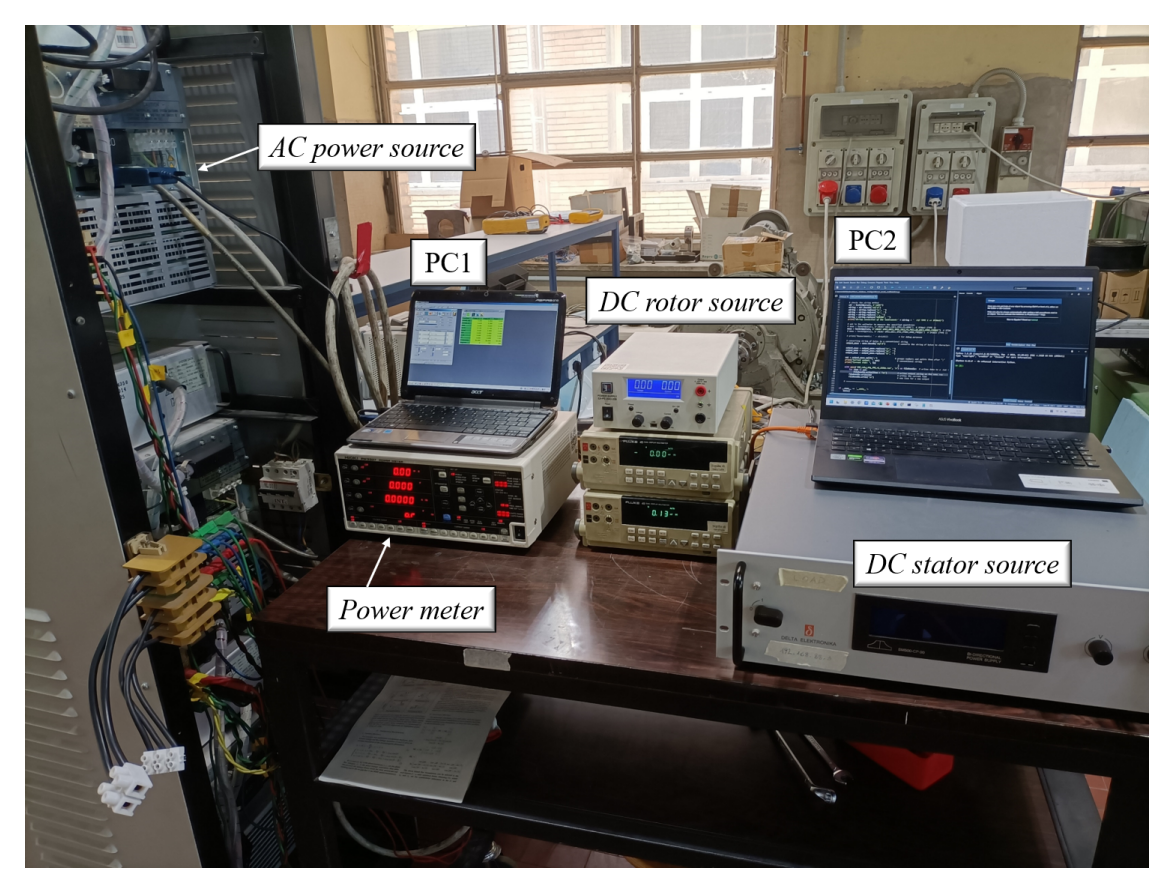

Fig. 4.4: *Setup* per la misura di *L<sup>d</sup>* e *Lq*.

Per quanto riguarda la strumentazione, è conveniente alimentare lo statore con una tensione concatenata, ossia collegare gli avvolgimenti a due dei tre morsetti della sorgente trifase (*AC power source*, [Fig. 4.5\)](#page-71-0).

Il *power meter* [\(Fig. 4.6\)](#page-71-1), invece, dovendo essere connesso in serie agli avvolgimenti per la misura della corrente, ha determinato il limite della corrente di prova e, quindi, ha permesso di ottenere solo i valori delle induttanze non sature.

Entrambi gli strumenti (*AC power source* e *power meter*) sono stati comandati da remoto (con PC1 e PC2, [Fig. 4.4\)](#page-70-0).

In [Fig. 4.7](#page-72-0) è, invece, riportato il motore durante la prova ed il sistema di bloccaggio del rotore.

<span id="page-71-0"></span>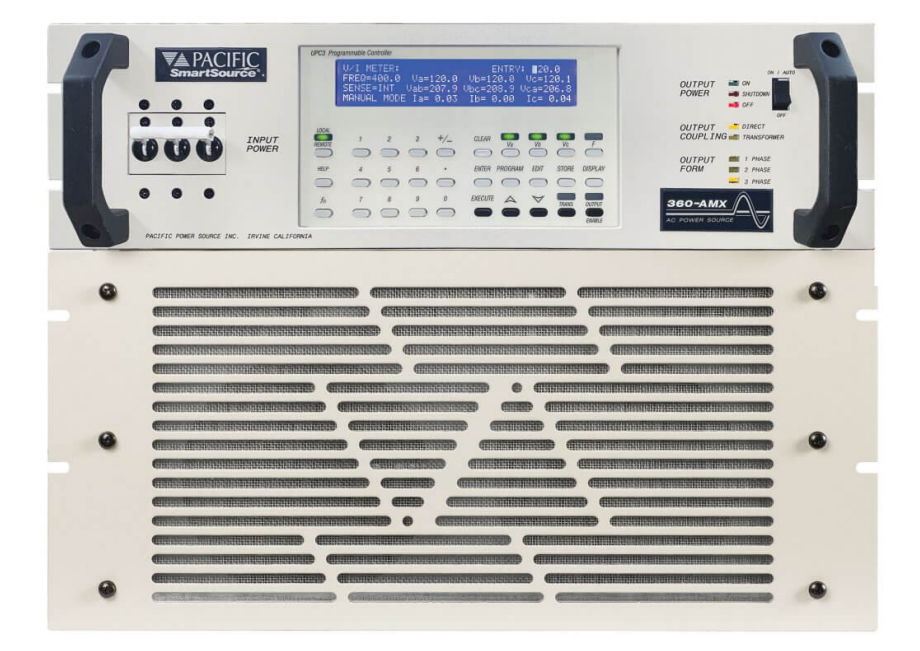

Fig. 4.5: *AC power source* Pacific 360-AMX.

<span id="page-71-1"></span>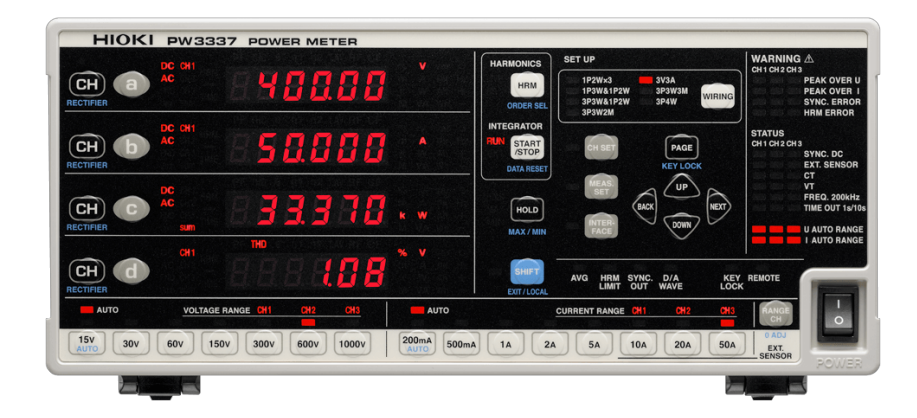

Fig. 4.6: *Power meter* Hioki PW3337.
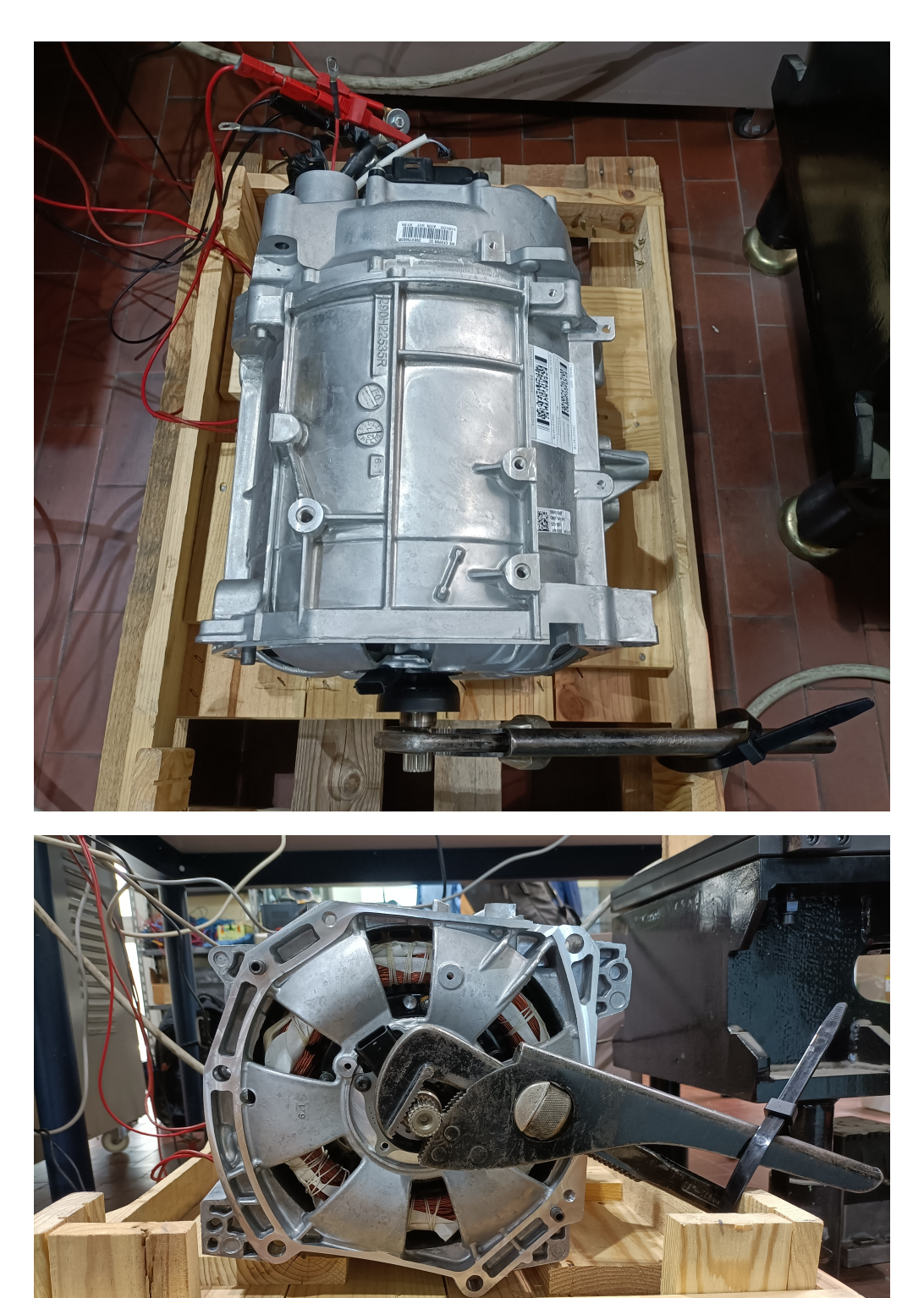

Fig. 4.7: Motore durante la prova e bloccaggio del rotore.

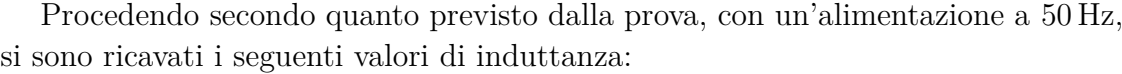

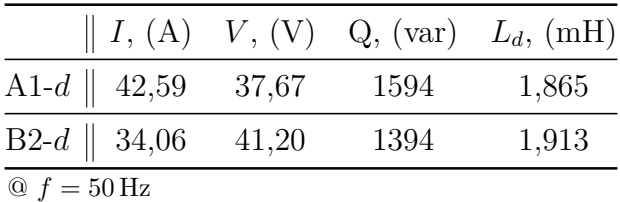

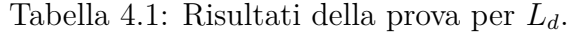

|                                         |                                 | <i>I</i> , (A) <i>V</i> , (V) <i>Q</i> , (var) <i>L</i> <sub>q</sub> , (mH) |
|-----------------------------------------|---------------------------------|-----------------------------------------------------------------------------|
|                                         | A1-q   36,02 11,76 422,6 0,6913 |                                                                             |
| $B2-q \parallel 39{,}02 \qquad 16{,}86$ | 656,9                           | 0,6869                                                                      |
| $Q f = 50 Hz$                           |                                 |                                                                             |

Tabella 4.2: Risultati della prova per *Lq*.

Tali valori, ricavati in condizioni di linearità magnetica del materiale, sono dei **parametri del modello magnetico lineare** del motore, il quale non tiene conto della saturazione. La caratterizzazione del motore in condizioni di saturazione del materiale richiede, infatti, valori di corrente ancora più elevati.

Inoltre, questi risultati sono utili per valutare l'accuratezza del modello 2*D* realizzato in Flux per le simulazioni elettromagnetiche.

#### **4.1.2 Risultati delle simulazioni**

In Flux, selezionando *Imposed Position* per il *Mechanical set* di rotore, si posiziona l'asse *d* secondo le due direzioni previste dalla prova (*a* e *b*).

Ripetendo in simulazione la prova ed elaborando i risultati ottenuti, si arriva ai seguenti valori di induttanza:

|                         |                        |       | $   I, (A) V, (V) L_d, (mH)$ |
|-------------------------|------------------------|-------|------------------------------|
|                         | A1-d   $42,59$ 31,35   |       | 1,562                        |
|                         | $B2-d \parallel 34,06$ | 33,78 | 1,578                        |
| $\mathcal{Q} f = 50$ Hz |                        |       |                              |

Tabella 4.3: Risultati delle simulazioni per *Ld*.

|                         |                        |       | $\parallel I, (A) \quad V, (V) \quad L_q, (mH)$ |
|-------------------------|------------------------|-------|-------------------------------------------------|
|                         | A1-q   36,02           | 9,902 | 0,5825                                          |
|                         | $B2-q \parallel 39,02$ | 13,98 | 0,5695                                          |
| $\mathcal{Q} f = 50$ Hz |                        |       |                                                 |

Tabella 4.4: Risultati delle simulazioni per *Lq*.

Per i casi A1-*d* e A1-*q*, *V* è pari a  $\left| \overline{E}_1 - \overline{E}_2 \right|$  e *I* è pari a  $\left| \overline{I}_1 \right|$ , mentre per i casi B2-*d* e B2-*q*, *V* è pari a  $\left| \overline{E}_2 - \overline{E}_3 \right|$  e *I* è pari a  $\left| \overline{I}_2 \right|$ . La resistenza di statore del modello 2*D* vale *R<sup>s</sup>* = 9*,*797 mΩ e le correnti scelte per le simulazioni hanno gli stessi valori efficaci di quelle della prova sperimentale.

Al fine di valutare l'accuratezza del modello FEA, si calcolano gli errori relativi commessi con le simulazioni nelle quattro situazioni previste dalla prova, rispetto a quanto ottenuto sperimentalmente:

| Grandezza               | Valore        |
|-------------------------|---------------|
| $\varepsilon_{\%,A1-d}$ | 16,24 %       |
| $\varepsilon_{\%,B2-d}$ | 17,51 %       |
| $\varepsilon_{\%,A1-q}$ | $15{,}73\,\%$ |
| $\varepsilon_{\%,B2-q}$ | 17,09%        |

Tabella 4.5: Errori relativi commessi con le simulazioni nelle quattro situazioni.

<span id="page-74-0"></span>Pertanto, mediando questi risultati, gli errori relativi sui valori di *L<sup>d</sup>* e *L<sup>q</sup>* sono:

| Grandezza              | Valore |
|------------------------|--------|
| $\varepsilon_{\%,L_d}$ | 16,87% |
| $\varepsilon_{\%,L_q}$ | 16,41% |

Tabella 4.6: Errori relativi commessi sulle induttanze con le simulazioni.

Il valore ottenuto per gli errori relativi suggerisce che la lunghezza del traferro del modello, che è stata calcolata con l['Eq. 2.1](#page-27-0) dai dati forniti, sia maggiore di quella reale.

Una riduzione della lunghezza del traferro nel modello FEA di circa il 16 % porta, infatti, ai seguenti errori relativi:

| Grandezza   Valore                               |                                                                         |
|--------------------------------------------------|-------------------------------------------------------------------------|
| $\varepsilon_{\%,L_d}$<br>$\varepsilon_{\%,L_q}$ | $\left  \begin{array}{l} 6{,}584\,\% \ 10{,}63\,\% \end{array} \right.$ |

Tabella 4.7: Errori relativi commessi sulle induttanze con le simulazioni con il traferro ridotto.

che sono più bassi di quelli di [Tab. 4.6.](#page-74-0) Soltanto una **prova a vuoto** condotta sulla **macchina reale** permette di tarare correttamente il traferro del modello FEA. Infatti, in questo modo, si possono compensare gli errori e le imprecisioni del procedimento di misura dei diametri, in particolare di quello di rotore. La rugosità e l'impaccaggio dei lamierini, la centratura del rotore e la sagomatura stessa dell'espansione polare sono tutti aspetti che rendono complessa la misura meccanica del diametro di rotore e che provocano, quindi, errori nell'impostazione del traferro elettromagnetico.

Va, infine, sempre tenuta in considerazione l'assenza dei contributi delle testate, non presenti in un modello 2*D*.

#### **4.2 Prova a rotore estratto**

La prova a rotore estratto è riconosciuta dallo *standard* IEEE Std 112™-2017: *IEEE Standard Test Procedure for Polyphase Induction Motors and Generators* [\[25\]](#page-94-0), come un *test* per determinare le *stray-load losses* di statore in macchine a induzione, ma può essere anche utilizzata per macchine sincrone. Le *stray-load losses* costituiscono la quota parte delle perdite totali della macchina di cui non si tiene conto con la somma di perdite per attrito e ventilazione, perdite Joule di statore e di rotore e perdite nel ferro.

La prova a rotore estratto si esegue rimuovendo il rotore dallo statore ed alimentando in *AC* le due parti, separatamente l'una dall'altra. Elaborando le misure, si ricavano le impedenze delle due parti della macchina in questa configurazione.

#### **4.2.1 Prova sullo statore**

L'avvolgimento trifase di statore viene alimentato con una terna simmetrica di tensioni sinusoidali. Misurando le correnti di fase e la potenza attiva, note le tensioni concatenate e la frequenza di alimentazione, si ricavano, tramite le seguenti relazioni, la parte reale e la parte immaginaria dell'impedenza di statore *Z<sup>s</sup>* in questa configurazione.

Il modulo dell'impedenza vale:

$$
\left|\overline{Z}_s\right| = \left|\frac{\overline{V}_s}{\overline{I}_s}\right| \tag{4.3}
$$

e il coseno dell'angolo caratteristico vale:

$$
\cos \varphi_s = \frac{P_s}{\sqrt{3} \cdot V_s \cdot I_s} \tag{4.4}
$$

Si trovano, quindi, la reattanza:

$$
X_s = \left| \overline{Z}_s \right| \sin \varphi_s \tag{4.5}
$$

l'induttanza di statore in questa configurazione:

$$
L_s = \frac{X_s}{2 \cdot \pi \cdot f} \tag{4.6}
$$

e la parte reale dell'impedenza:

$$
R_{s,ac} = |\overline{Z}_s| \cos \varphi_s \tag{4.7}
$$

I risultati ottenuti dalle misure sono riportati nella seguente tabella:

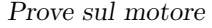

<span id="page-77-0"></span>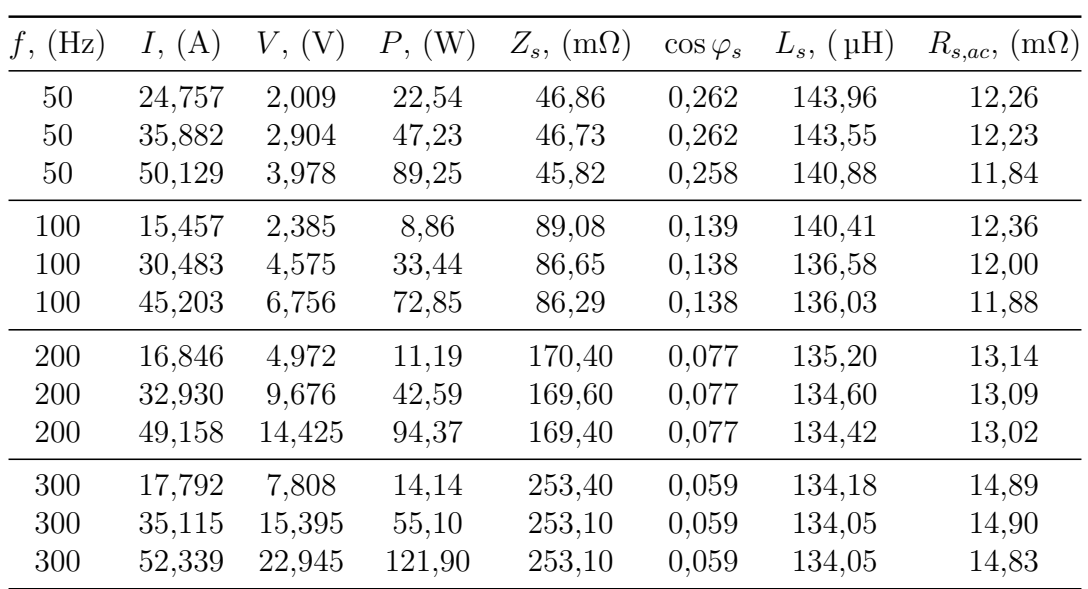

Tabella 4.8: Risultati per lo statore della prova a rotore estratto.

#### **4.2.2 Simulazioni sullo statore**

Per l'analisi elettromagnetica dello statore si sostituisce, in Flux, ogni parte del rotore con aria (*air or vacuum region*), adattando conseguentemente l'*electric circuit*, dato che gli avvolgimenti di rotore non sono più presenti.

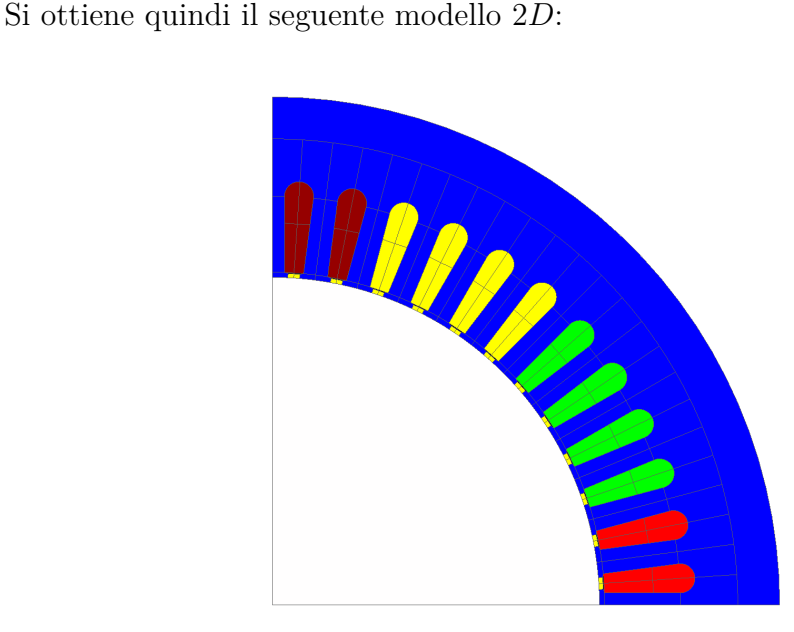

Fig. 4.8: Modello dello statore per la prova a rotore estratto.

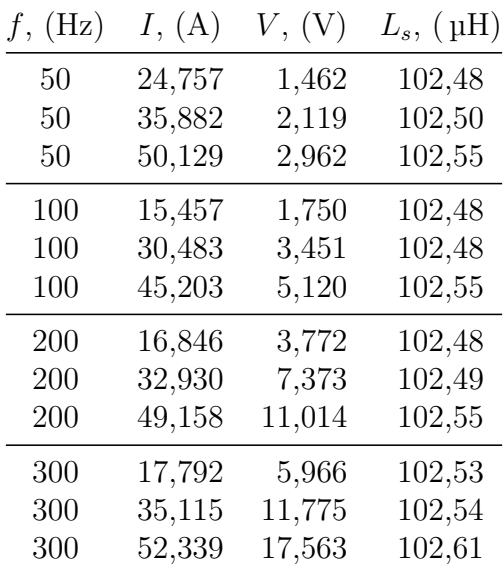

<span id="page-78-0"></span>I risultati ottenuti per i vari punti di simulazione sono riportati in [Tab. 4.9,](#page-78-0) dove i valori di tensione fanno riferimento al valore efficace della tensione concatenata.

Tabella 4.9: Risultati dell'analisi dello statore per la prova a rotore estratto.

L'autoinduttanza di un avvolgimento può essere ottenuta, dalle simulazioni in Flux, eseguendo il rapporto tra il flusso concatenato con un *coil conductor* e la corrente che circola al suo interno, oppure impiegando un "*sensor*".

Dai valori in [Tab. 4.8](#page-77-0) e quelli qui riportati, si può calcolare l'errore relativo percentuale commesso con le simulazioni:

| Grandezza                            | Valore |
|--------------------------------------|--------|
| $\varepsilon_{\%, 50\,\mathrm{Hz}}$  | 28,21% |
| $\varepsilon_{\%, 100\,\mathrm{Hz}}$ | 25,53% |
| $\varepsilon_{\%, 200\,\mathrm{Hz}}$ | 23,92% |
| $\varepsilon_{\%, 300\,{\rm Hz}}$    | 23,52% |

Tabella 4.10: Errori commessi sull'induttanza di statore nella prova a rotore estratto.

Il fatto che l'errore assuma valori significativi è dovuto ai limiti del modello 2*D*. Infatti, l'induttanza di dispersione delle testate non può essere valutata con questo modello, che tiene conto solo della mutua induttanza tra i tre avvolgimenti e delle dispersioni in cava e al traferro.

Un'altra sorgente di errore è costituita dalle perdite di potenza attiva nel materiale ferromagnetico: in Flux, si sono modellizzate soltanto le perdite nei conduttori dovute al passaggio della corrente.

<span id="page-79-0"></span>La [Fig. 4.9](#page-79-0) riporta un esempio del percorso delle linee di flusso in questa simulazione.

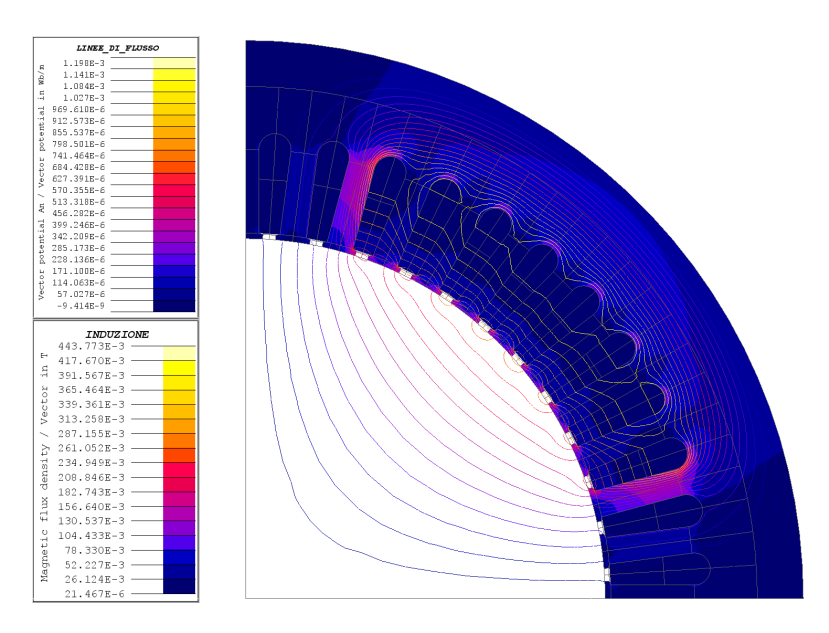

Fig. 4.9: Linee di flusso con  $f = 50$  Hz e  $I = 50,129$  A.

#### **4.2.3 Prova sul rotore**

L'avvolgimento di rotore viene alimentato con una tensione sinusoidale. Con un procedimento simile a quello impiegato per lo statore, si ricavano le parti reale ed immaginaria dell'impedenza di rotore  $\overline{Z}_r$  in questa configurazione.

Le relazioni utilizzate cambiano soltanto per i fattori 3 e √ 3:

$$
\left|\overline{Z}_r\right| = \left|\frac{\overline{V}_r}{\overline{I}_r}\right|\tag{4.8}
$$

$$
\cos \varphi_r = \frac{P_r}{V_r \cdot I_r} \tag{4.9}
$$

$$
X_r = \left| \overline{Z}_r \right| \sin \varphi_r \tag{4.10}
$$

$$
L_r = \frac{X_r}{2 \cdot \pi \cdot f} \tag{4.11}
$$

$$
R_{r,ac} = |\overline{Z}_r| \cos \varphi_r \tag{4.12}
$$

I risultati ottenuti dalle misure sono riportati nella seguente tabella:

<span id="page-80-0"></span>

| $f,$ (Hz) | I, (A) | (V     | (W)    | $Z_r$ , $(\Omega)$ | $\cos \varphi_r$ | $L_r$ , (mH) | $R_{r,ac}$ , $(\Omega)$ |
|-----------|--------|--------|--------|--------------------|------------------|--------------|-------------------------|
| 10        | 2,4353 | 34,48  | 35,17  | 14,16              | 0,419            | 204,60       | 5,931                   |
| 10        | 3,7058 | 51,85  | 81,17  | 13,99              | 0,422            | 201,83       | 5,911                   |
| 50        | 1,3192 | 86,56  | 16,13  | 65,62              | 0,141            | 206,77       | 9,269                   |
| 50        | 2,7081 | 173,47 | 57,55  | 64,06              | 0,123            | 202,36       | 7,847                   |
| 50        | 4,1234 | 260,85 | 126,20 | 63,26              | 0,117            | 199,98       | 7,422                   |
| 50        | 5,5286 | 347,03 | 221,70 | 62,77              | 0,116            | 198,47       | 7,253                   |
| 50        | 6,9660 | 434,77 | 349,00 | 62,41              | 0,115            | 197,35       | 7,192                   |
| 50        | 8,3930 | 521,53 | 508,00 | 62,14              | 0.116            | 196,46       | 7,212                   |

Tabella 4.11: Risultati per il rotore della prova a rotore estratto.

#### **4.2.4 Simulazioni sul rotore**

Dualmente a quanto già fatto per lo statore, per l'analisi elettromagnetica del rotore si sostituisce, in Flux, ogni parte dello statore con aria (*air or vacuum region*), adattando conseguentemente l'*electric circuit*, dato che gli avvolgimenti di statore non sono più presenti.

Si ottiene quindi il seguente modello 2*D*:

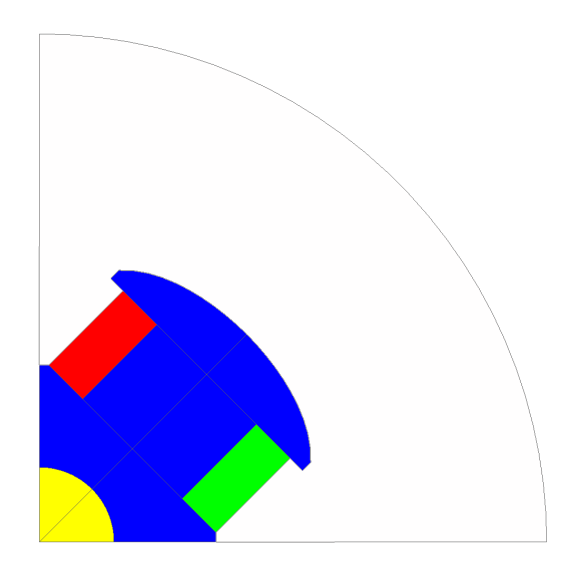

Fig. 4.10: Modello del rotore per la prova a rotore estratto.

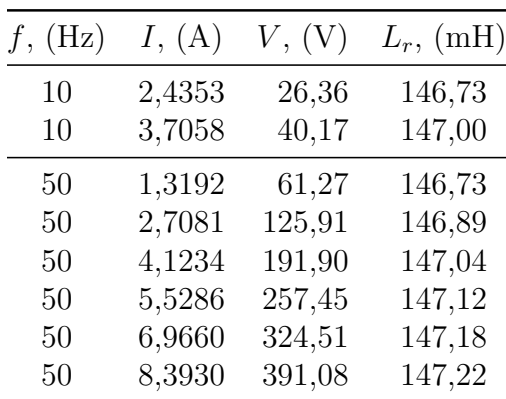

<span id="page-81-0"></span>I risultati ottenuti per i vari punti di simulazione sono riportati in [Tab. 4.12.](#page-81-0)

Tabella 4.12: Risultati dell'analisi del rotore per la prova a rotore estratto.

Dai valori in [Tab. 4.11](#page-80-0) e quelli qui riportati, si può calcolare l'errore relativo percentuale commesso con le simulazioni.

| Grandezza                           | Valore        |
|-------------------------------------|---------------|
| $\varepsilon_{\%, 10\,\mathrm{Hz}}$ | $27{,}73\,\%$ |
| $\varepsilon_{\%, 50\,\mathrm{Hz}}$ | $26,55\,\%$   |

Tabella 4.13: Errori commessi sull'induttanza di rotore nella prova a rotore estratto.

Per quanto riguarda l'entità degli errori commessi, si possono ripetere le stesse considerazioni fatte in precedenza per la prova sullo statore, circa l'induttanza di dispersione in testata e le perdite nel ferro.

<span id="page-82-0"></span>La [Fig. 4.11,](#page-82-0) infine, riporta un esempio del percorso delle linee di flusso in questa simulazione.

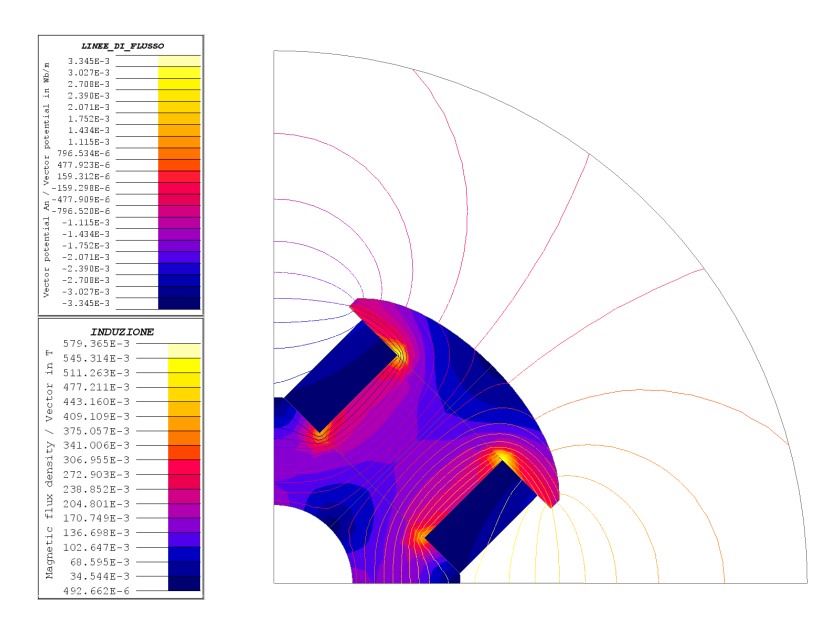

Fig. 4.11: Linee di flusso con  $f = 50$  Hz e  $I = 4,12$  A.

# **Capitolo 5 Conclusioni e sviluppi futuri**

In questa tesi si è condotto un processo di *reverse engineering* sul motore della Renault ZOE, ricavandone il modello magnetico tramite simulazioni agli elementi finiti.

È inizialmente presentata una panoramica sui motori elettrici per applicazioni *automotive*, con particolare interesse rivolto alle peculiarità dei motori sincroni a campo avvolto e alla metodologia di progettazione degli stessi [\(§ 1\)](#page-12-0). Successivamente, si è costruito il modello FEA, impiegando, per i lamierini di statore e di rotore, la caratteristica BH ottenuta sperimentalmente dalla macchina reale [\(§ 2.3\)](#page-34-0). Si è verificato, quindi, numericamente, il valore teorico del coefficiente di Potier, determinabile dal numero di spire degli avvolgimenti [\(§ 3.3.3\)](#page-53-0).

Per quanto riguarda il modello magnetico, le mappe di flusso ottenute via *software* [\(§ 3.4\)](#page-59-0) descrivono in maniera completa le relazioni tra i flussi concatenati  $λ_d$  e  $λ_q$  e le correnti  $i_d$ ,  $i_q$  e  $i_r$ .

La misura delle induttanze sincrone, secondo la procedura proposta in [\[24\]](#page-94-1), ha evidenziato la necessità della prova a vuoto sulla macchina reale, per una taratura più accurata della lunghezza di traferro. Infatti, un aumento del diametro di rotore ha portato ad errori minori sui valori *L<sup>d</sup>* e *Lq*. Dalla prova a vuoto che deve essere svolta sul motore ci si aspetta un tratto lineare della caratteristica a vuoto più pendente rispetto a quello delle simulazioni, come si può osservare qualitativamente in [Fig. 5.1.](#page-84-0)

La caratteristica denominata "A" è il tratto lineare della caratteristica a vuoto ottenuta con le simulazioni FEA e con i dati sui diametri che sono stati forniti. La riduzione del traferro di circa il 16% porta a una caratteristica inclinata come la "B". Data l'entità degli errori con il nuovo valore di lunghezza di traferro, ci si

<span id="page-84-0"></span>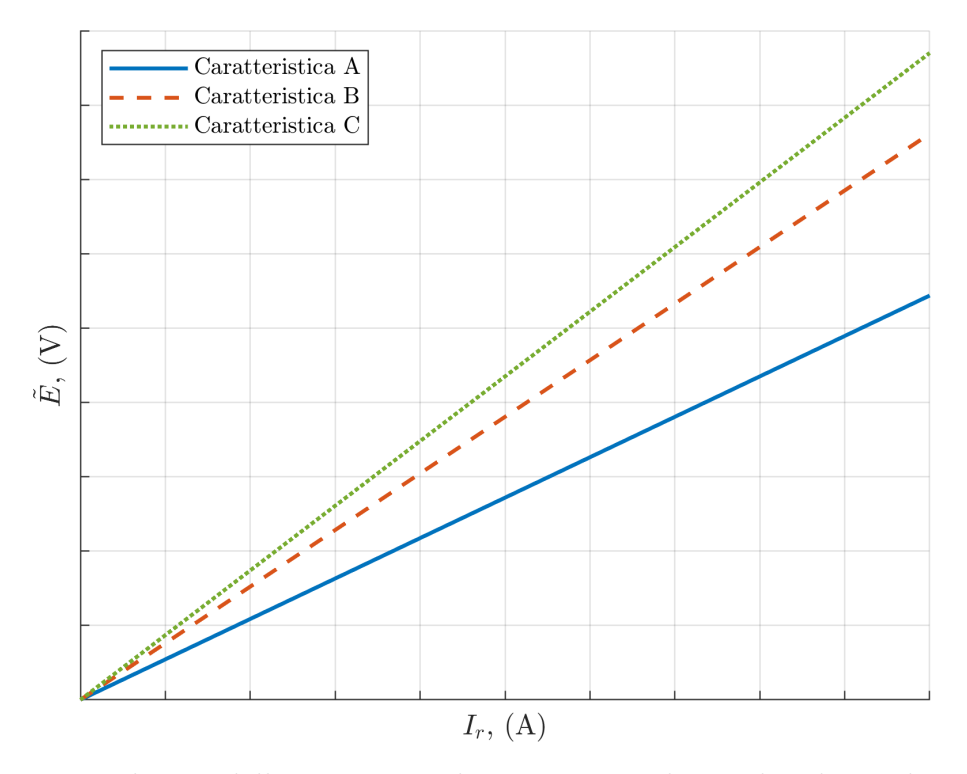

Fig. 5.1: Tratti lineari delle caratteristiche a vuoto con diverse lunghezze di traferro.

attende che la prova a vuoto sulla macchina reale restituisca una caratteristica come quella denominata "C". Bisogna, comunque, tenere a mente che un modello 2*D* per le simulazioni elettromagnetiche non considera il contributo delle dispersioni in testata, restituendo, quindi, dei valori di induttanza inferiori rispetto a quelli reali.

Il modello magnetico ottenuto e, in generale, i risultati dell'analisi forniscono indicazioni accurate circa le caratteristiche di un WRSM in produzione, che possono essere utilmente impiegate per valutare codici di dimensionamento dedicati.

Inoltre, le mappe di flusso ricavate sono essenziali per lo sviluppo degli algoritmi di controllo del motore. L'implementazione di tali algoritmi, per questa tipologia di motori, deve essere tale da sfruttare la controllabilità della corrente di eccitazione, al fine di ottenere un ampio *range* di velocità per il funzionamento a potenza costante ed alte coppie motrici, a basse velocità, senza sovraccaricare lo statore. Le mappe di flusso, quindi, consentiranno di eseguire *test* a banco, caricando il motore con una coppia resistente, e di individuare le strategie di controllo che permettono di ottenere le prestazioni ottimali e di massimizzare l'efficienza del motore.

### **Appendice A**

## **Codici MATLAB per le mappe di flusso**

Si riportano ora i due codici di MATLAB che sono stati impiegati ricavare le mappe di flusso del motore.

Il primo codice serve per definire in Flux il *Solving scenario* e per salvare il *file* "mat" necessario per il codice che si occupa dell'elaborazione dei risultati.

```
1 clear;
2 clc;
3 close all;
4 | I R = 6; % corrente di rotore
5 PILOT = [0 27 3; \ldots %] ANGPOS ROT
6 -300 300 60;... % ID
7 0 300 30 ]; \% I Q
8 save flux maps command gen.mat
9 \mid \text{str1} = "Scenario [ 'FLUX MAPS ' ] . delete () " ;10 str2="Scenario (name='FLUX_MAPS', adaptive=
      InactivatedAdaptive () ) ";
11 str3=" startMacroTransaction ()";
12 str4=strjoin ((["Scenario ['FLUX_MAPS'].addPilot (pilot=
      MultiValues ( parameter = VariationParameter [ ' ANGPOS_ROTOR
      '] , intervals =[ IntervalStepValue ( minValue =" , num2str (
      PILOT(1,1)), ", maxValue=", num2str(PILOT(1,2)), ",
      stepValue = ", num2str(PILOT(1,3)), ")]))"]));
```

```
13 str5=strjoin ((["Scenario ['FLUX_MAPS']. addPilot ( pilot =
      MultiValues (parameter=VariationParameter ['I D'],
      intervals =[ IntervalStepValue ( minValue =" , num2str ( PILOT
      (2,1)), ", maxValue=", num2str (PILOT(2,2)), ", stepValue
      =", num2str(PILOT(2,3)), ")]))"]));
14 | str6=strjoin ((["Scenario [ 'FLUX_MAPS '].addPilot (pilot=
      MultiValues (parameter=VariationParameter [ 'I_Q' ],
      intervals =[ IntervalStepValue ( minValue =" , num2str ( PILOT
      (3,1)), ", maxValue=", num2str (PILOT(3,2)), ", stepValue
      =", num2str(PILOT(3,3)), ")]))"]));
15 str7=" endMacroTransaction ()";
16 | str8 = " Scenario [ 'FLUX_MAPS ']. CSVFilename = 'export_flux_maps
      .csv' " :
17 str flux maps = vertcat (str1, str2, str3, str4, str5, str6, str7,
      str8) ;
18 \left| \text{fid} \right| = fopen ('flux maps command gen.txt','w');
19 for i=1:820 \vert fprintf (fid, '%s', str_flux_maps(i));
21 fprintf (fid, \lceil \ln \rceil);
22 end
23 fclose (fid);
24 fprintf ("Impostare I_R in Flux.\n")
25 clear ans fid i
```
Il secondo codice elabora i dati del *file* "csv" generato automaticamente da Flux per il *plot* delle mappe:

```
1 | clear;
2 clc;
3 close all;
4 |pp = 2;5 load ('flux maps command gen.mat')
6 \mid \text{str I R} = \text{num2str (I R)};
7 \frac{8}{6} lettura del file .csv generato da Flux
8 import=importdata ('export flux maps . csv');
9 data=import.data;
10 clear import
11 % MAPPE DI FLUSSO
```

```
12 flusso 123 = data(:,4:6);
13 flusso 123 = transpose (flusso 123);
14 \, | \, \text{\%} \, 123 \, \text{--} \, \text{--} \, \text{--} \, \text{--}15 |T \text{ ctr1} = [2/3 -1/3 -1/3; 0 1/sqrt (3) -1/sqrt (3)];
16 flusso ab = T ctrl * flusso 123;
17 \, | \, % ab --> dq
18 temp = size (flusso<sub>-123</sub>);
19 temp = temp (2);
20 flusso dq = zeros (2, temp); % initialising
21 | for i=1:1:temp
22 flusso dq (:, i) =...
23 [ \text{cosd}( \text{pp}* \text{data}(i,3)) \text{ sind}( \text{pp}* \text{data}(i,3)); \ldots]24 - sind (pp*data(i,3)) cosd (pp*data(i,3))] * flusso ab
           (: . i):25 end
26 clear temp
27 % media su ANGPOS ROT
28 \, \frac{\text{m}}{\text{s}} lim int = numero di campioni da mediare
29 \lim_{n \to \infty} int = (PILOT(1,2)-PILOT(1,1))/PILOT(1,3) + 1;
30\, \% lim est = numero di campioni in uscita
31 | lim est = size (data);
32 |lim_est = lim_est (1) /lim_int;
33 mappa dq = zeros (2, lim est); % initialising
34 raw torque=data (: ,8) ;
35 raw torque = raw torque ';
36 T flux=zeros (1, lim est); % initialising
37 for index_est=1:1:lim_est % lim_est = campioni in uscita
38 for index int=1:1: lim int % lim int = campioni da
           mediare
39 % accumulo asse d
40 | mappa_dq(1,index_est) =...
41 mappa dq (1, index est) + flusso dq (1, ( lim int
                    *(index\_est -1) + index\_int );
42 % accumulo asse q
43 mappa_dq (2, index est ) =...
44 mappa_dq (2 , index_est ) + flusso_dq (2 , ( lim_int
                    *(index est -1) + index int);
45 % accumulo coppia
46 T I flux (1, \text{index est}) =...
```

```
47 T flux (1 , index est ) + raw torque (1 , (lim int
                   *(index est -1) + index int );
48 end
49 end
50\, % divisione della media aritmetica
51 mappa dq = mappa dq / lim int;
52 \mid T_flux = T_flux / lim_int;
53 % 3D plotting
54 numI D = (PILOT (2,2) - PILOT (2,1))/ PILOT (2,3) + 1; % numero
       di valori di I_D
55 \text{ numI} Q = (PILOT (3,2) - PILOT (3,1) )/ PILOT (3,3) + 1; % numero
       di valori di I_Q
56 mappa asse d = zeros (numI D, numI Q); % initialising
57 mappa asse q = zeros (numI D, numI Q); % initialising
58 T matrix_flux = zeros (numI_D, numI_Q); % initialising
59 for index d=1:1: numI_D60 for index q = 1:1: numI Q
61 mappa asse d (index d, index q) =...
62 mappa_dq (1, \text{index}_q + \text{numI}_q * (\text{index}_d - 1));
63 mappa asse q (index d, index q) =...
64 mappa dq (2, index q + numI Q *( index d-1) );
65 T_matrix_flux(index_d,index_q) = ...66 T Ilux (1, index q + numI Q *( index d-1) );
67 end
68 end
69 % griglia
70 | I_P = 1inspace (PILOT (2, 1), PILOT (2, 2), numI_D);
71 \mid I \neq Iinspace (PILOT (3,1), PILOT (3,2), numI Q);
72 figure
73 surf (I_D, I_Q, mappa_asse_d ', 'FaceAlpha', 1)
74 | title ([ 'Flusso concatenato in asse \delta d\ con I_r = \S , \frac{1}{2} ',
      num2str(I_R), 'A'], 'Interpreter', 'LaTeX')
75 |xlabel ('i_d,(i_d)', 'Interpreter', 'LaTeX')
76 ylabel ('$i_q ,$ (A)', ' Interpreter ', 'LaTeX ')
77 |zlabel ('$\lambda d,$ (Vs)', 'Interpreter', 'LaTeX')
78 \, \text{N} export png
79 \vertexport = strcat (str I R, 'A 3D lambda d.png');
80 \mid f = \text{gcf};
81 exportgraphics (f, export, 'Resolution', 326)
```

```
82 clear export
83 clear f
84 figure
85 surf (I_D,I_Q, mappa_asse_q', 'FaceAlpha',1)
86 title (['Flusso concatenato in asse q$ con $I r=\, $',
       num2str (IR), 'A'], 'Interpreter', 'LaTeX')
87 |xlabel ('$i_d,$ (A)', 'Interpreter', 'LaTeX')
88 | ylabel ('\overline{\$i_q,\
(A)', 'Interpreter', 'LaTeX')
89 zlabel ('$\ lambda_q ,$ (Vs) ', ' Interpreter ', 'LaTeX ')
90 % export png
91 export = strcat (str I R, 'A 3D lambda q.png');
92 | f = gcf;93 exportgraphics (f, export, 'Resolution', 326)
94 clear export
95 clear f
96 % 2D plotting
97 \, \frac{\text{y}}{\text{s}} asse d
98 figure
99 hold on
100 \vert grid on
101 \vert x_i = 1inspace (min (I D), max (I D), 110) ;
102 |yi = interp1(I_D,mappa_asse_d(:,1), xi, 'spline', 'extrap
       \left\vert \cdot\right\rangle :
103 plot ( xi , yi ,'Color ' ,[0 0.4470 0.7410] , 'LineWidth ' ,1.5)
104 clear yi
105 yi = interp1 (I D, mappa asse d (:, end), xi, 'spline', '
       extrap');
106 plot ( xi , yi ,'Color ' ,[0.8500 0.3250 0.0980] , 'LineWidth '
       ,1.5)
107 clear vi
108 clear xi
109 | I Q MAX = num2str ( PILOT (3,2) ) ;
110 | mappa_asse_d_I_Q_MAX = strcat ('\$I_q=\\,,\*, I_q_MAX, 'A');
111 | legend ({^{\{}} *I_q = 0A', mappa_asse_d_I_Q_MAX },...
112 | 'Location', 'northwest', 'Interpreter', 'LaTeX')
113 xlabel('§i d,§ (A)', 'Interpreter', 'LaTeX')
114 ylabel('$\lambda$) and $\lambda$ (Vs)', 'Interpreter', 'LaTeX')115 | title ([ ' Caratteristica di \lambda_d ambda_d$ con $I r=\,$',
       num2str (IR), 'A'], 'Interpreter', 'LaTeX')
```

```
116 \% export png
117 \vert export = strcat (str_I_R, 'A_2D_lambda_d.png');
118 | f = gcf;119 exportgraphics (f, export, 'Resolution', 326)
120 clear export
121 clear f
122 % asse q
123 figure
124 hold on
125 grid on
126 \text{temp} = (\text{PILOT}(2, 2) - \text{PILOT}(2, 1)) / (2* \text{PILOT}(2, 3)) +1;127 | xi = 1inspace (min (I_q), max (I_q), 110);
128 yi = interp1 (I Q, mappa asse q (temp, :), xi, 'spline', '
       extrap');
129 plot ( xi , yi ,'Color ' ,[0 0.4470 0.7410] , 'LineWidth ' ,1.5)
130 clear yi
131 yi = interp1 (I Q, mappa asse q (end, :), xi, 'spline', '
       extrap ') ;
132 plot ( xi , yi ,'Color ' ,[0.8500 0.3250 0.0980] , 'LineWidth ' ,2)
133 clear yi
134 \text{ }yi = interp1(I_Q,mappa_asse_q(1,:), xi, 'spline', 'extrap
       \prime ) ;
135 plot ( xi , yi ,'Color ' ,[0.4660 0.6740 0.1880] , 'LineWidth '
       ,1.5)
136 clear yi
137 clear xi
138 clear temp
139 | I D MAX = num2str ( PILOT (2, 2) );
140 |mappa_asse_q_I_D_MAX = strcat ('$I_d=\\,,\$', I_p_MAX, 'A');
141 | I D min = num2str ( PILOT (2, 1) );
142 \mid \text{mappa\_asse_q\_I\_D\_min} = \text{strcat}(\text{``$I_d=}\text{',$``', I_D_min', 'A')};143 legend ({ '$I_d = 0A', mappa asseq I D MAX,
       mappa_asse_q_I_D_min },...
144 | 'Location', 'northwest', 'Interpreter', 'LaTeX')
145 |xlabel ('i_q,(i_q)', 'Interpreter', 'LaTeX')
146 ylabel ('$\lambda_q,$ (Vs)', 'Interpreter', 'LaTeX')
147 |ylim ([O inf]);
148 title (['Caratteristica di \lambda_q and \alpha_q con I_r = \, \', \
       num2str (IR), 'A'], 'Interpreter', 'LaTeX')
```

```
149 % export png
150 export = strcat (str I R, 'A_2D_lambda_q.png');
151 \, | \, f = \, gcf ;152 \vert exportgraphics (f, export, 'Resolution', 326)
153 clear export
154 clear f
155 % Calcolo della ELTORQ
156 | I D torque = repmat (I_D', [1, index_d ]);
157 | I Q torque = repmat ( I Q, [index q, 1]) ;
158 T matrix comp = 3/2*pp* (mappa_asse_d.*I_Q_torque -
       mappa asse q.*I D torque);
159 figure
160 \vert surf (I D, I Q, T matrix comp ', 'FaceAlpha ', 1)
161 title (['Coppia elettromagnetica con I_r = \, , \', num2str (
       I_R ) , 'A'] ,' Interpreter ','LaTeX ')
162 xlabel ('$i d,$ (A)', 'Interpreter', 'LaTeX')
163 ylabel ('i_q,(i_q)', 'Interpreter', 'LaTeX')
164 zlabel ('T, \gamma (Nm)', 'Interpreter', 'LaTeX')
165 \% export png
166 export = strcat ('Torque computed ', str I R, 'A. png');
167 |f = gcf;168 exportgraphics (f, export, 'Resolution', 326)
169 clear export
170 clear f
171 % errore percentuale massimo sulla coppia
172 epmax T = max(max (( T matrix comp-T matrix flux) / max(max (T matrix flux )) ) ) *100;
173 % saving
174 save flux maps . mat
175 old = "flux maps . mat";
176 new = strcat ('flux_maps_Ws_con_I_R=', str_I_R, '.mat');
177 cmd = "rename " + '"' + old + '" "' + new + '"';
178 system (cmd)
179 clear ans;
180 \text{ c} i.e.
```
## **Bibliografia**

- [1] C. Jeeva, T. Porselvi, D. Karthikeyan, K. Suresh, K. B and D. S, "A Review on Electric Vehicle Adaptation: Challenges, Standards and Policy Options," 2022 International Conference on Power, Energy, Control and Transmission Systems (ICPECTS), Chennai, India, 2022, pp. 1-5, doi: 10.1109/ICPECTS56089.2022.10046743.
- [2] Dominković, Dominik & Bačeković, Ivan & Pedersen, A.S. & Krajacic, Goran. (2017). "The future of transportation in sustainable energy systems: Opportunities and barriers in a clean energy transition". Renewable and Sustainable Energy Reviews. 82. 10.1016/j.rser.2017.06.117.
- [3] Stephen Brown, David Pyke, Paul Steenhof, "Electric vehicles: The role and importance of standards in an emerging market," Energy Policy, Volume 38, Issue 7, 2010, Pages 3797-3806, ISSN 0301-4215, https://doi.org/10.1016/j.enpol.2010.02.059.
- [4] Petra Zsuzsa Lévay, Yannis Drossinos, Christian Thiel, "The effect of fiscal incentives on market penetration of electric vehicles: A pairwise comparison of total cost of ownership," Energy Policy, Volume 105, 2017, Pages 524-533, ISSN 0301-4215, https://doi.org/10.1016/j.enpol.2017.02.054.
- [5] Tomislav Capuder, Danijela Miloš Sprčić, Davor Zoričić, Hrvoje Pandžić, "Review of challenges and assessment of electric vehicles integration policy goals: Integrated risk analysis approach," International Journal of Electrical Power & Energy Systems, Volume 119, 2020, 105894, ISSN 0142-0615, https://doi.org/10.1016/j.ijepes.2020.105894.
- [6] M. Ehsani, K. M. Rahman and H. A. Toliyat, "Propulsion system design of electric and hybrid vehicles," in IEEE Transactions on Industrial Electronics, vol. 44, no. 1, pp. 19-27, Feb. 1997, doi: 10.1109/41.557495.
- [7] A. M. EL-Refaie and T. M. Jahns, "Optimal flux weakening in surface PM machines using fractional-slot concentrated windings," in IEEE Transactions on Industry Applications, vol. 41, no. 3, pp. 790-800, May-June 2005, doi: 10.1109/TIA.2005.847312.
- [8] S. Estenlund, M. Alaküla and A. Reinap, "PM-less machine topologies for EV traction: A literature review," 2016 International Conference on Electrical Systems for Aircraft, Railway, Ship Propulsion and Road Vehicles & International Transportation Electrification Conference (ESARS-ITEC), Toulouse, France, 2016, pp. 1-6, doi: 10.1109/ESARS-ITEC.2016.7841341.
- [9] J. Malan and M. J. Kamper, "Performance of a hybrid electric vehicle using reluctance synchronous machine technology," in IEEE Transactions on Industry Applications, vol. 37, no. 5, pp. 1319-1324, Sept.-Oct. 2001, doi: 10.1109/28.952507.
- [10] Y. Liu, J. Zhao, R. Wang and C. Huang, "Performance Improvement of Induction Motor Current Controllers in Field-Weakening Region for Electric Vehicles," in IEEE Transactions on Power Electronics, vol. 28, no. 5, pp. 2468-2482, May 2013, doi: 10.1109/TPEL.2012.2217757.
- [11] I. Boldea, L. N. Tutelea, L. Parsa and D. Dorrell, "Automotive Electric Propulsion Systems With Reduced or No Permanent Magnets: An Overview," in IEEE Transactions on Industrial Electronics, vol. 61, no. 10, pp. 5696-5711, Oct. 2014, doi: 10.1109/TIE.2014.2301754.
- [12] C. Rossi, D. Casadei, A. Pilati and M. Marano, "Wound Rotor Salient Pole Synchronous Machine Drive for Electric Traction," Conference Record of the 2006 IEEE Industry Applications Conference Forty-First IAS Annual Meeting, Tampa, FL, USA, 2006, pp. 1235-1241, doi: 10.1109/IAS.2006.256689.
- [13] J. de Santiago et al., "Electrical Motor Drivelines in Commercial All-Electric Vehicles: A Review," in IEEE Transactions on Vehicular Technology, vol. 61, no. 2, pp. 475-484, Feb. 2012, doi: 10.1109/TVT.2011.2177873.
- [14] G. Friedrich, "Comparative study of three control strategies for the synchronous salient poles and wound rotor machine in automotive applications with on board energy," 1994 Fifth International Conference on Power Electronics and Variable-Speed Drives, London, UK, 1994, pp. 706-709, doi: 10.1049/cp:19941051.
- [15] M. Mirzaei and S. M. R. Mirjalili, "Direct drive field winding synchronous generators for medium power wind turbines," 6th IET International Conference on Power Electronics, Machines and Drives (PEMD 2012), Bristol, 2012, pp. 1-4, doi: 10.1049/cp.2012.0189.
- [16] J. L. Kirtley, A. Banerjee and S. Englebretson, "Motors for Ship Propulsion," in Proceedings of the IEEE, vol. 103, no. 12, pp. 2320-2332, Dec. 2015, doi: 10.1109/JPROC.2015.2487044.
- [17] Y. Terao, W. Kong, H. Ohsaki, H. Oyori and N. Morioka, "Electromagnetic Design of Superconducting Synchronous Motors for Electric Aircraft Propulsion," in IEEE Transactions on Applied Superconductivity, vol. 28, no. 4, pp. 1-5, June 2018, Art no. 5208005, doi: 10.1109/TASC.2018.2823503.
- [18] W. Liu and T. A. Lipo, "On saliency enhancement of salient pole wound field synchronous machines," 2016 IEEE Energy Conversion Congress and Exposition (ECCE), Milwaukee, WI, USA, 2016, pp. 1-8, doi: 10.1109/ECCE.2016.7855304.
- [19] S. -H. Do, B. -H. Lee, H. -Y. Lee and J. -P. Hong, "Torque ripple reduction of wound rotor synchronous motor using rotor slits," 2012 15th International Conference on Electrical Machines and Systems (ICEMS), Sapporo, Japan, 2012, pp. 1-4.
- [20] D. G. Dorrell, "Are wound-rotor synchronous motors suitable for use in high efficiency torque-dense automotive drives?," IECON 2012 - 38th Annual Conference on IEEE Industrial Electronics Society, Montreal, QC, Canada, 2012, pp. 4880-4885, doi: 10.1109/IECON.2012.6389578.
- [21] D. C. Ludois, J. K. Reed and K. Hanson, "Capacitive Power Transfer for Rotor Field Current in Synchronous Machines," in IEEE Transactions on Power Electronics, vol. 27, no. 11, pp. 4638-4645, Nov. 2012, doi: 10.1109/TPEL.2012.2191160.
- [22] T. Raminosoa and R. Wiles, "Contactless Rotor Excitation for Traction Motors," 2018 IEEE Energy Conversion Congress and Exposition (ECCE), Portland, OR, USA, 2018, pp. 6448-6453, doi: 10.1109/ECCE.2018.8557553.
- [23] S. Vaschetto, Z. Gmyrek, C. Dobler, G. Bramerdorfer and A. Cavagnino, "Experimental Assessment and Modeling of Losses in Interlocked Magnetic Cores," in IEEE Transactions on Industry Applications, vol. 58, no. 4, pp. 4450-4460, July-Aug. 2022, doi: 10.1109/TIA.2022.3163073.
- <span id="page-94-1"></span>[24] A. Cavagnino, G. Pellegrino, S. Vaschetto and E. B. Agamloh, "Contribution to Offline Measurements of PMSM and SyRM Inductances," in IEEE Transactions on Industry Applications, vol. 55, no. 1, pp. 407-416, Jan.-Feb. 2019, doi: 10.1109/TIA.2018.2869100.
- <span id="page-94-0"></span>[25] "IEEE Standard Test Procedure for Polyphase Induction Motors and Generators," in IEEE Std 112-2017 (Revision of IEEE Std 112-2004) , vol., no., pp.1-115, 14 Feb. 2018, doi: 10.1109/IEEESTD.2018.8291810.